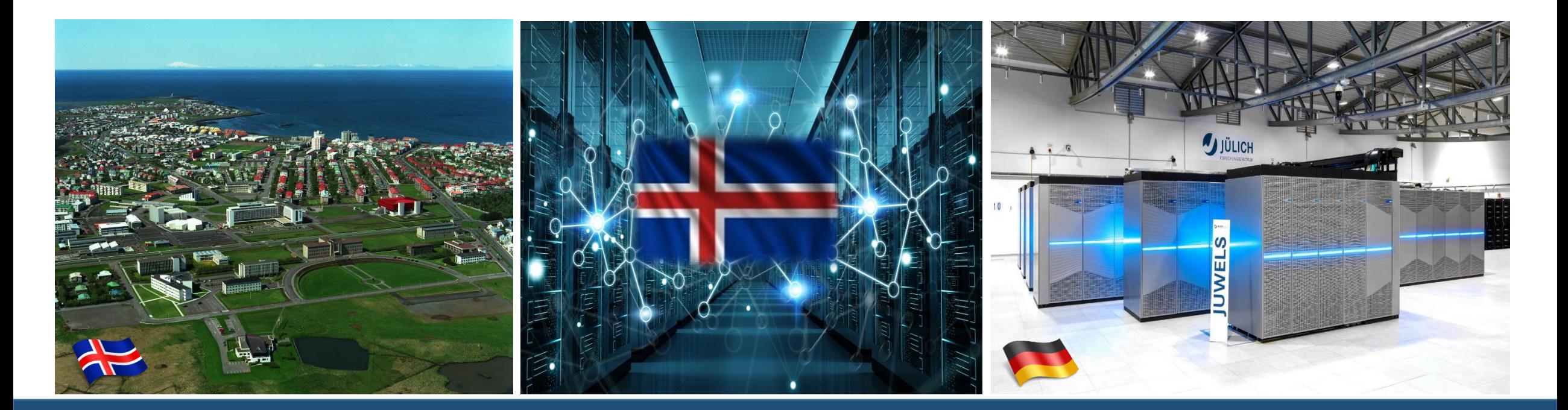

**Introduction to HPC Applications, Systems, Programming Models & Machine Learning & Data Analytics – Part Two** PROF. DR. – ING. MORRIS RIEDEL UNIVERSITY OF ICELAND – EUROHPC JU GOVERNING BOARD MEMBER ICELAND & JUELICH SUPERCOMPUTING CENTRE (GERMANY) 21<sup>TH</sup> MAY 2023, INTERNATIONAL SUPERCOMPUTING CONFERENCE, CONGRESS CENTRE, HAMBURG

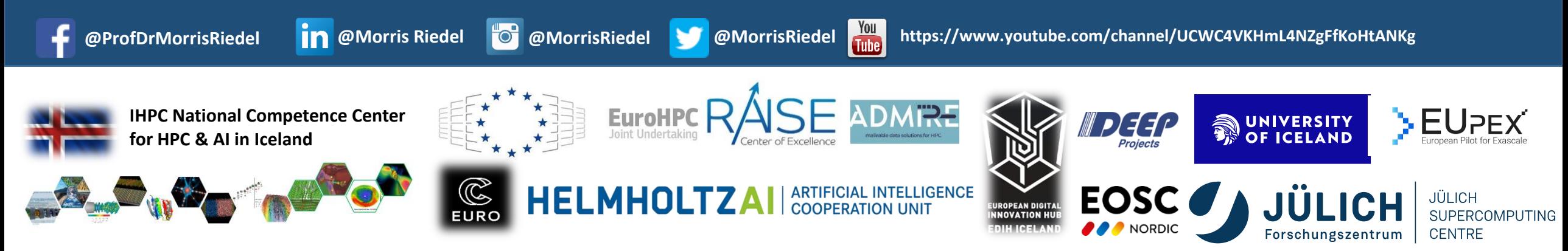

# **Introduction to HPC Applications, Systems, Programming Models - Part One**

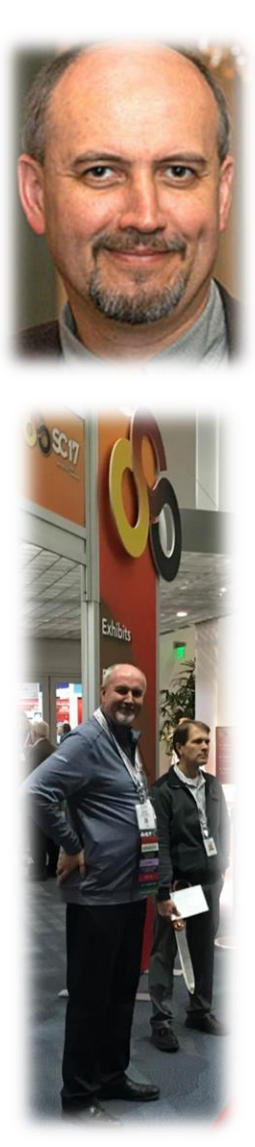

 $Dr. - Ing.$ Bernd Mohr

JÜLICH JÜLICH<br>SUPERCOMPUTING **CENTRE** 

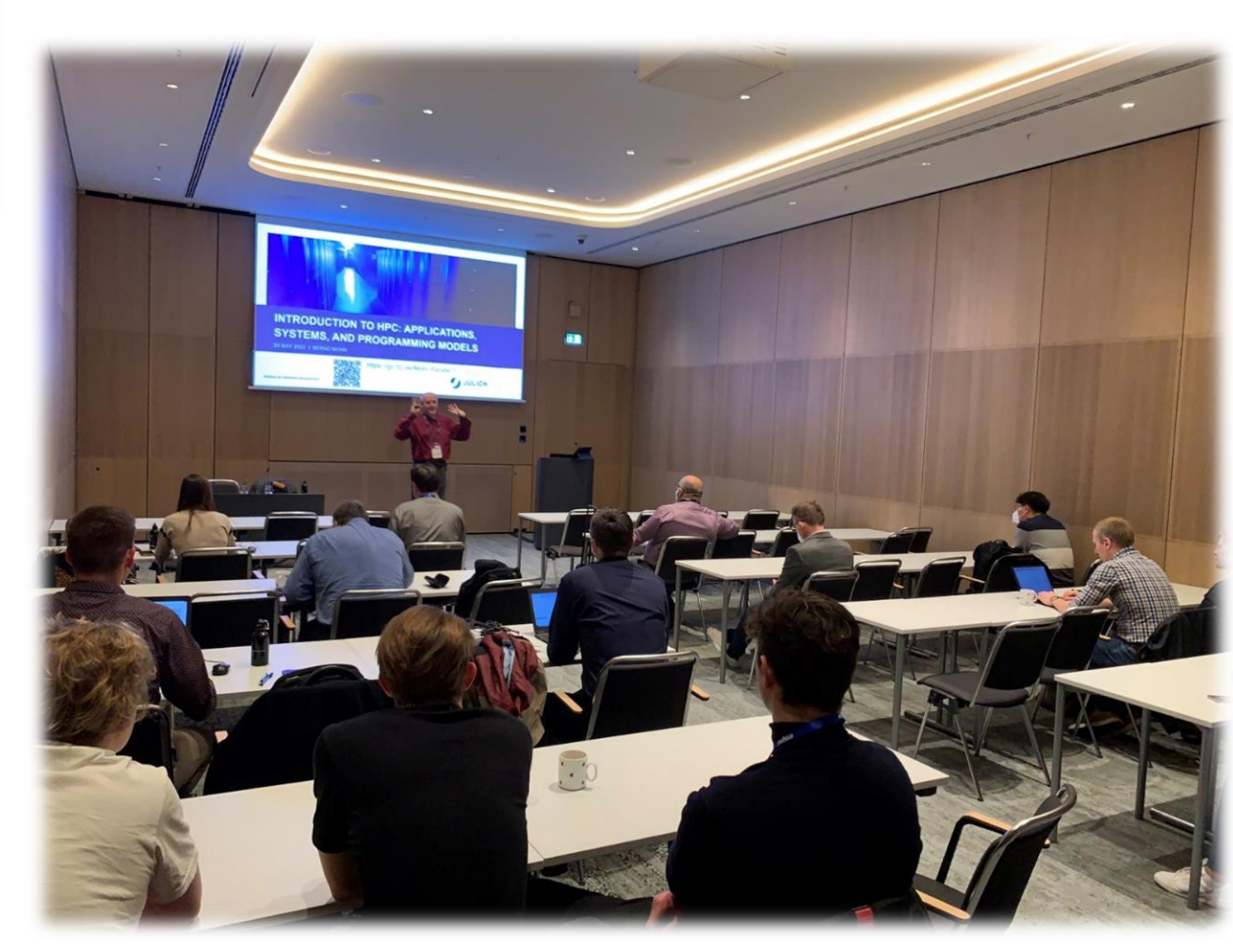

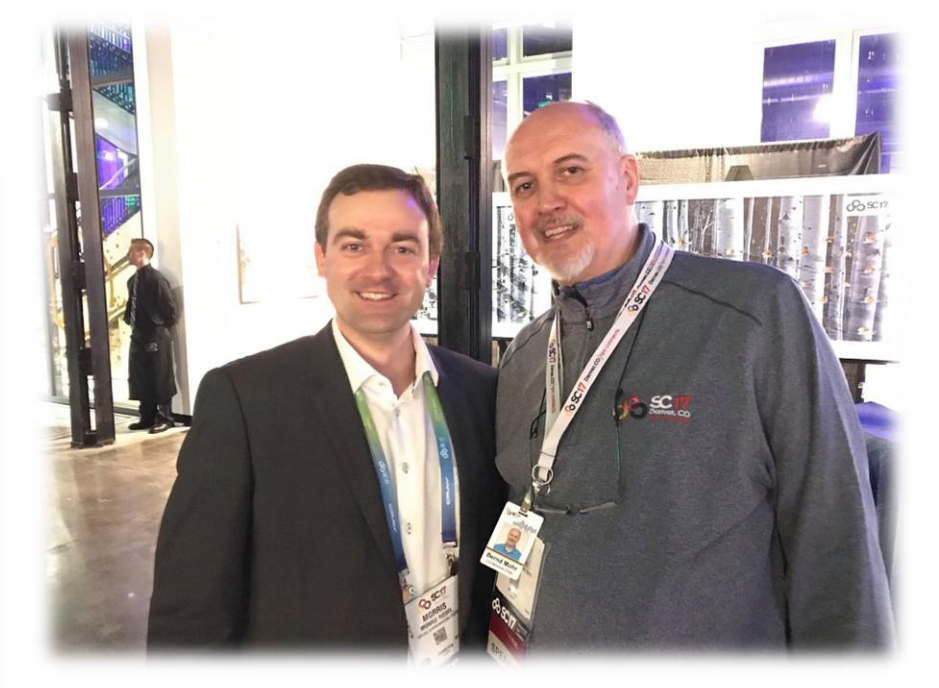

*Importance of our Community Building:* @ Supercomputing 2017, Denver, USA: Bernd Mohr first EU Chair of SC series

*Attending & Participating at our community conferences like SC @USA or ISC @ Europe is crucial for learning, networking, sharing and building your career over time – world-wide experts become mentors & friends!*

# **Outline – Part Two**

**All HPC scripts will be available with ISC Online Material after the event** 

**All source & data free to use** 

#### ■ Machine Learning Fundamentals

- Learning Methods Overview, Prerequisites, Classification Application & Linear Perceptron Model
- Training & Testing Process using different Datasets, Food Inspection Classification Application Example
- Linear Regression Model & Logistic Regression Model

#### ■ Artificial Neural Network (ANN) Basics

- Handwritten Character Recognition MNIST Dataset & Understanding Multi-Class Classification Approach
- Limits of the Perceptron Learning Model, Multi-Output Perceptron Model & ANNs with Backpropagation
- Observe Growth of Trainable Parameter & Understanding Overfitting

#### ■ Convolutional Neural Network (CNN) Basics

- Moving from Shallow Learning to Deep Learning, MNIST Application Example with CNNs in Keras
- Understanding Feature Maps in CNN Architecture, Hyperparameter Complexity & Adam Optimizer
- Understanding Accuracy Improvements & Limits

#### ■ Selected Parallel & Scalable Machine & Deep Learning Techniques

- piSVM MPI Implementation & Remote Sensing Applications
- Computing Footprint in Training, Testing & Validation Methods, Distributed Training
- Parallel & Scalable HPDBSCAN for Data Clustering & Quantum Machine Learning, Hyperparameter tuning

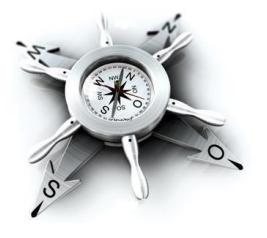

# **More Information: Full HPC Spring 2023 University Course**

**CHANNELS** 

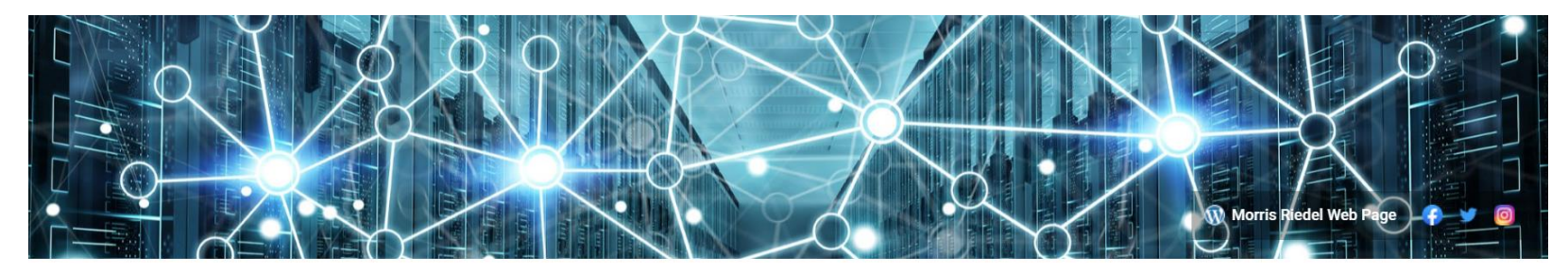

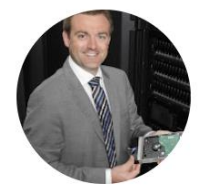

**HOME** 

Prof Dr - Ing Morris Riedel @profdr-ingmorrisriedel5563 1.54K subscribers 263 videos

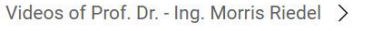

**PLAYLISTS** 

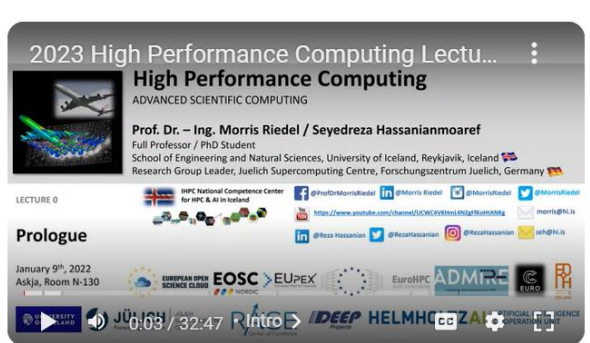

**VIDEOS** 

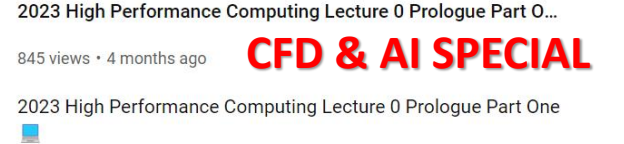

ABOUT

**Advanced Scientific Computing** 16 university lectures with additional practical lectures for hands-on exercises in context The University of Iceland, School of Engineering and Natural ... **READ MORE** 

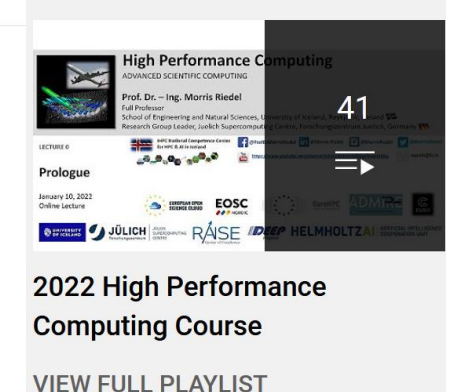

**Subscribe** 

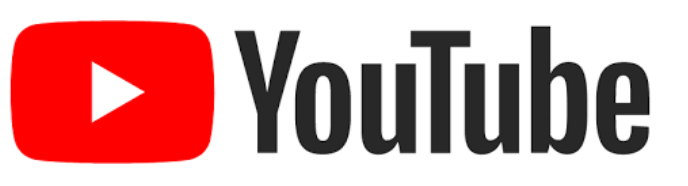

#### *Selected Testimonials from our community:*

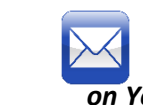

*'… I have found your wonderful HPC lectures on YouTube, and I am finding them very helpful for learning the supercomputing tools necessary for my research….'*

**- student in computational nuclear physics from USA**

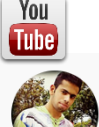

neeraj kumar · 1 year ago

Awesome work for HPC students....thanks

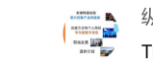

纵横10分钟 - 10 Minutes Across the World · 3 months ago 5 subscribers Thanks so much for the lecture - One of the best courses. Very helpful!

#### Andy Gill @ andy gill · Nov 15, 2021

Highly recommend this excellent introduction to state of the art HPC programming by @MorrisRiedel. Enough details to actually be useful, explained clearly using many examples. Thank you for posting it!

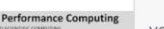

EOSC DEEP HELMHOLT

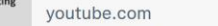

2021 High Performance Computing Course High Performance Computing Course - Advanced 6 Scientific Computing 16 university lectures with.  $\sim$  mone  $\sim$ 

➢ <https://www.youtube.com/channel/UCWC4VKHmL4NZgFfKoHtANKg>

 $\alpha$ 

**Introduction to HPC Applications, Systems, Programming Models & Machine Learning & Data Analytics – Part 2** 

COMMUNITY

#### **Machine Learning Fundamentals**

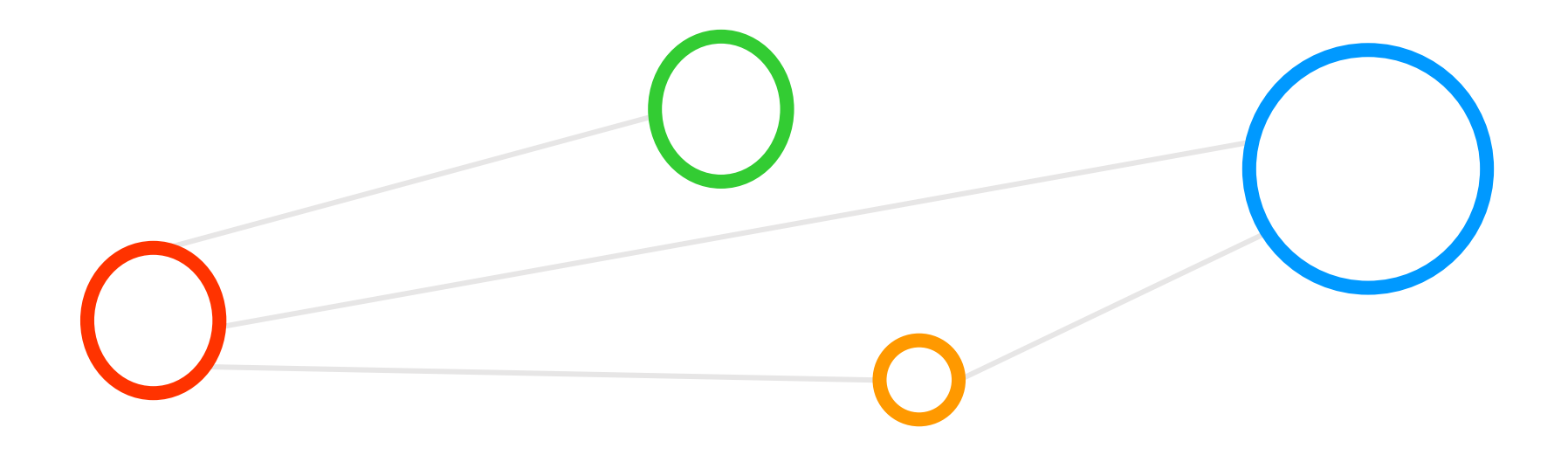

# **Machine Learning Models – Short Overview & Introduction to Classification**

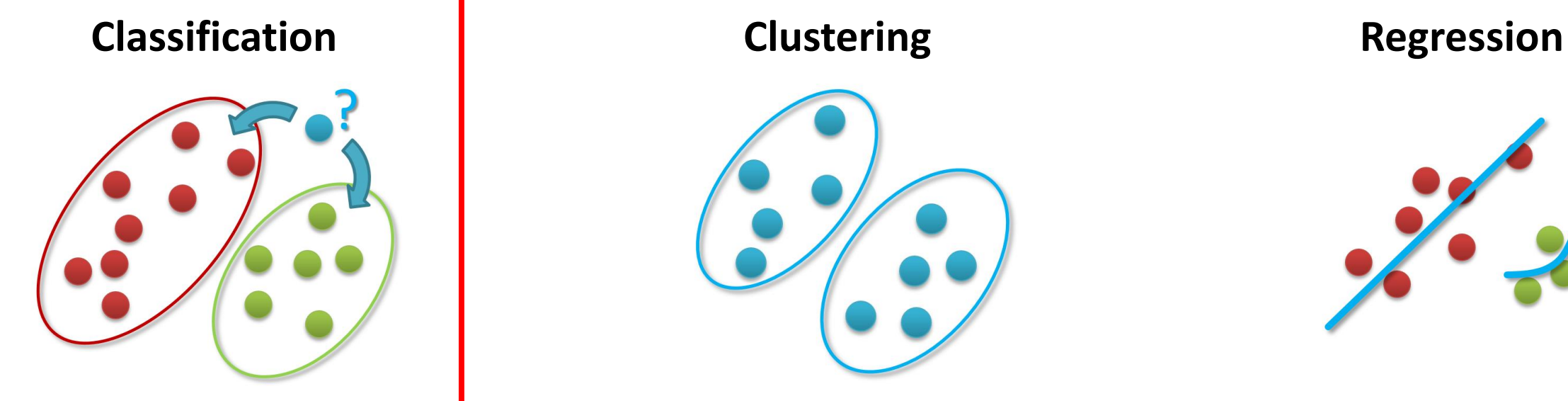

- Groups of data exist
- New data classified to existing groups

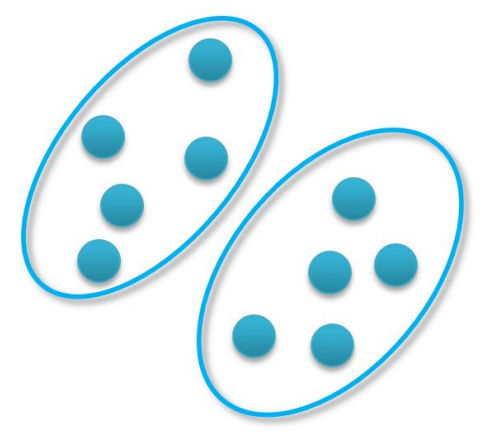

- No groups of data exist
- Create groups from data close to each other

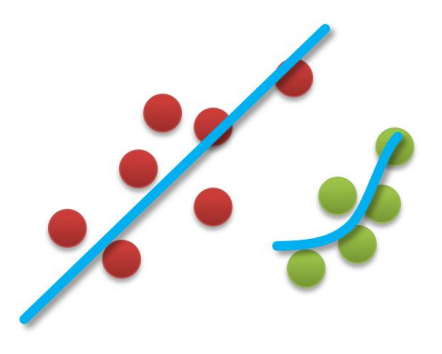

Identify a line with a certain slope describing the data

■ Machine learning methods can be roughly categorized in classification, clustering, or regression augmented with various techniques for data **exploration, selection, or reduction – despite the momentum of deep learning, traditional machine learning algorithms are still widely relevant today**

*[1] www.big-data.tips, 'Data Classification'*

# **Classification Machine Learning Model – Supervised Learning Example**

- Each observation of the predictor measurement(s) has an associated response measurement:
	- Input  $\mathbf{x} = x_1, ..., x_d$
	- **•** Output  $y_i, i = 1, ..., n$
	- Data  $({\bf x}_{1}, y_{1}), ..., ({\bf x}_{N}, y_{N})$
	- (the output guides the learning process as a 'supervisor')

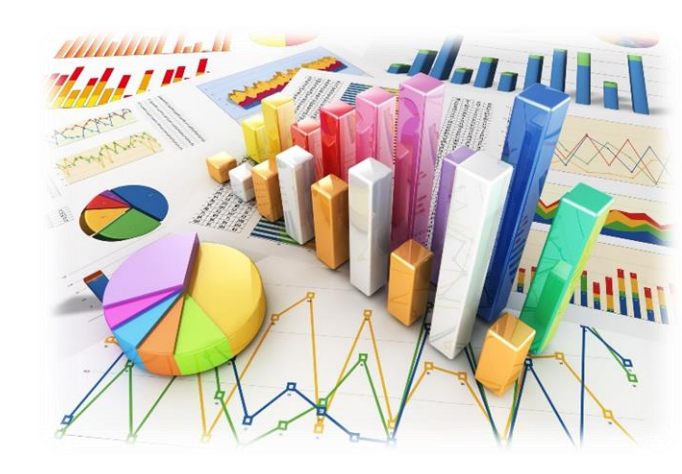

- Goal: Fit a model that relates the response to the predictors
	- **Prediction: Aims of accurately predicting the response for future observations**
	- Inference: Aims to better understanding the relationship between the response and the predictors
- **Supervised learning approaches fits a model that related the response to the predictors**
- **Supervised learning approaches are used in classification algorithms such as SVMs**
- **Supervised learning works with data = [input, correct output]**

**Classification**

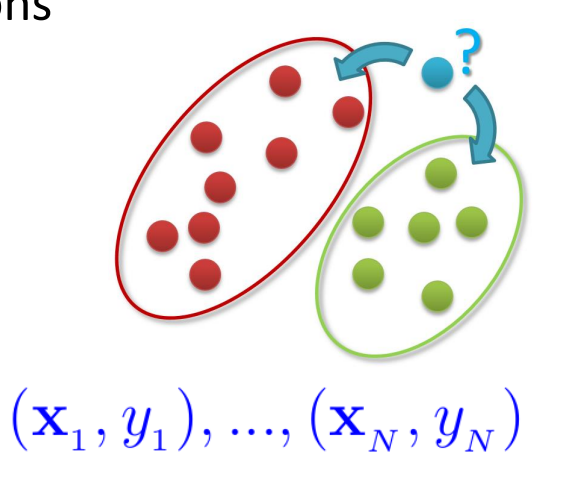

# **Machine Learning Prerequisites & Computing Challenges – Revisited**

- 1. Some pattern exists
- 2. No exact mathematical formula
- Data exists
- Idea 'Learning from Big Data'
	- $\blacksquare$  Shared with a wide variety of other disciplines
	- E.g. signal processing, big data data mining, etc.
- Challenges
	- Data is often complex
	- Requires 'Big Data analytics'
	- **E** Learning from data requires processing time  $\rightarrow$  Clouds or High Performance Compuing

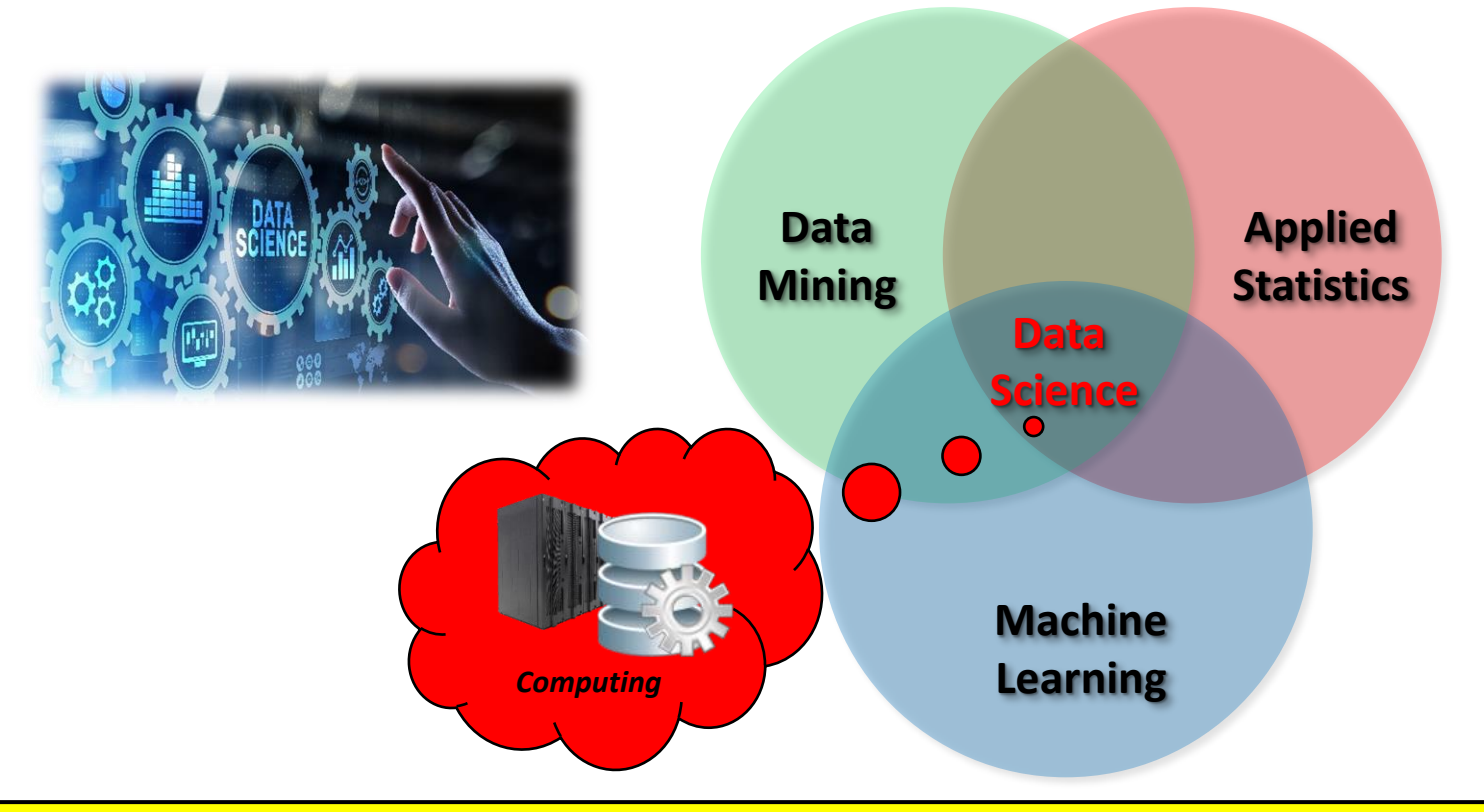

- **EXPLO III Machine learning is a very broad subject and goes from very abstract theory to extreme practice ('rules of thumb')**
- **Training machine learning models needs processing time (clouds or high performance computing)**
- **While data analysis is more describing the process of analysin the data, the term data analytics also includes and the necessary scalable or parallel infrastructure to perform analysis of 'big data'**

#### **Simple Application Example: Classification of a Flower**

**(new data: what type of flower is this?)**

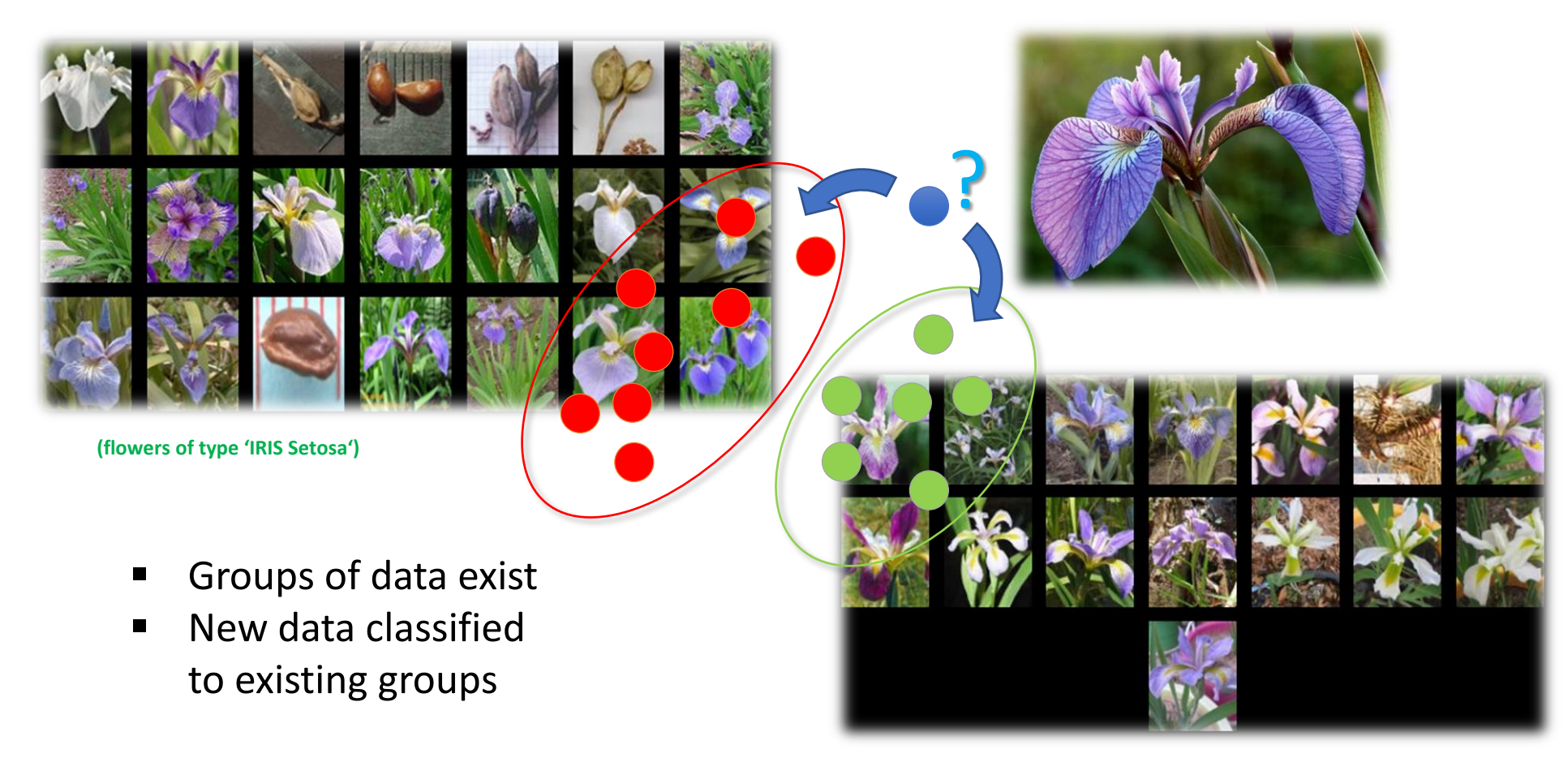

*[2] Image sources: Species Iris Group of North America Database, www.signa.org* 

**(flowers of type 'IRIS Virginica')**

# **The Learning Problem in the Example**

**(flowers of type 'IRIS Setosa') (flowers of type 'IRIS Virginica')**

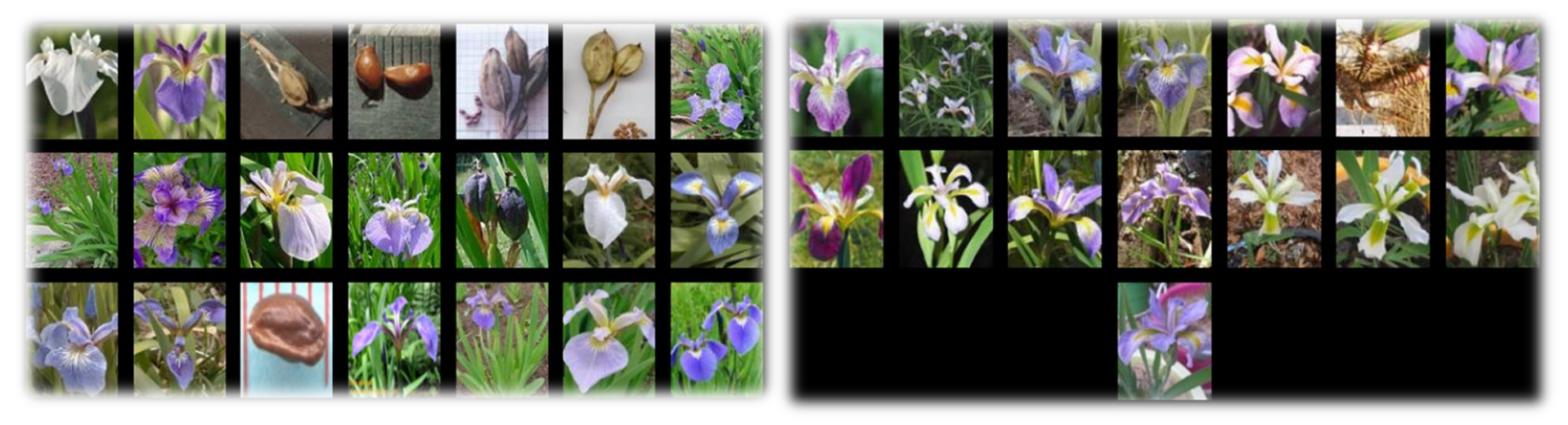

*[2] Image sources: Species Iris Group of North America Database, www.signa.org* 

#### Learning problem: A prediction task

- Determine whether a new Iris flower sample is a "Setosa" or "Virginica"
- Binary (two class) classification problem
- What attributes about the data help?

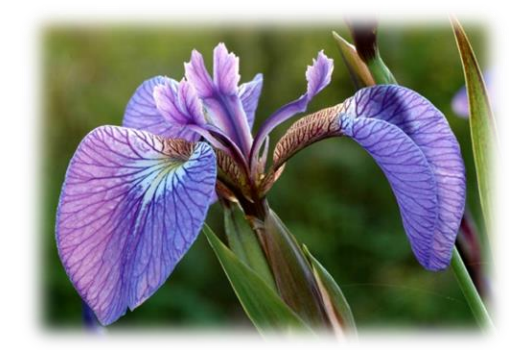

**(what type of flower is this?)**

# **Feasibility of Machine Learning in this Example**

#### 1. Some pattern exists:

- Believe in a 'pattern with 'petal length' & 'petal width' somehow influence the type
- 2. No exact mathematical formula
	- To the best of our knowledge there is no precise formula for this problem

#### 3. Data exists

- Data collection from UCI Dataset "Iris"
- 150 labelled samples (aka 'data points')
- Balanced: 50 samples / class

*[3] UCI Machine Learning Repository Iris Dataset*

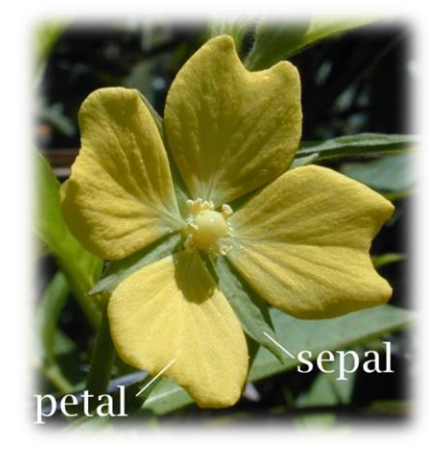

*[4] Image source: Wikipedia, Sepal*

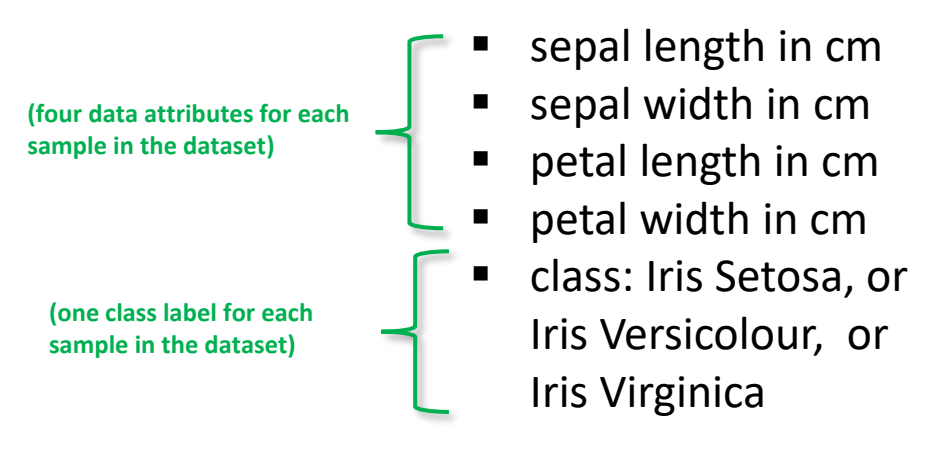

#### **Check Preparation Phase: Plotting the Data (Two Classes)**

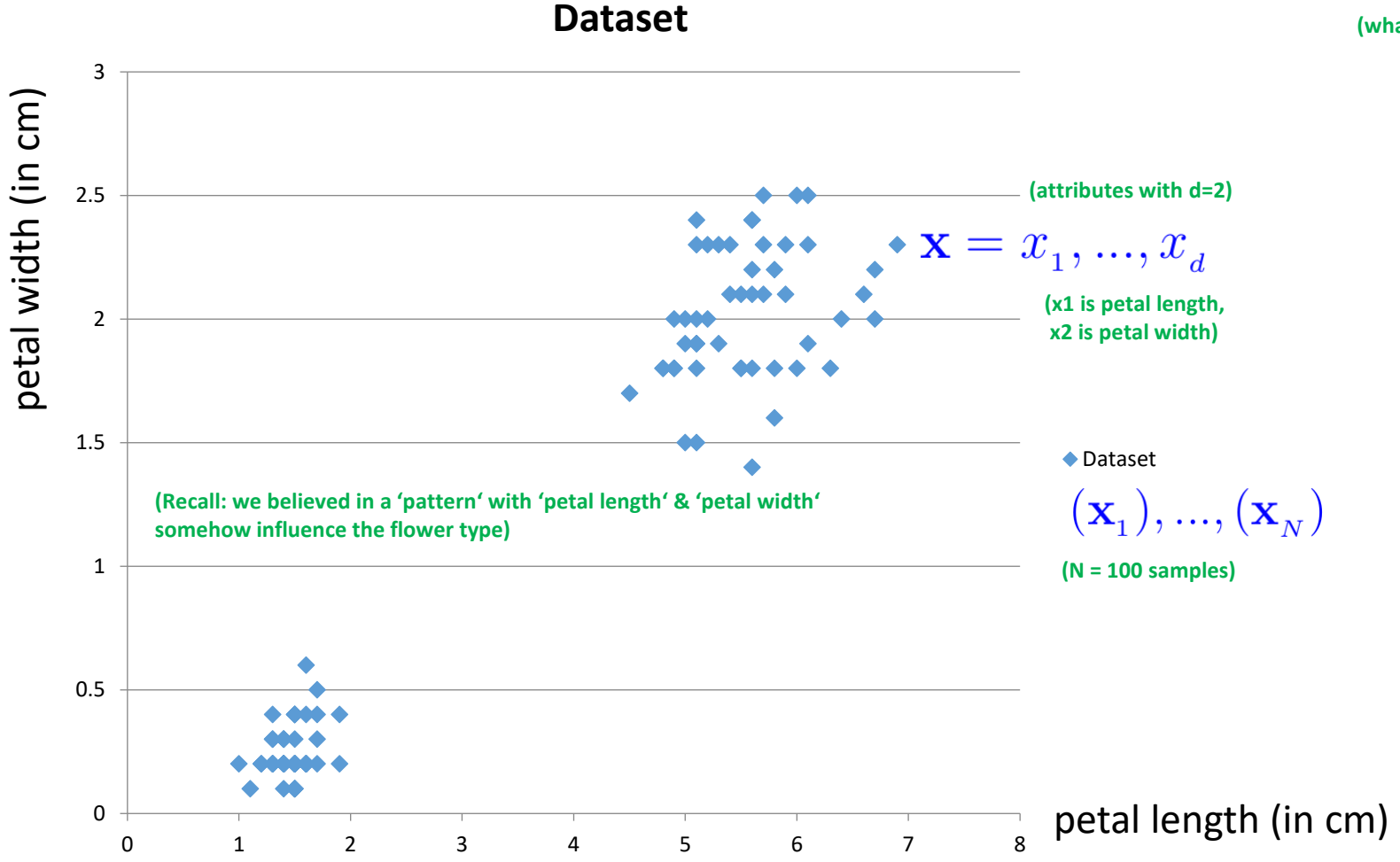

#### **Check Preparation Phase: Class Labels**

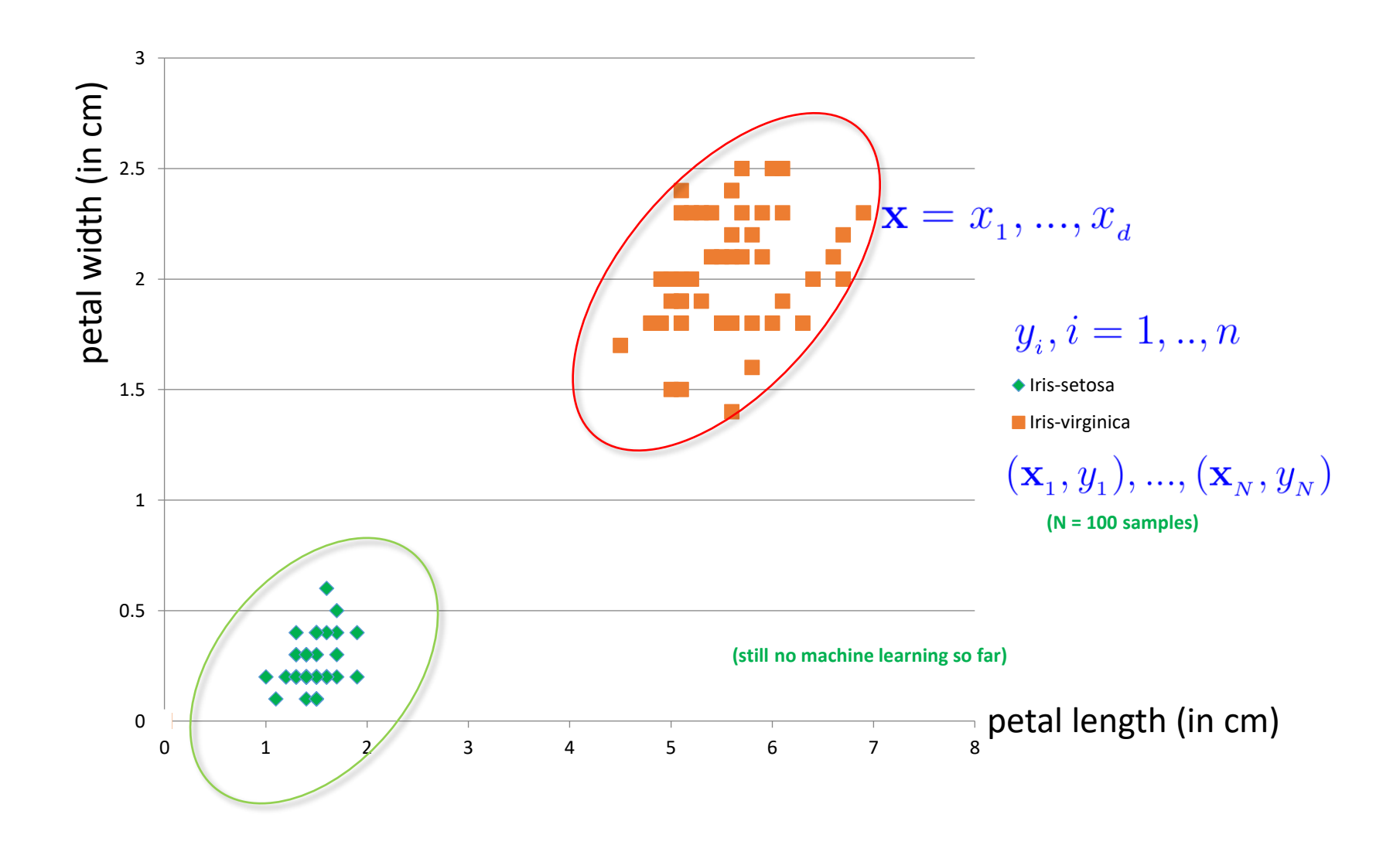

#### **Linearly Seperable Data & Linear Decision Boundary**

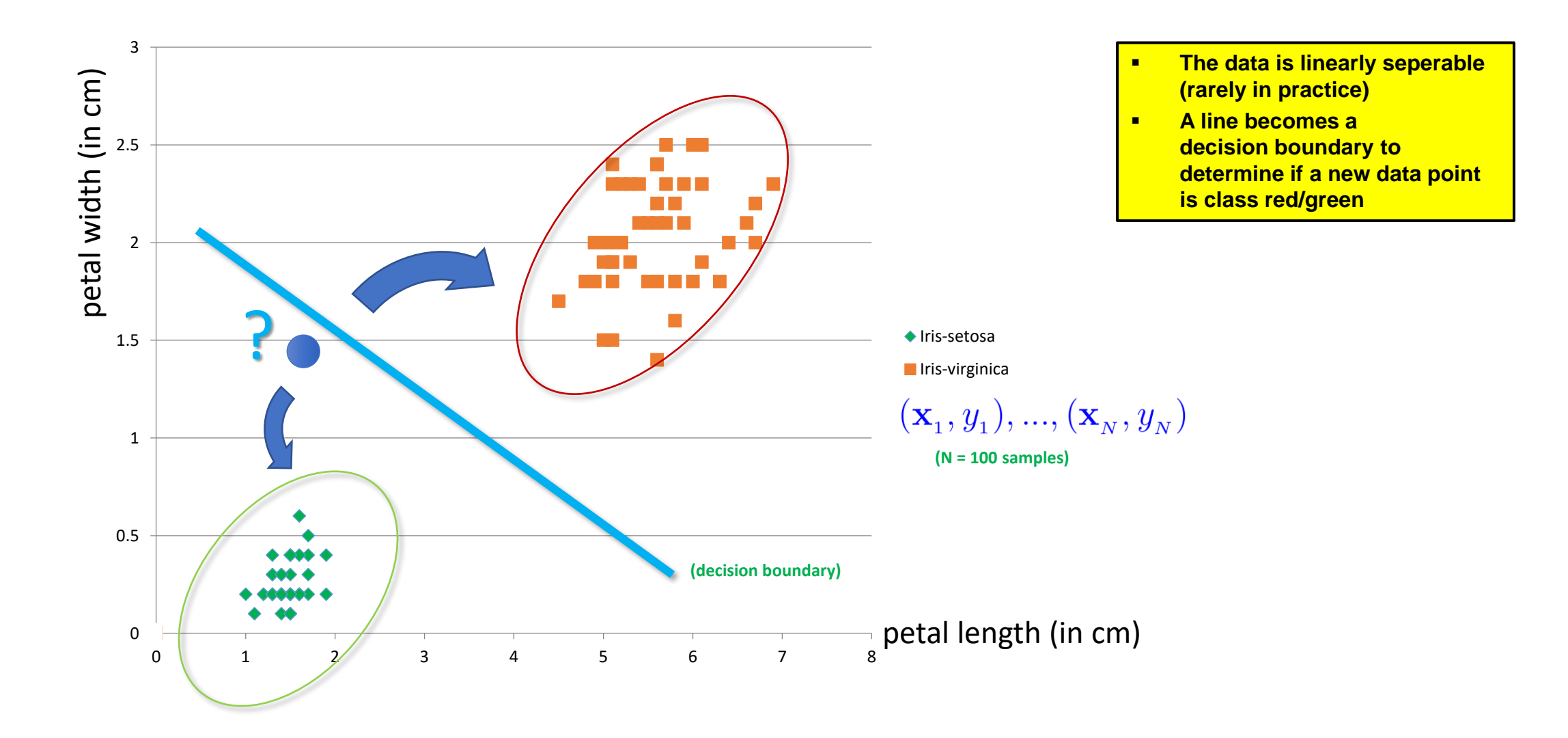

# **Separating Line & Mathematical Notation**

■ Data exploration results

**I** Input:  $\mathbf{v} = r$   $r$ 

- A line can be crafted between the classes since linearly seperable data
- All the data points representing Iris-setosa will be below the line

**(attributes of flowers)**

- All the data points representing Iris-virginica will be above the line
- More formal mathematical notation

| \n <b>Output:</b> \n $x = x_1, \ldots, x_d$ \n          |
|---------------------------------------------------------|
| \n <b>Output:</b> \n $class + 1 \text{ (lris-sets)}$ \n |
| \n <b>Or class -1 (lris-sets)</b> \n                    |
| \n <b>Y</b> \n                                          |
| \n <b>Y</b> \n                                          |
| \n <b>Y</b> \n                                          |
| \n <b>Y</b> \n                                          |
| \n <b>Y</b> \n                                          |
| \n <b>Y</b> \n                                          |
| \n <b>Y</b> \n                                          |
| \n <b>Y</b> \n                                          |
| \n <b>Y</b> \n                                          |
| \n <b>Y</b> \n                                          |
| \n <b>Y</b> \n                                          |
| \n <b>Y</b> \n                                          |
| \n <b>Y</b> \n                                          |
| \n <b>Y</b> \n                                          |
| \n <b>Y</b> \n                                          |
| \n <b>Y</b> \n                                          |
| \n <b>Y</b> \n                                          |
| \n <b>Y</b> \n                                          |
| \n <b>Y</b> \n                                          |
| \n <b>Y</b> \n                                          |
| \n <b>Y</b> \n                                          |
| \n <b>Y</b> \n                                          |
| \n <b>Y</b> \n                                          |
| \n <b>Y</b> \n                                          |
| \n <b>Y</b> \n                                          |
| \n <b>Y</b> \n                                          |
| \n <b>Y</b> \n                                          |
| \n <b>Y</b> \n                                          |
| \n <b>Y</b> \n                                          |
| \n <b>Y</b> \n                                          |
| \n <b>Y</b> \n </td                                     |

## **A Simple Linear Learning Model – The Perceptron**

- Human analogy in learning
	- Human brain consists of nerve cells called neurons
	- $\blacksquare$  Human brain learns by changing the strength of neuron connections  $(w_i)$ upon repeated stimulation by the same impulse (aka a 'training phase')
	- **Example 2** Training a perceptron model means adapting the weights  $w_i$
	- Done until they fit input-output relationships of the given 'training data'

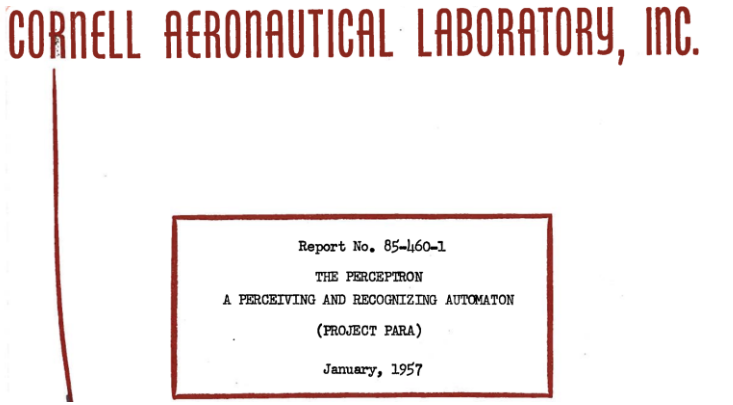

*[5] F. Rosenblatt, 1957*

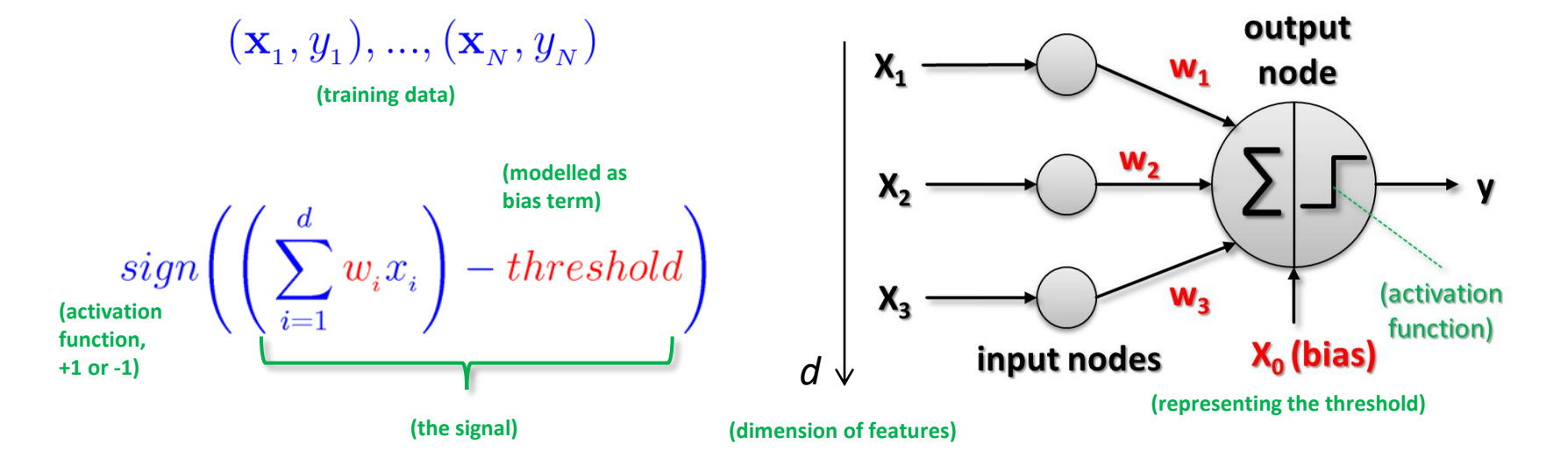

#### **Perceptron – Example of a Boolean Function**

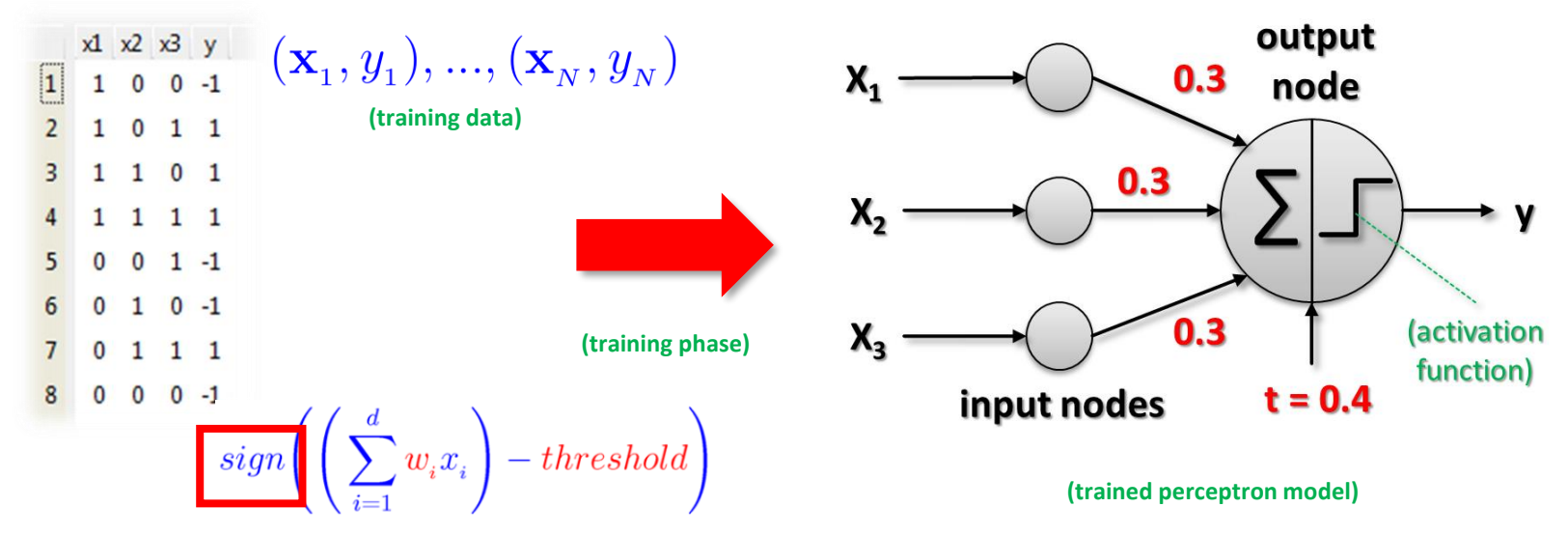

- **Output node interpretation** 
	- More than just the weighted sum of the inputs  $-$  threshold (aka bias)
	- Activation function sign (weighted sum): takes sign of the resulting sum

 $y = 1$ , if  $0.3x_1 + 0.3x_2 + 0.3x_3 - 0.4 > 0$ **(e.g. consider sample #3,** sum is positive  $(0.2) \rightarrow +1$ 

 $y = -1$ , if  $0.3x_1 + 0.3x_2 + 0.3x_3 - 0.4 < 0$ 

## **Summary Perceptron & Hypothesis Set h(x)**

- When: Solving a linear classification problem
	- Goal: learn a simple value  $(+1/-1)$  above/below a certain threshold
	- **E** Class label renamed: Iris-setosa =  $-1$  and Iris-virginica =  $+1$
- $\;\;\mathrel{{\blacksquare}}\; \mathrel{\mathsf{Input}}\colon\mathbf{X} = x_{_1},...,x_{_d}$   $\;\;$  (attributes in one dataset)
- Linear formula (take attributes and give them different weights think of 'impact of the attribute')
	- All learned formulas are different hypothesis for the given problem

$$
h(\mathbf{x}) = \underbrace{\textit{sign}\left(\left(\sum_{i=1}^d w_i x_i\right) - \textit{threshold}\right)}_{\textit{i=1}}; h \in \mathcal{H} \qquad \begin{array}{c} \text{\tiny (parameters that define} \\ \text{\tiny one hypothesis vs. another)}\\ \end{array}
$$

**(each green space and blue space are regions of the same class label determined by sign function)**

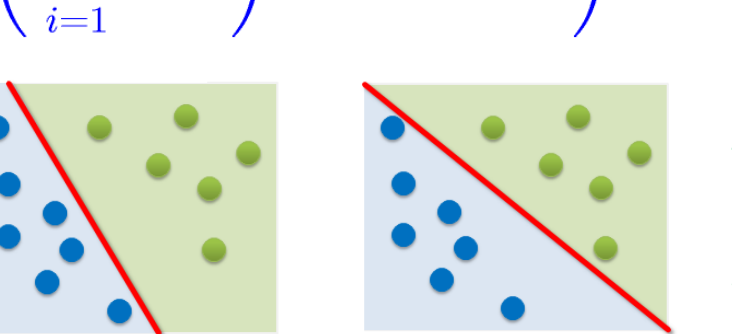

**(red parameters correspond to the redline in graphics)**

**(but question remains: how do we actually learn w<sup>i</sup> and threshold?)**

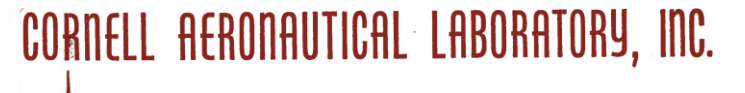

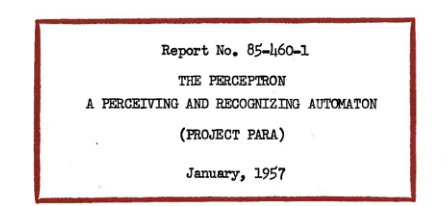

*[5] F. Rosenblatt, 1957*

#### **Perceptron Learning Algorithm – Understanding Vector W**

- When: If we believe there is a linear pattern to be detected
	- Assumption: Linearly seperable data (lets the algorithm converge)
	- Decision boundary: perpendicular vector w<sub>i</sub> fixes orientation of the line

$$
\mathbf{w}^T \mathbf{x} = 0
$$
  

$$
\mathbf{w} \cdot \mathbf{x} = 0
$$
  
(points on the decision boundary satisfy this equation)

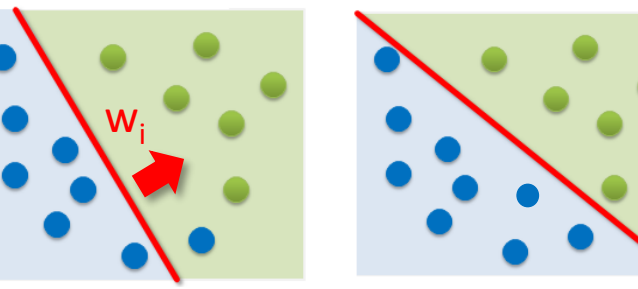

**• Possible via simplifications since** we also need to learn the threshold:

$$
\begin{array}{l} \displaystyle h(\mathbf{x}) = sign\Bigg(\Bigg(\sum_{i=1}^d w_i x_i\Bigg) + w_0\Bigg); w_0 = -threshold \\ \\ \displaystyle h(\mathbf{x}) = sign\Bigg(\Bigg(\sum_{i=0}^d w_i x_i\Bigg)\Bigg); x_0 = 1 \end{array}
$$

 $h(\mathbf{x}) = sign(\mathbf{w}^T \mathbf{x})$ <br>(vector notation, using T = transpose)

$$
\mathbf{w}_{i} = (w_{i1}, w_{i2}, ..., w_{d})
$$

$$
\mathbf{w}_{i}^{T} = \begin{bmatrix} w_{i1} \\ w_{i2} \\ \dots \\ w_{id} \end{bmatrix}
$$

$$
\mathbf{x}_{i} = (x_{i1}, x_{i2}, ..., x_{d})
$$

 $h(\mathbf{x}) = sign(\mathbf{w} \cdot \mathbf{x})$ **(equivalent dotproduct notation)**

*[6] Rosenblatt, 1958*

**(all notations are equivalent and result is a scalar from which we derive the sign)**

# **Perceptron Learning Algorithm – Learning Step**

 $y = +1$ 

**E** Iterative Method using (labelled) training data  $(\mathbf{x}_1, y_1), ..., (\mathbf{x}_N, y_N)$ 

**(b) subtracting a vector**

**(one point at a time is picked)**

1. Pick one misclassified training point where:

 $sign(\mathbf{w}^T\mathbf{x}_n) \neq y_n$ 

2. Update the weight vector: **(a) adding a vector or**

> $\mathbf{w} \leftarrow \mathbf{w} + y_n \mathbf{x}_n$ **(yn is either +1 or -1)**

 $\blacksquare$  Terminates when there are no misclassified points

**(converges only with**

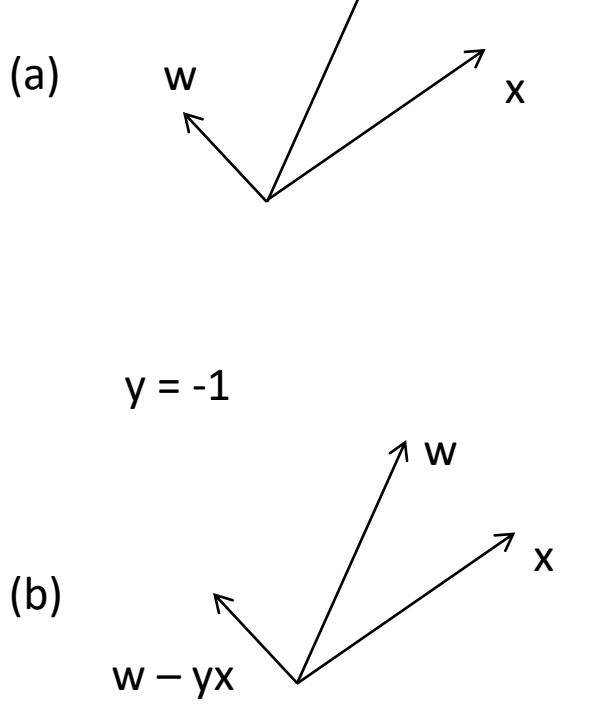

 $W + VX$ 

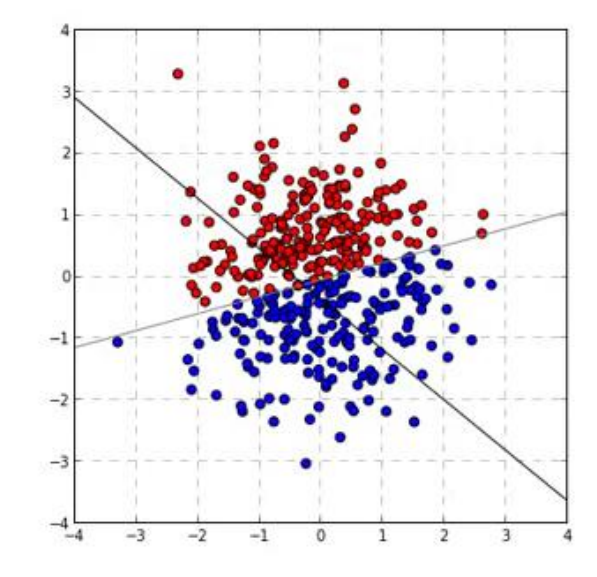

*[7] Perceptron Visualization*

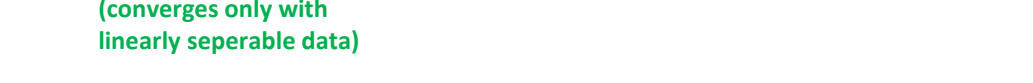

#### **Predicting Task: Obtain Class of a new Flower 'Data Point'**

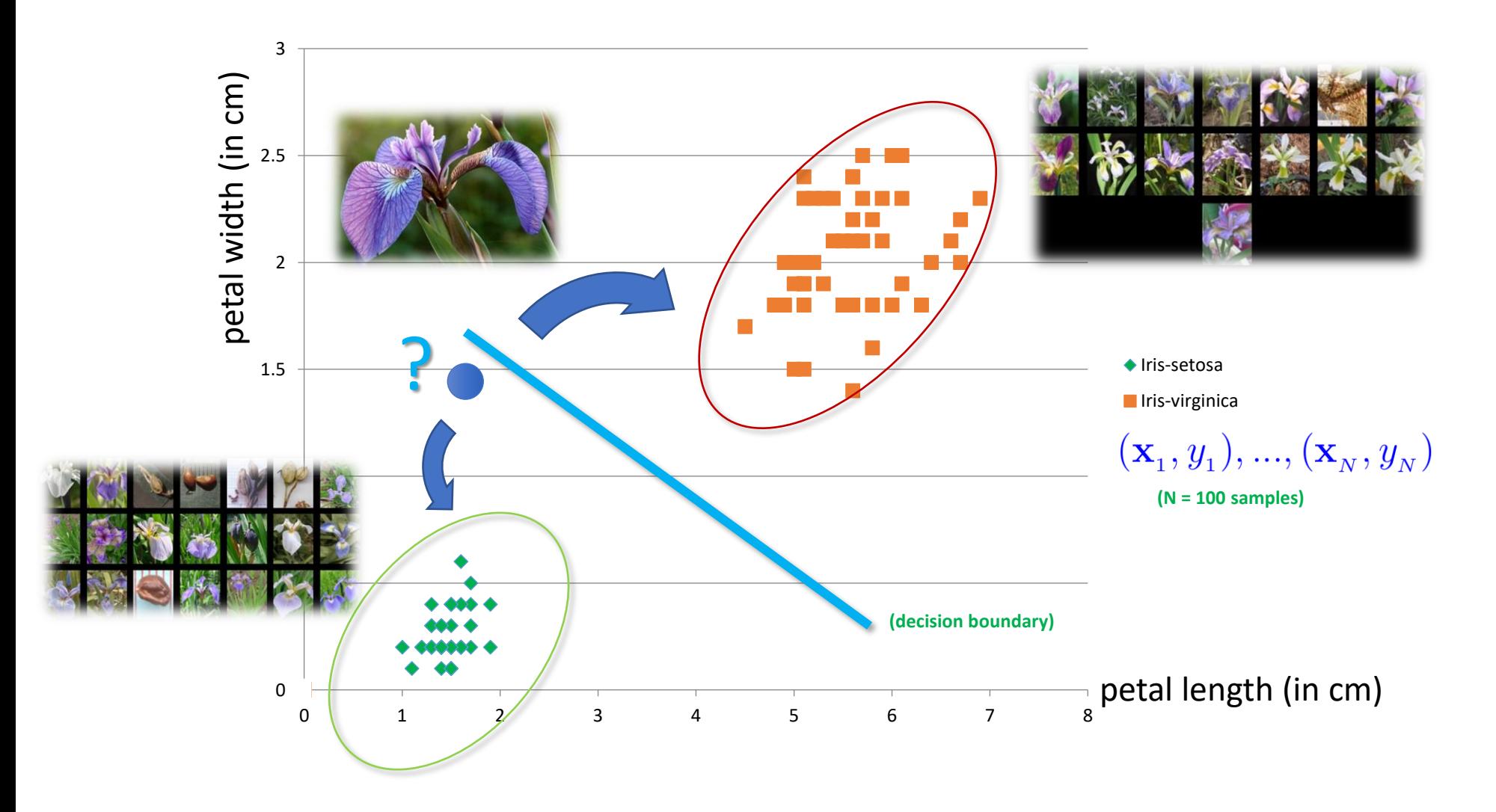

# **Food Inspection in Chicago: Advanced Application Example**

#### 1. Some pattern exists:

- Believe in a pattern with 'quality violations in checking restaurants' will somehow influence if food inspection pass or fail (binary classification)
- 2. No exact mathematical formula
	- To the best of our knowledge there is no precise formula for this problem

#### 3. Data exists

- Data collection from City of Chicago
- **The goal of the advanced machine learning application with food inspection of restaurants in the City of Chicago is to predict the outcome of food inspection of new Chicago restaurants given some of existing violations of older restaurants already obtained in Chicago**
- **A key question is if the new restaurant will pass or fail the inspection just based on violations**

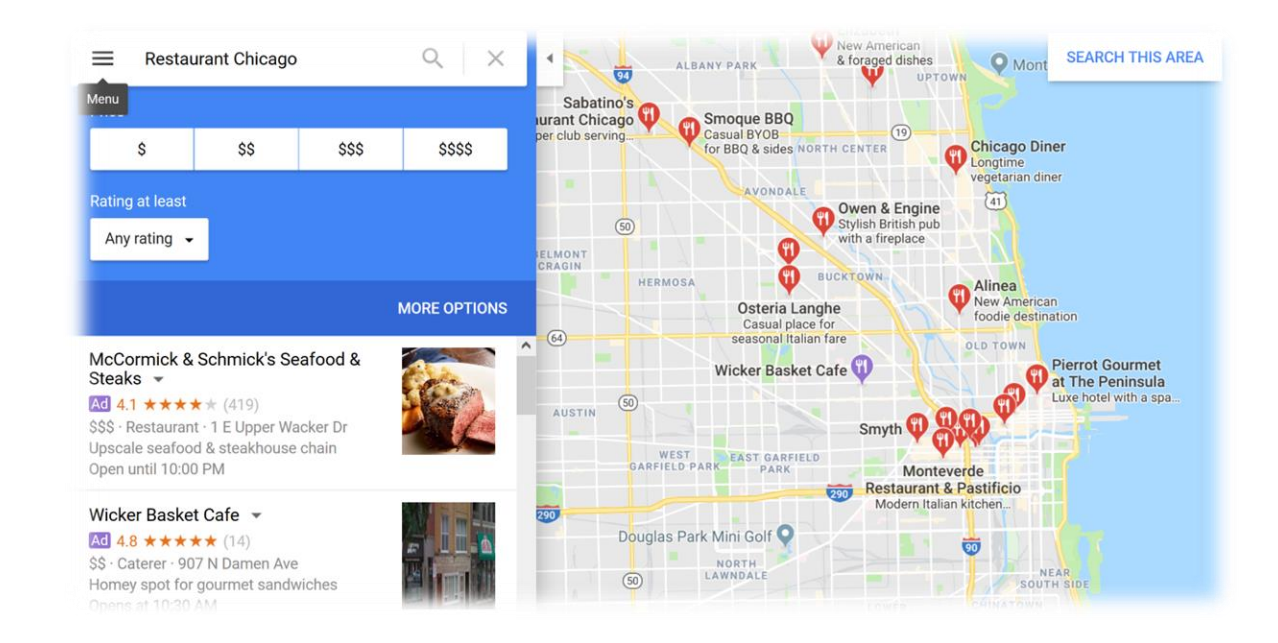

# **Logistic Regression Using Non-Linear Activation Function**

#### **E** Linear Classification

- Simple binary classification (linearly seperable)
- **E** Linear combination of the inputs  $x_i$  with weights  $w_i$
- **Exercise Enter Linear Regression** 
	- $\blacksquare$  Real value with the activiation being the identity function
	- E.g. how much sales given marketing money spend on TV advertising
- **E** Logistic Regression
	- Model/error measure/learning algorithm is different
	- Captures non-linear data dependencies using the so-called Sigmoid function
	- Key idea is to bring values between 0 and 1 to estimate a probability
	- (candidate model for pass/fail in our application)

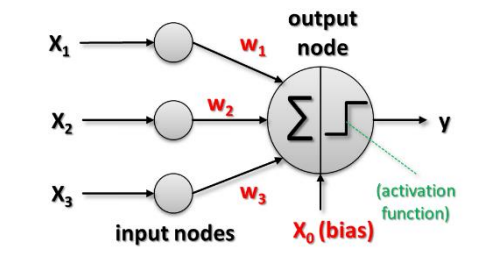

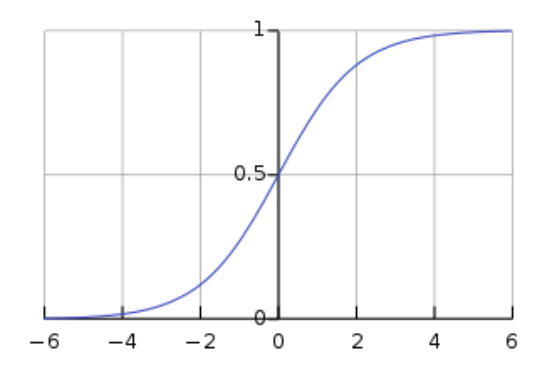

# **[Video for further Studies] Logistic Regression Shortly Explained**

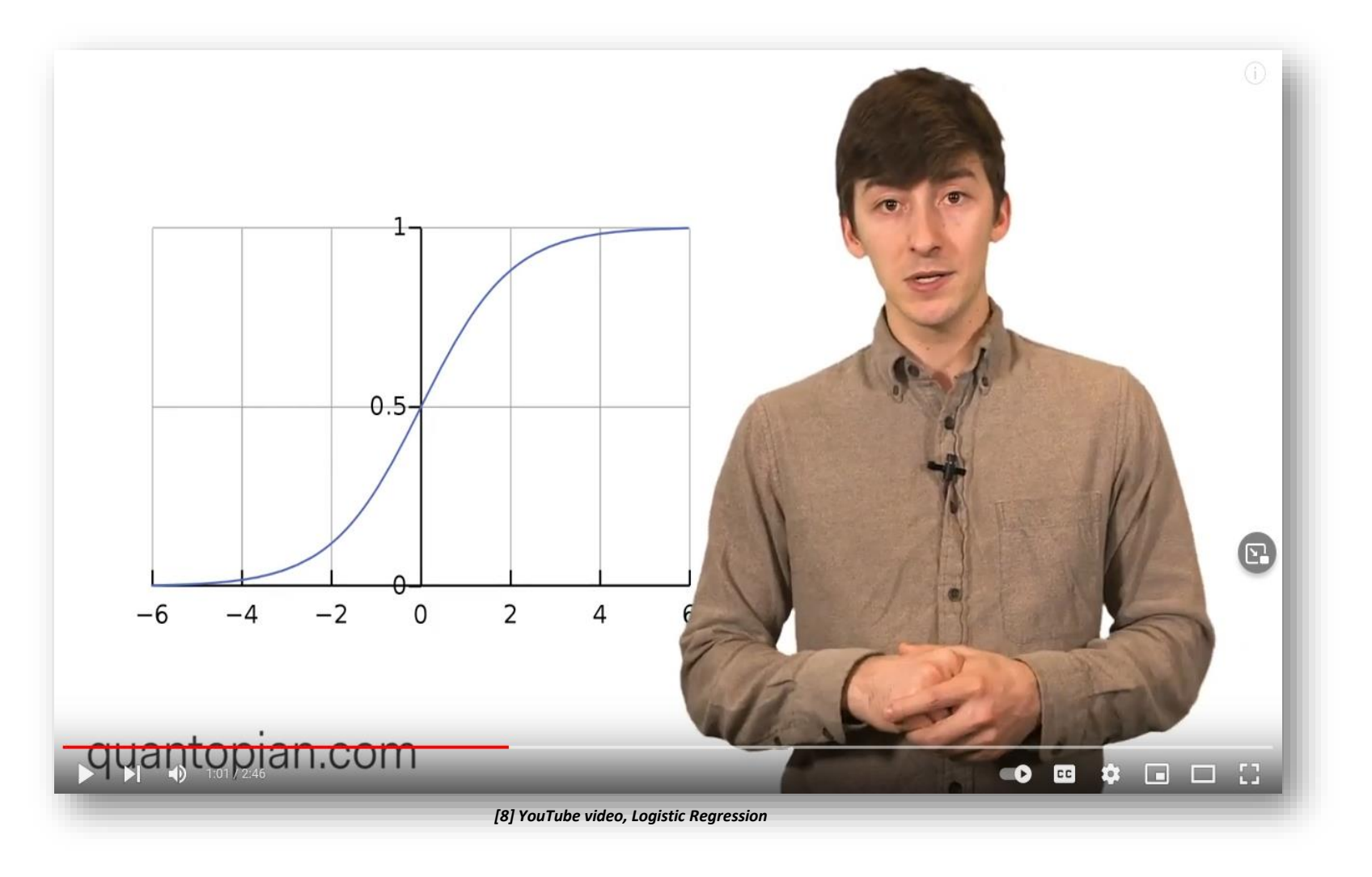

#### **Artificial Neural Network (ANN) Basics**

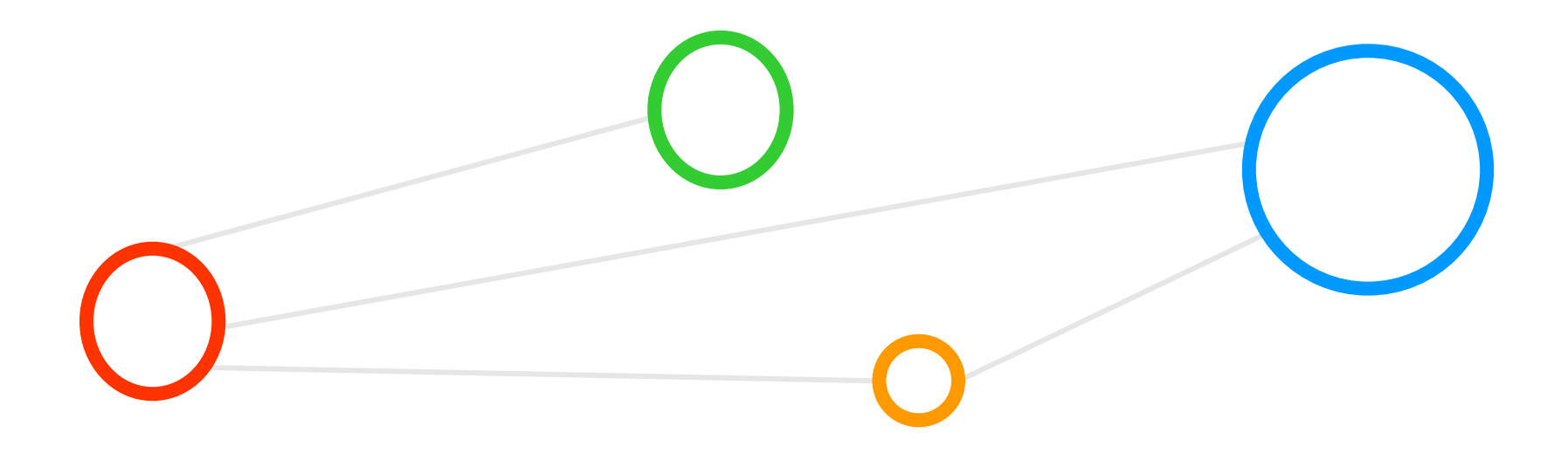

#### **Predicting Task: Obtain Class of a new Flower 'Data Point' – Revisited**

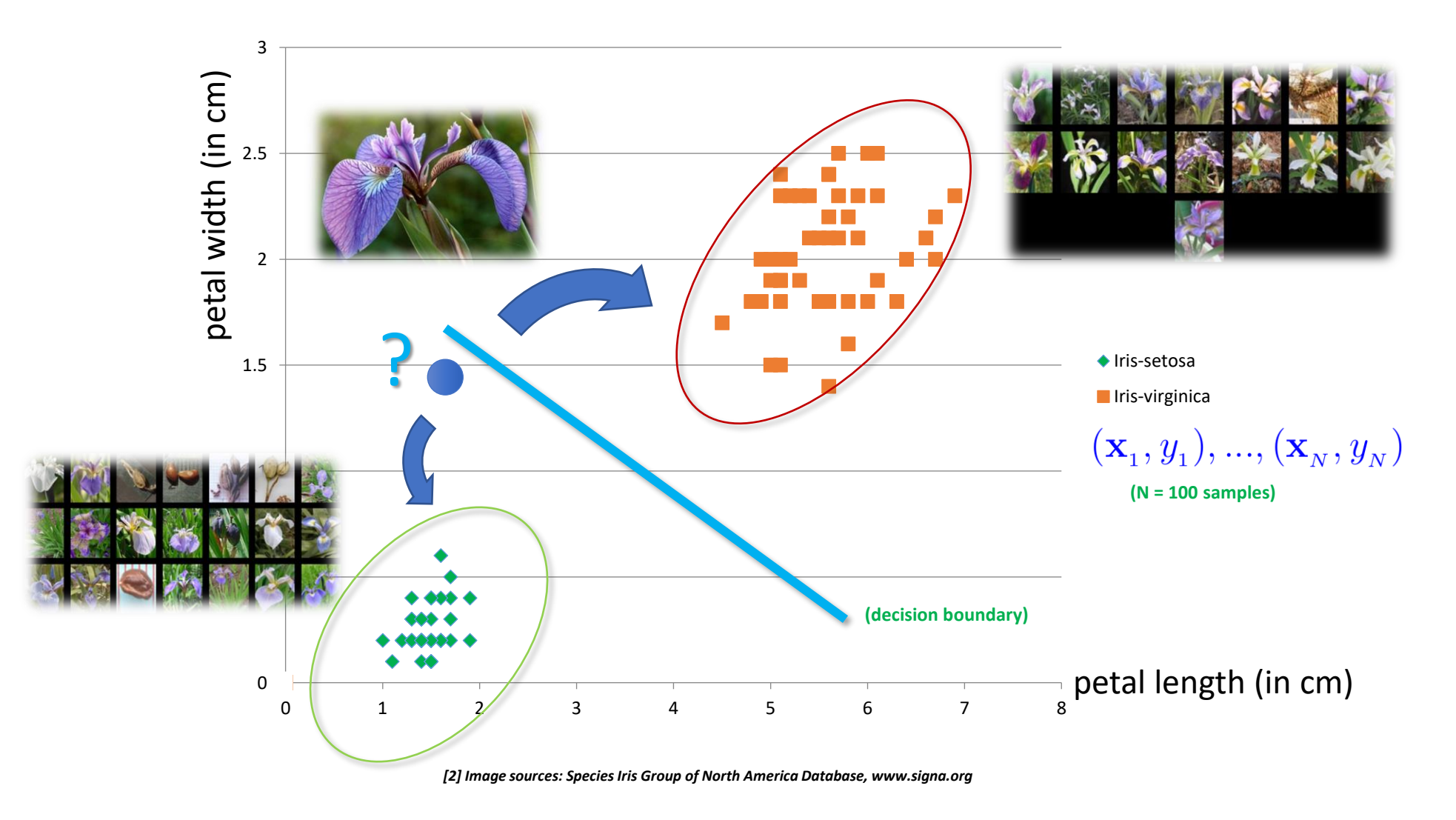

#### **Perceptron Model – General Mathematical Notation for one Neuron**

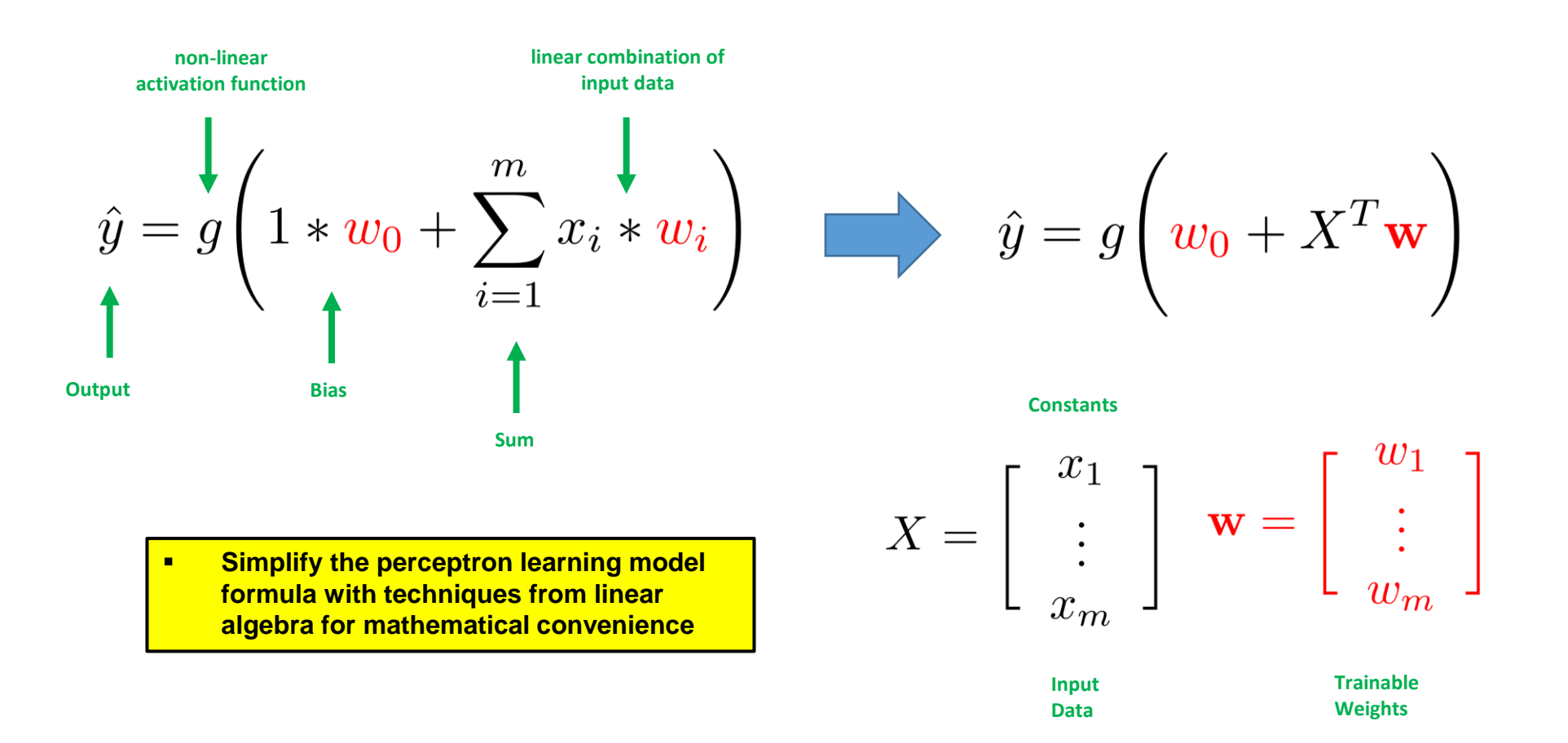

# **Multi-Class Classification: Handwritten Character Recognition MNIST Dataset**

- Metadata
	- Not very challenging dataset, but good for benchmarks & tutorials
- When working with the dataset
	- Dataset is not in any standard image format like jpg, bmp, or gif (i.e. file format not known to a graphics viewer)
	- Data samples are stored in a simple file format that is designed for storing vectors and multidimensional matrices (i.e. numpy arrays)
	- The pixels of the handwritten digit images are organized row-wise with pixel values ranging from 0 (white background) to 255 (black foreground)
	- Images contain grey levels as a result of an anti-aliasing technique used by the normalization algorithm that generated this dataset

import numpy as np from keras.datasets import mnist

# download and shuffled as training and testing set (X\_train, y\_train), (X\_test, y\_test) = mnist.load\_data()

- **Handwritten Character Recognition MNIST dataset is a subset of a larger dataset from US National Institute of Standards (NIST)**
- **MNIST handwritten digits includes corresponding labels with values 0-9 and is therefore a labeled dataset**
- **MNIST digits have been size-normalized to 28 \* 28 pixels & are centered in a fixedsize image for direct processing**
- **Two separate files for training & test: 60000 training samples (~47 MB) & 10000 test samples (~7.8 MB)**

**(10 class classification problem)**

**(downloads data into ~home/.keras/datasets as NPZ file format of numpy that provides storage of array data using gzip compression)**

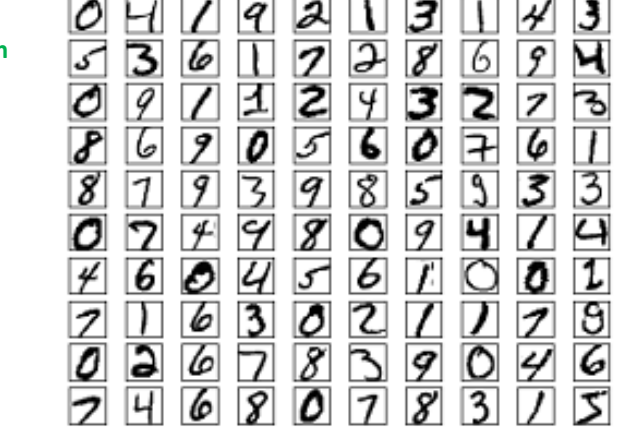

# **MNIST Dataset – Training/Testing Datasets & One Character Encoding**

- **Different phases in machine learning**
- **Training phases is a hypothesis search**
- **Testing phase checks if we are on the right track once the hypothesis is clear**
- **Validation phane for model selection (set fixed parameters and set model types)**

- Work on two disjoint datasets
	- One for training only (i.e. training set)
	- One for testing only (i.e. test set)
	- Exact seperation is rule of thumb per use case (e.g. 10 % training, 90% test)
	- Practice: If you get a dataset take immediately test data away ('throw it into the corner and forget about it during modelling')
	- Once we learned from training data it has an 'optimistic bias'
	- Usually start by exploring the dataset and its format & labels

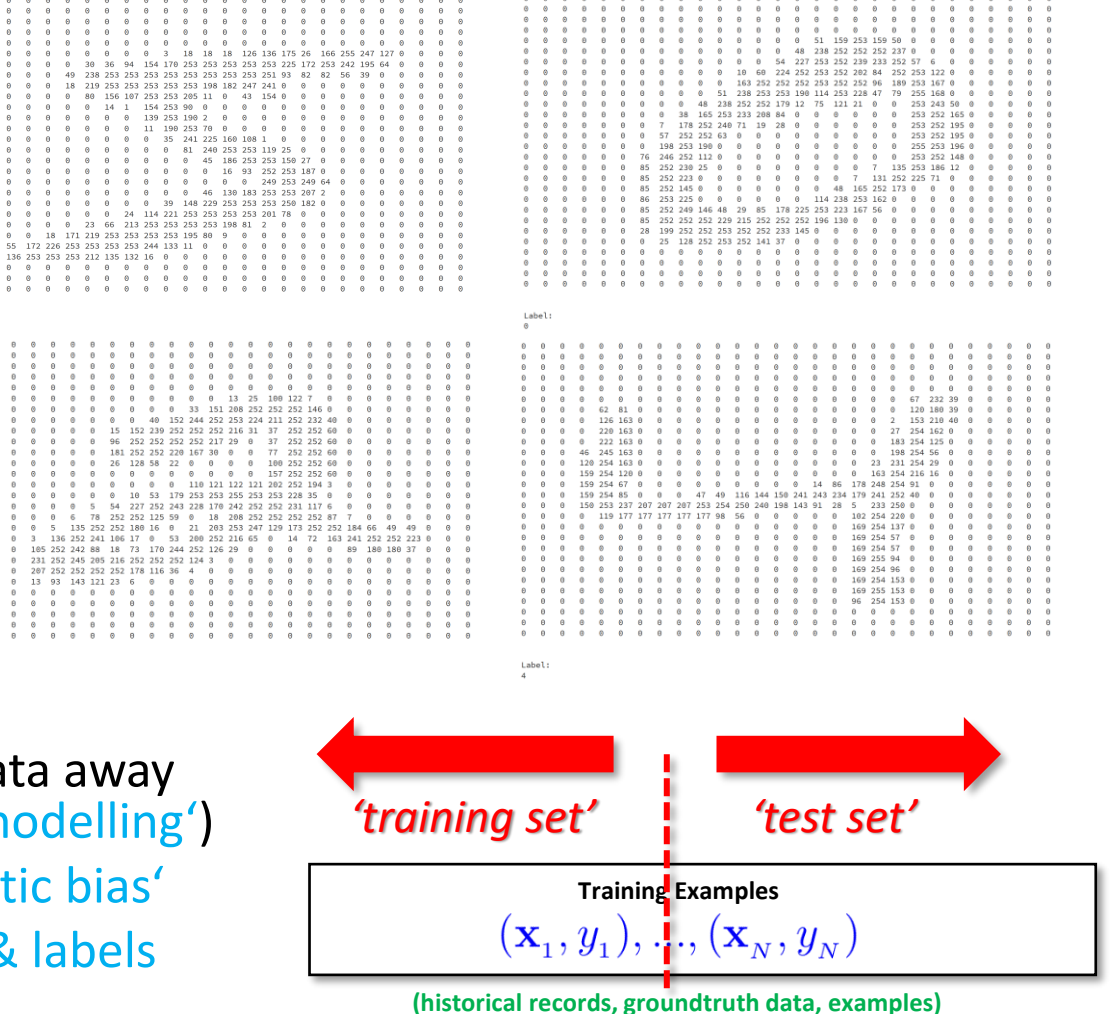

# **Deep Learning Frameworks using GPUs also good for Artificial Neural Networks**

client

master

#### ■ TensorFlow

- One of the most popular deep learning frameworks available today
- **Execution on multi-core CPUs or many-core GPUs**
- **EXTED TENSORT IOW IS an open source library for deep learning models using a flow graph approach** ▪ **Tensorflow nodes model mathematical operations and graph edges between the nodes are** 
	- **so-called tensors (also known as multi-dimensional arrays)**
- **The Tensorflow tool supports the use of CPUs and GPUs (much more faster than CPUs)**
- **Tensorflow work with the high-level deep learning tool Keras in order to create models fast**
- **New versions of Tensorflow have Keras shipped with it as well & many further tools**

#### ■ Keras

- Often used in combination with low-level frameworks like Tensorflow
- Keras is a high-level deep learning library implemented in Python that works on top of existing other rather low-level deep learning frameworks like **Tensorflow, CNTK, or Theano**
- **Created deep learning models with Keras run seamlessly on CPU and GPU via low-level deep learning frameworks**
- **<u>■ The key idea behind the Keras tool is to enable faster experimentation with deep networks</u>**
- **Keras is part of the more recent TensorFlow distributions**

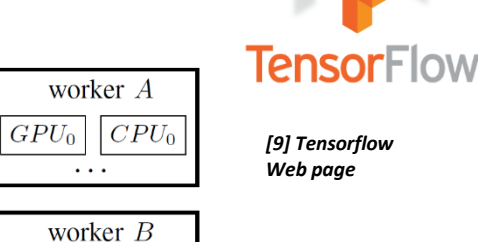

 $CPU_0$   $CPU_1$  $\cdots$ 

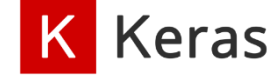

*[10] Keras Web page*

# **Using Google Colaboratory Cloud Infrastructure for Deep Learning with GPUs**

**Notebook settings** Hardware accelerator

- Google Colaboratory (free & pro version for 9.99 \$ / month)
	- 'Colab' notebooks are Jupyter notebooks that run in the Google cloud
	- Possible to run Apache Spark via PySpark Jupyter notebooks in Colab (cf. Lecture 3)
	- Possible to train Deep Learning networks via GPUs & Jupyter notebooks in Colab
	- Highly integrated with other Google services (e.g., Google Drive for data)
	- Access to vendor-specific Tensor Processing Units (TPUs)

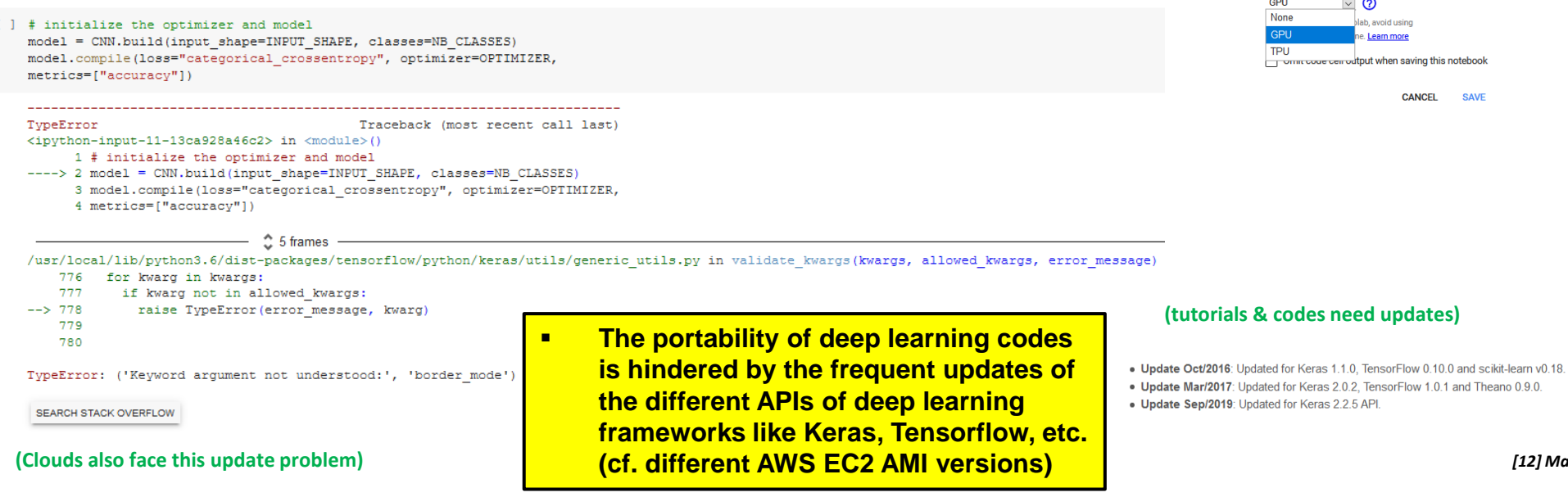

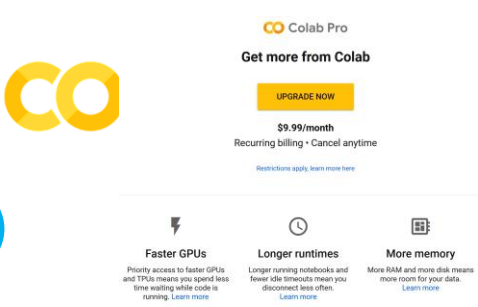

*[11] Google Colaboratory*

**(for international students: watch out – it uses the browser language automatically)**

**Google Colaboratory offers 'Colab' notebooks that are implemented with Jupyter notebooks that in turn run in the Google cloud and are highly integrated with other Google cloud services such as Google Drive thus making 'Colab' notebooks easy to set up, access, and share with others**

*[12] Machine Learning Mastery MNIST Tutorial*

**Introduction to HPC Applications, Systems, Programming Models & Machine Learning & Data Analytics – Part 2** 

#### **MNIST Dataset – Data Exploration Script Training Data – Revisited**

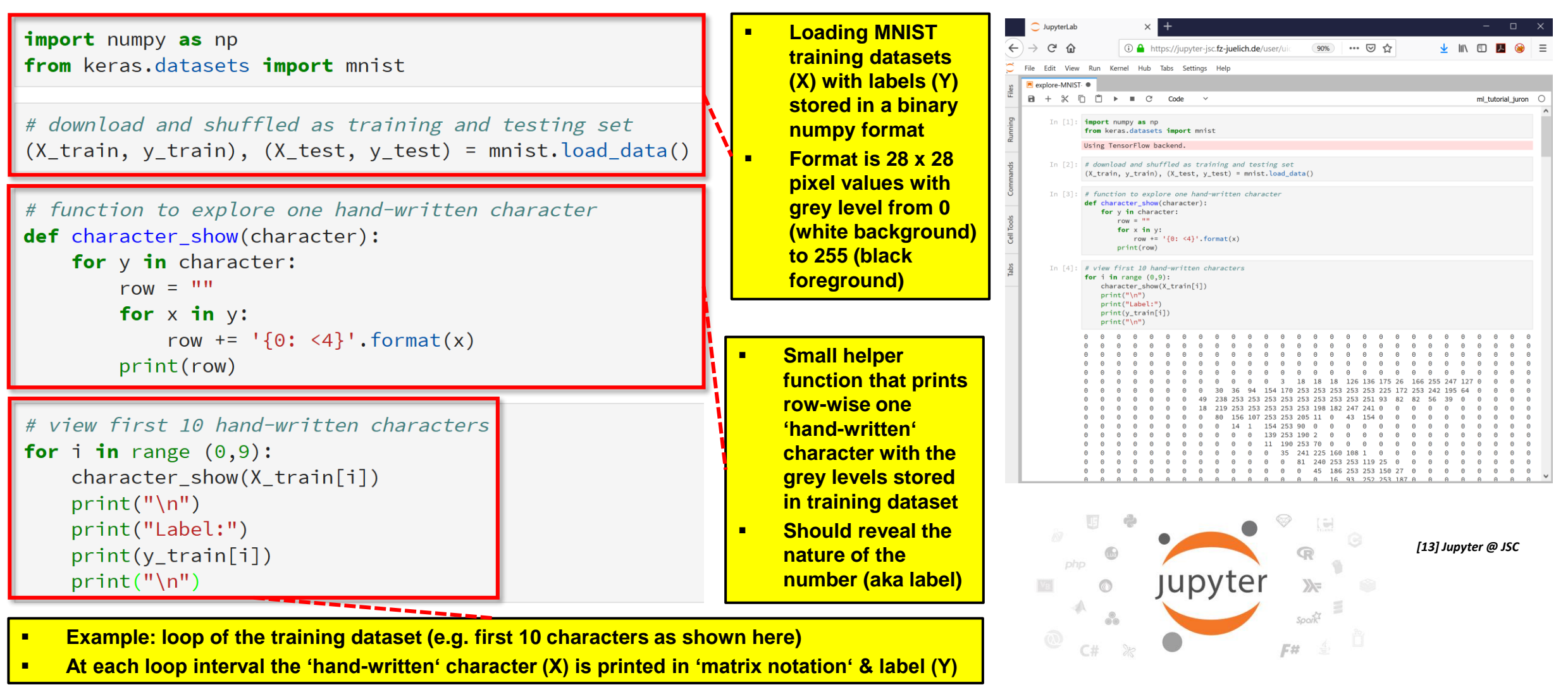

**Introduction to HPC Applications, Systems, Programming Models & Machine Learning & Data Analytics – Part 2 32 / 94**

#### **Data Inspection using Keras Dataset MNIST with Visualization in Jupyter**

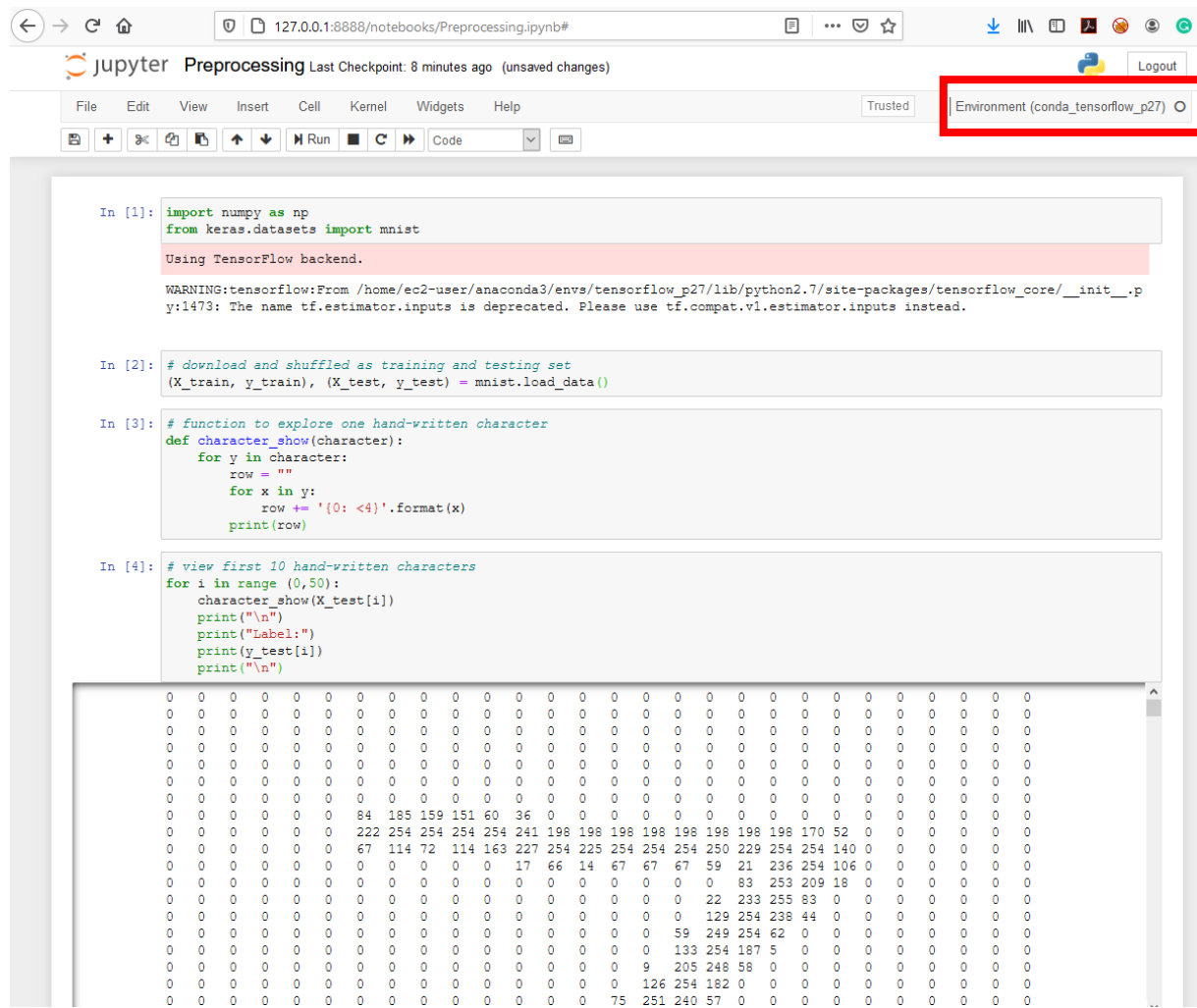

#### **MNIST Dataset with Perceptron Learning Model – Need for Reshape**

- Two dimensional dataset (28 x 28)
	- Does not fit well with input to Perceptron Model
	- Need to prepare the data even more
	- Reshape data  $\rightarrow$  we need one long vector

213

Label: 5.

- **Note that the reshape from two dimensional MNIST data to one long vector means that we loose the surrounding context**
- **Loosing the surrounding context is one factor why later in this lecture deep learning networks achieving essentially better performance by, e.g., keeping the surrounding context**

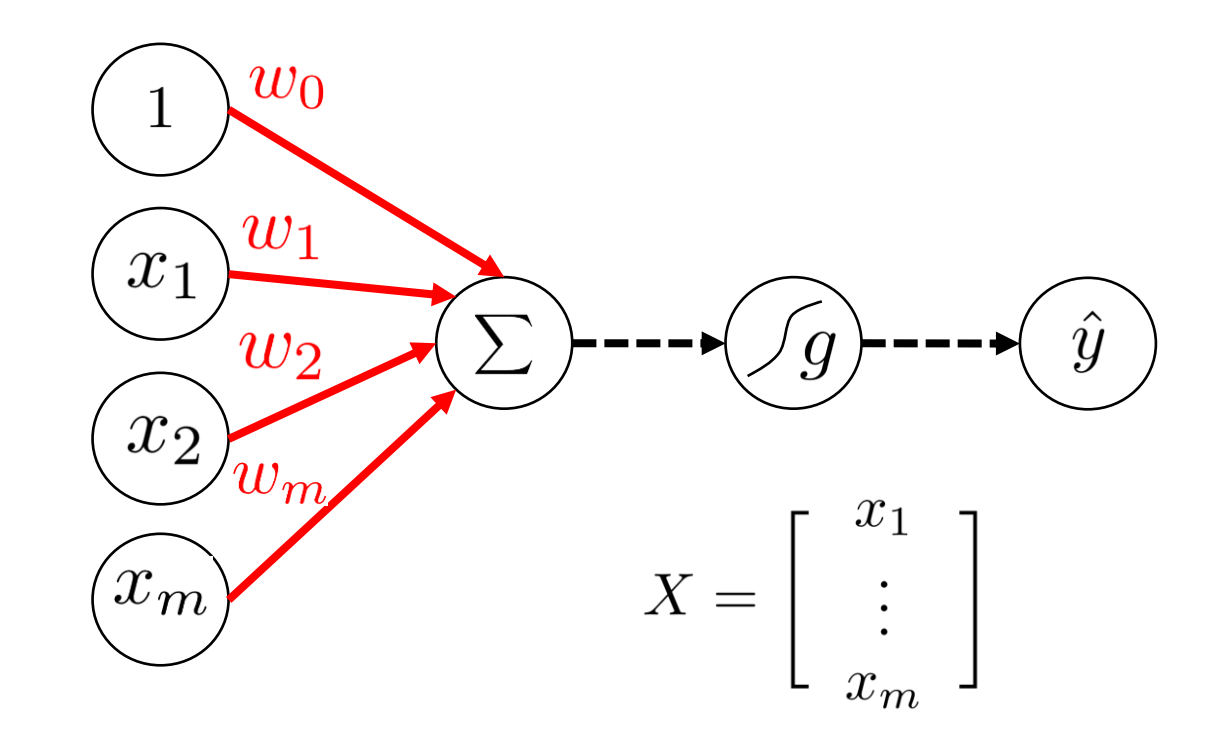

#### **MNIST Dataset – Reshape & Normalization – Example**

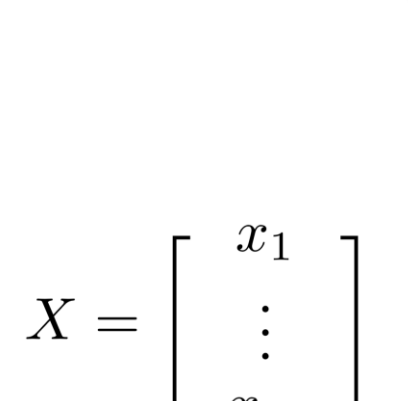

**(one long input vector with length 784)**

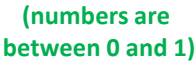

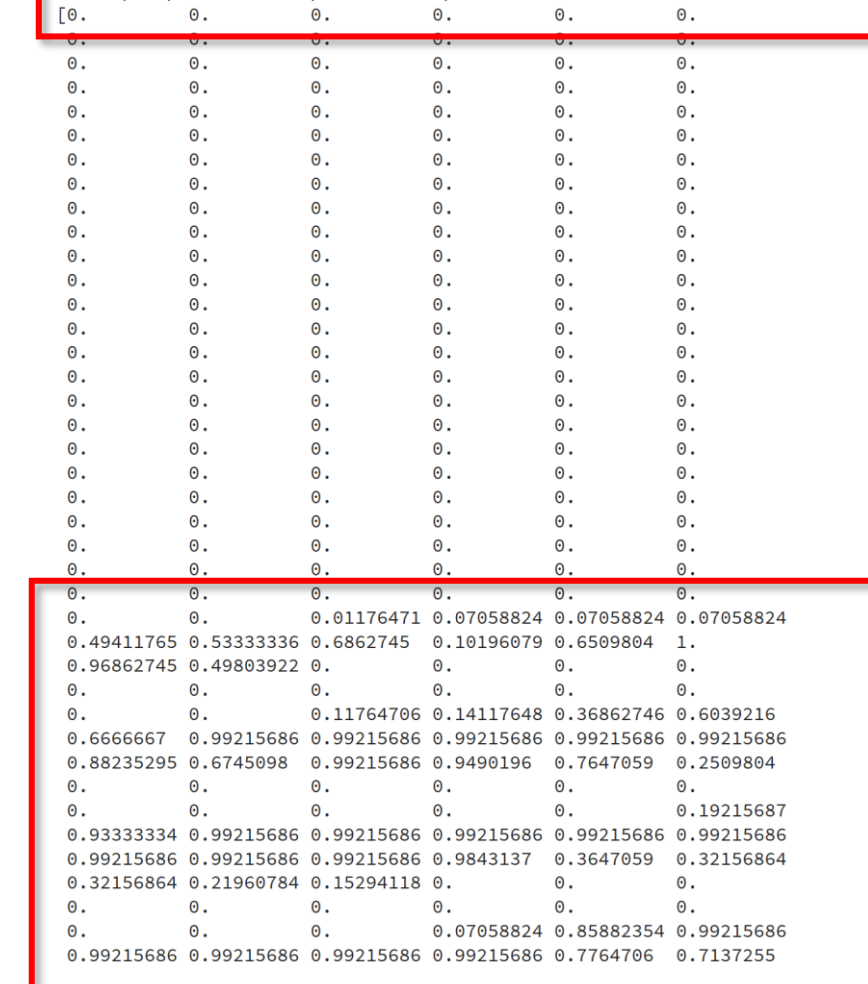

**(two dimensional original input with spatial context)**

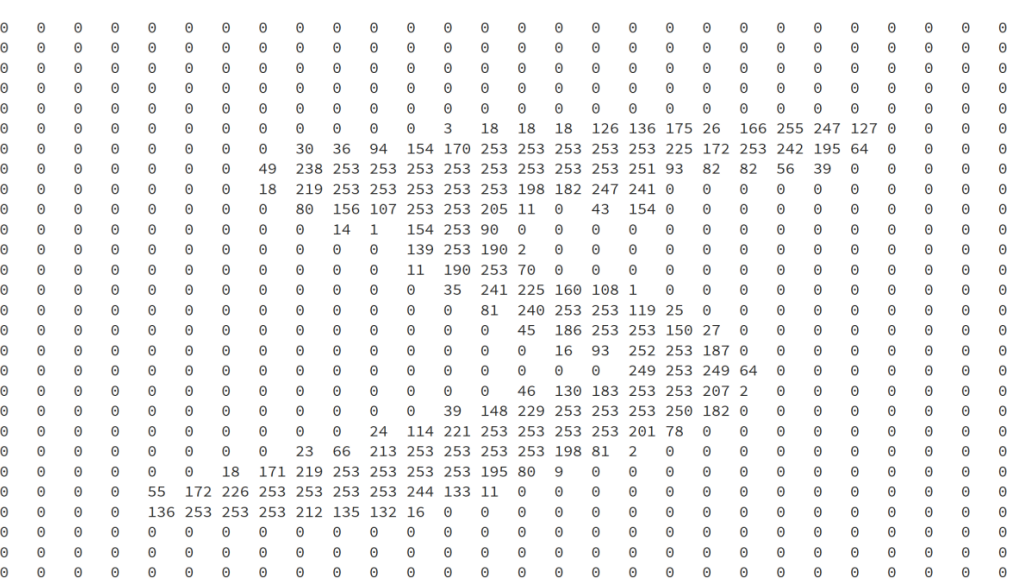

Label:  $5<sup>5</sup>$ 

- **While a reshape is necessary for the Perceptron Model and traditional Artificial Neural Network (ANN) it is unfortunate that we loose the spatial context on one large vectors instead of 2D**
- **That is a loss of information that hinders better learning as shown in deep learning networks that use spatial context**

784 input pixel values per train samples 784 input pixel values per test samples

# **MNIST Dataset & Multi Output Perceptron Model**

#### ■ 10 Class Classification Problem

■ Use 10 Perceptrons for 10 outputs with softmax activation function (enables probabilities for 10 classes)

K

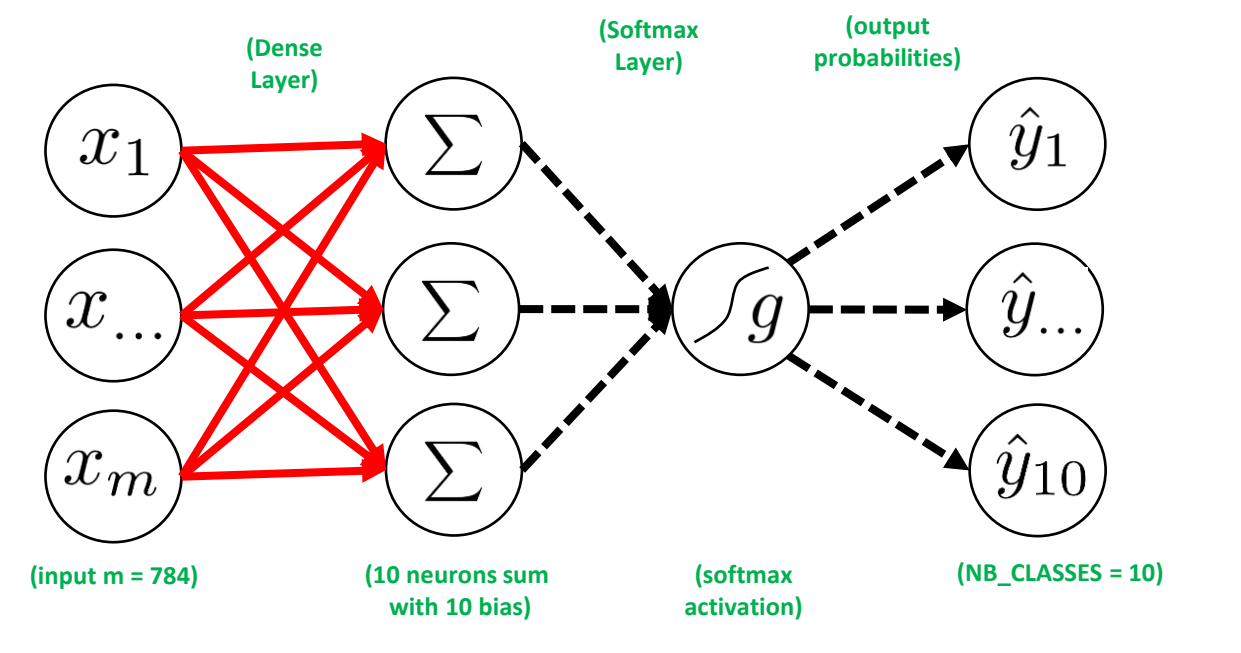

from keras. models import Sequential from keras. layers. core import Dense, Activation

# model Keras sequential  $model = Sequential()$ 

# add fully connected layer - input with output model.add(Dense(NB CLASSES, input shape=(RESHAPED,)))

# add activation function layer to get class probabilities model.add(Activation('softmax'))

# printout a summary of the model to understand model complexity  $model.summary()$ 

- **Note that the output units are independent among each other in contrast to neural networks with one hidden layer**
- **The output of softmax gives class probabilities**
- **The non-linear Activation function 'softmax' represents a generalization of the sigmoid function – it squashes an n-dimensional vector of arbitrary real values into a n-dimenensional vector of real values in the range of 0 and 1 – here it aggregates 10 answers provided by the Dense layer with 10 neurons**

**(parameters = 784 \* 10 + 10 bias = 7850)**

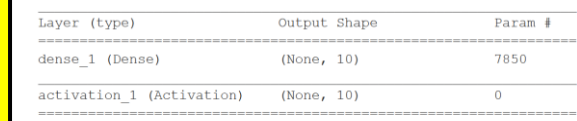

Total params: 7,850 Trainable params: 7,850 Non-trainable params: 0
# **MNIST Dataset & Compile Multi Output Perceptron Model**

- Compile the model
	- Optimizer as algorithm used to update weights while training the model
	- Specify loss function (i.e. objective function) that is used by the optimizer to navigate the space of weights
	- (note: process of optimization is also called loss minimization)
	- Indicate metric for model evaluation (e.g., accuracy)
- **Exercify loss function** 
	- Compare prediction vs. given class label
	- E.g. categorical crossentropy

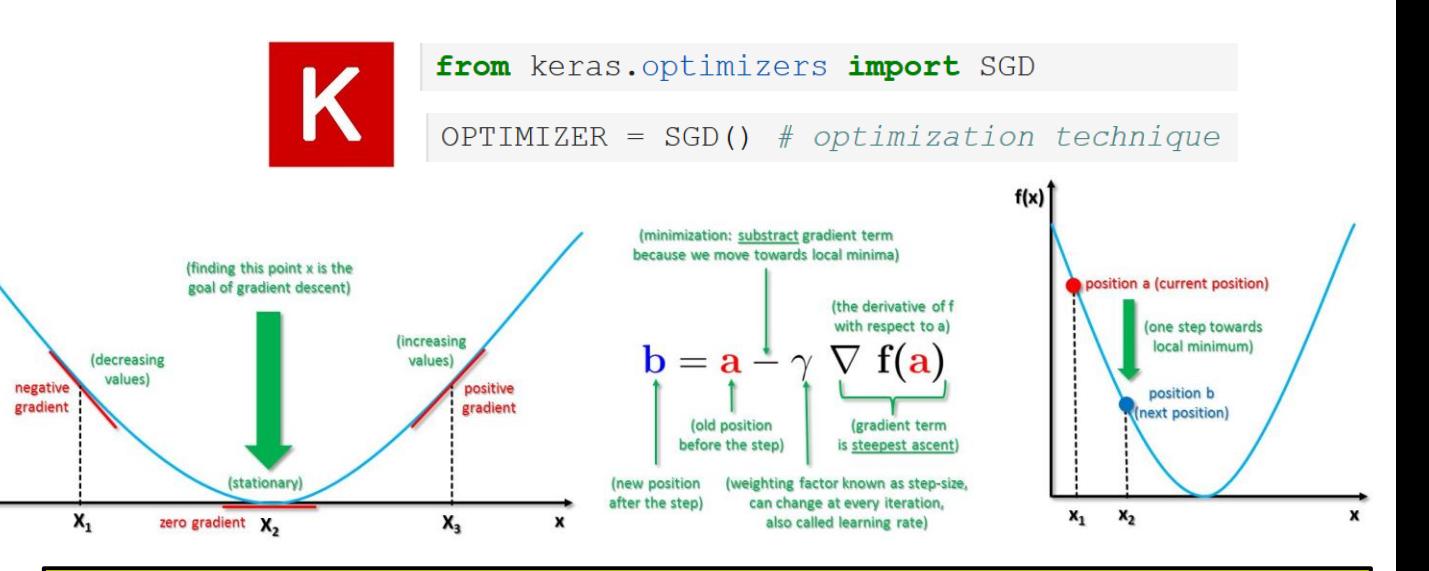

- **Compile the model to be executed by the Keras backend (e.g. TensorFlow)**
- **Optimizer Gradient Descent (GD) uses all the training samples available for a step within a iteration**
- **Optimizer Stochastic Gradient Descent (SGD) converges faster: only one training samples used per iteration**
- **Loss function is a multi-class logarithmic loss: target is** *ti,j* **and prediction is** *pi,j*
- **Categorical crossentropy is suitable for multiclass label predictions (default with softmax)**

*[14] Big Data Tips, Gradient Descent*

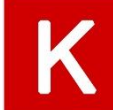

# specify loss, optimizer and metric model.compile(loss='categorical\_crossentropy', optimizer=0PTIMIZER, metrics=['accuracy'])

$$
L_i = -\Sigma_j t_{i,j} \log(p_{i,j})
$$

**Introduction to HPC Applications, Systems, Programming Models & Machine Learning & Data Analytics – Part 2 37 / 94**

## **Full Script: MNIST Dataset – Model Parameters & Data Normalization**

import numpy as np

- from keras.datasets import mnist
- from keras. models import Sequential
- from keras. layers. core import Dense, Activation
- from keras.optimizers import SGD
- from keras.utils import np utils

### # parameter setup

### $NB$  EPOCH = 20

BATCH SIZE =  $128$ 

NB CLASSES = 10 # number of outputs = number of digits OPTIMIZER =  $SGD()$  # optimization technique VERBOSE =  $1$ 

# download and shuffled as training and testing set  $(X train, y train), (X test, y test) = minst.load data()$ 

# X train is 60000 rows of 28x28 values --> reshaped in 60000 x 784  $RESHAPED = 784$  $X train = X train.reshape(60000, RESHAPER)$  $X$  test = X test.reshape(10000, RESHAPED)  $X train = X train astro(Pfloat32')$  $X test = X test astro(Pfloat32')$ 

# normalize X train  $/ = 255$ X test  $/=255$ 

# output number of samples print (X train.shape[0], 'train samples') print (X test.shape[0], 'test samples')

- **NB\_CLASSES: 10 Class Problem**
- **NB\_EPOCH: number of times the model is exposed to the overall training set – at each iteration the optimizer adjusts the weights so that the objective function is minimized – increasing leads to better accuracy, but also to overfitting**
	- **BATCH\_SIZE: number of training instances taken into account before the optimizer performs a weight update to the whole model**
- **OPTIMIZER: Stochastic Gradient Descent ('SGD')**
- **Data load shuffled between training and testing set in files**
- **Data preparation, e.g. X train is 60000 samples / rows of 28 x 28 pixel values that are reshaped in 60000 x 784 including type specification (i.e. float32)**
- **Data normalization: divide by 255 the max intensity value to obtain values in range [0,1]; a usual technique, e.g. model training smoother & avoids data structure problems**

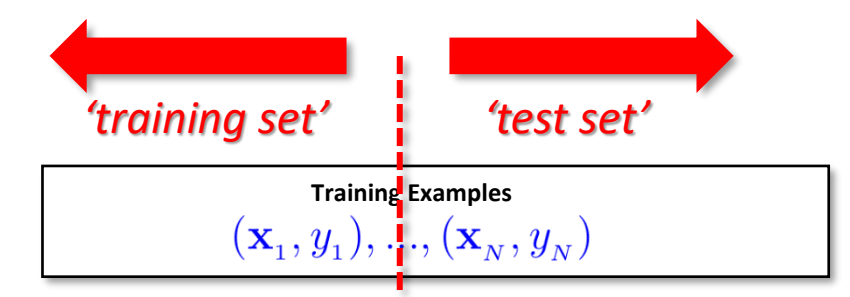

**<sup>(</sup>historical records, groundtruth data, examples)**

## **Full Script: MNIST Dataset – Fitting a Multi Output Perceptron Model**

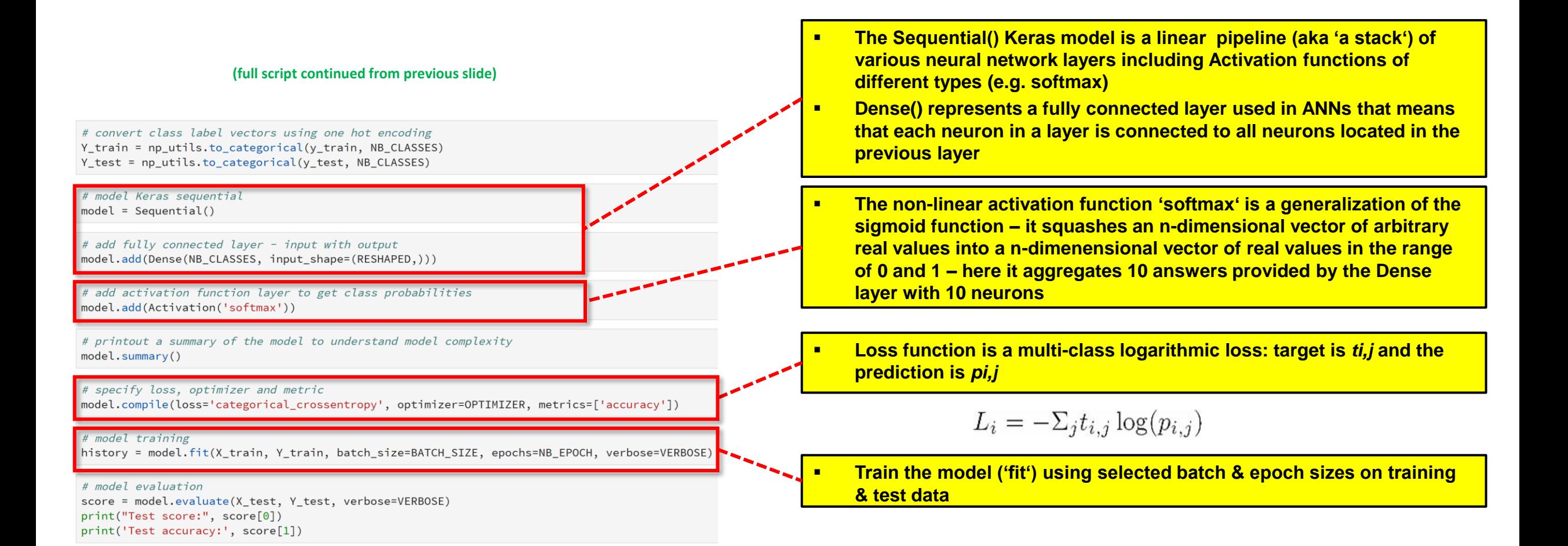

**Introduction to HPC Applications, Systems, Programming Models & Machine Learning & Data Analytics – Part 2 39 / 94**

## **Running a Simple ANN with no hidden layers – Multi-Output-Perceptron**

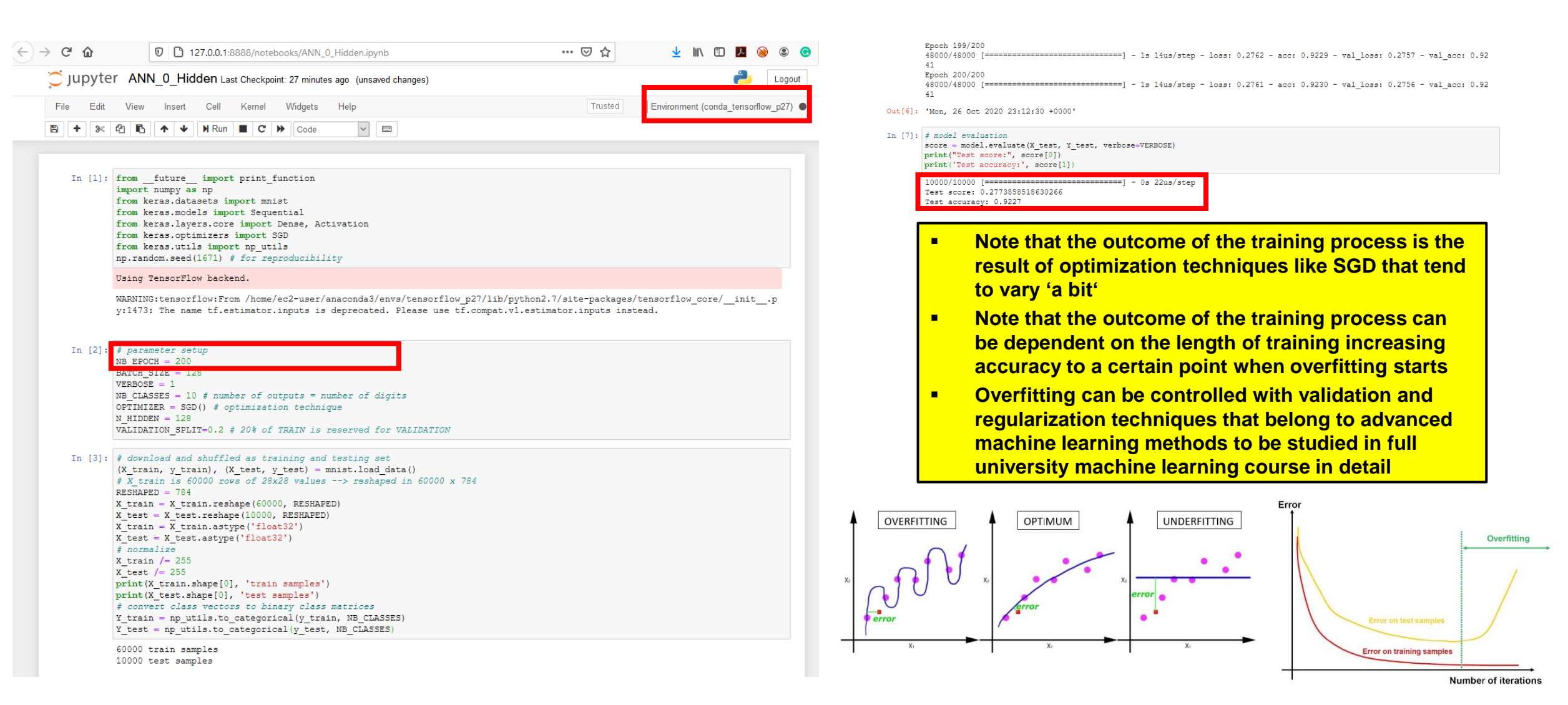

## **MNIST Dataset – A Multi Output Perceptron Model – Output & Evaluation**

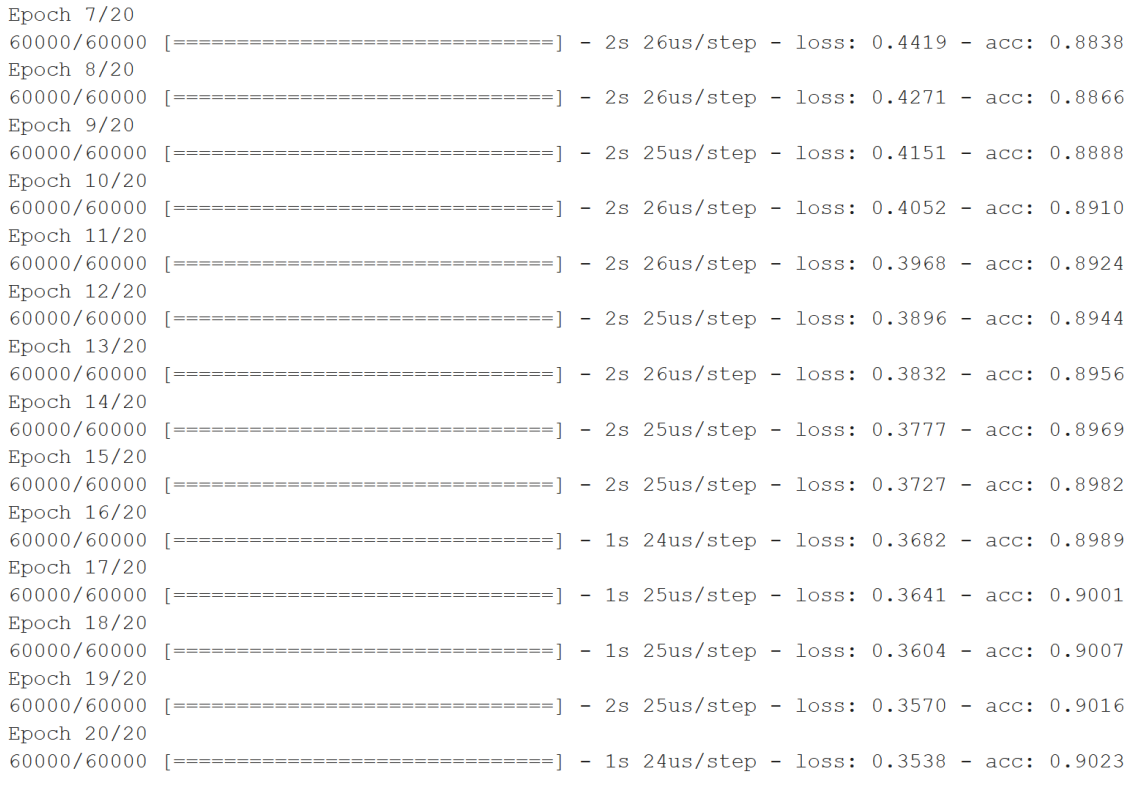

# model evaluation score = model.evaluate(X test, Y test, verbose=VERBOSE) print ("Test score:", score[0]) print ('Test accuracy:', score[1])

Test score: 0.33423959468007086 Test accuracy: 0.9101

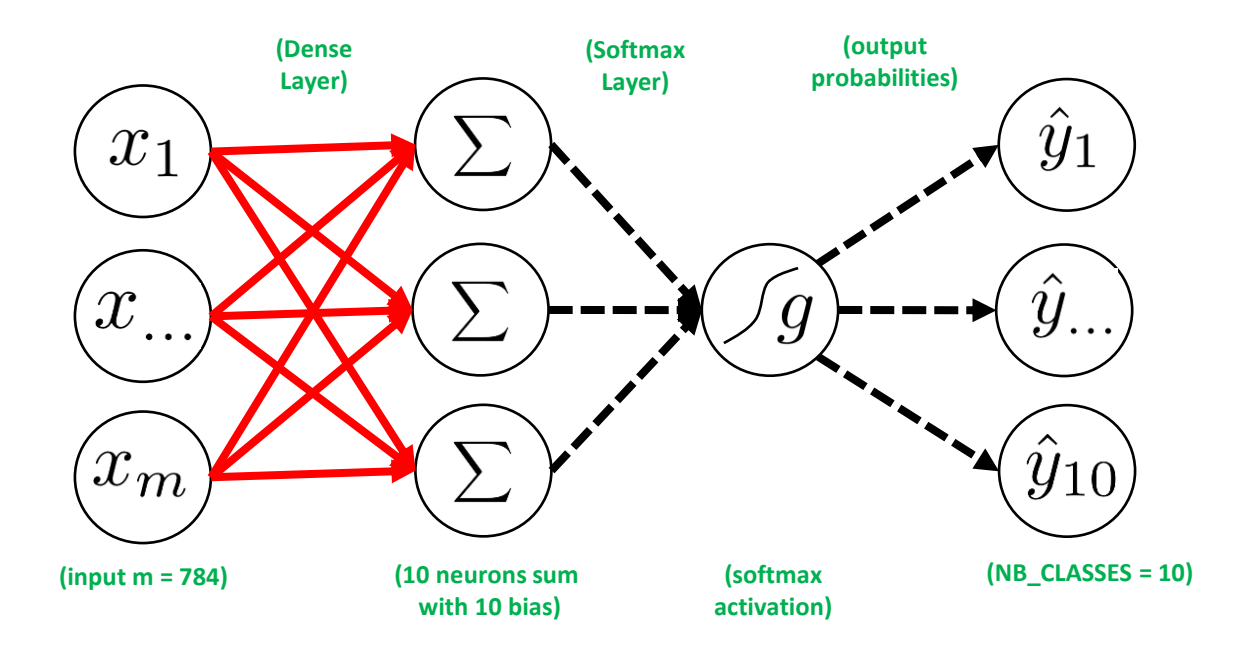

- **How to improve the model design by extending the neural network topology?**
- **Which layers are required?**
- **Think about input layer need to match the data – what data we had?**
- **Maybe hidden layers?**
- **How many hidden layers?**
- **What activation function for which layer (e.g. maybe ReLU)?**
- **Think Dense layer – Keras?**
- **Think about final Activation as Softmax → output probability**

## **From Limits of Linear Perceptron Model to Multi Layer Perceptrons (MLP)**

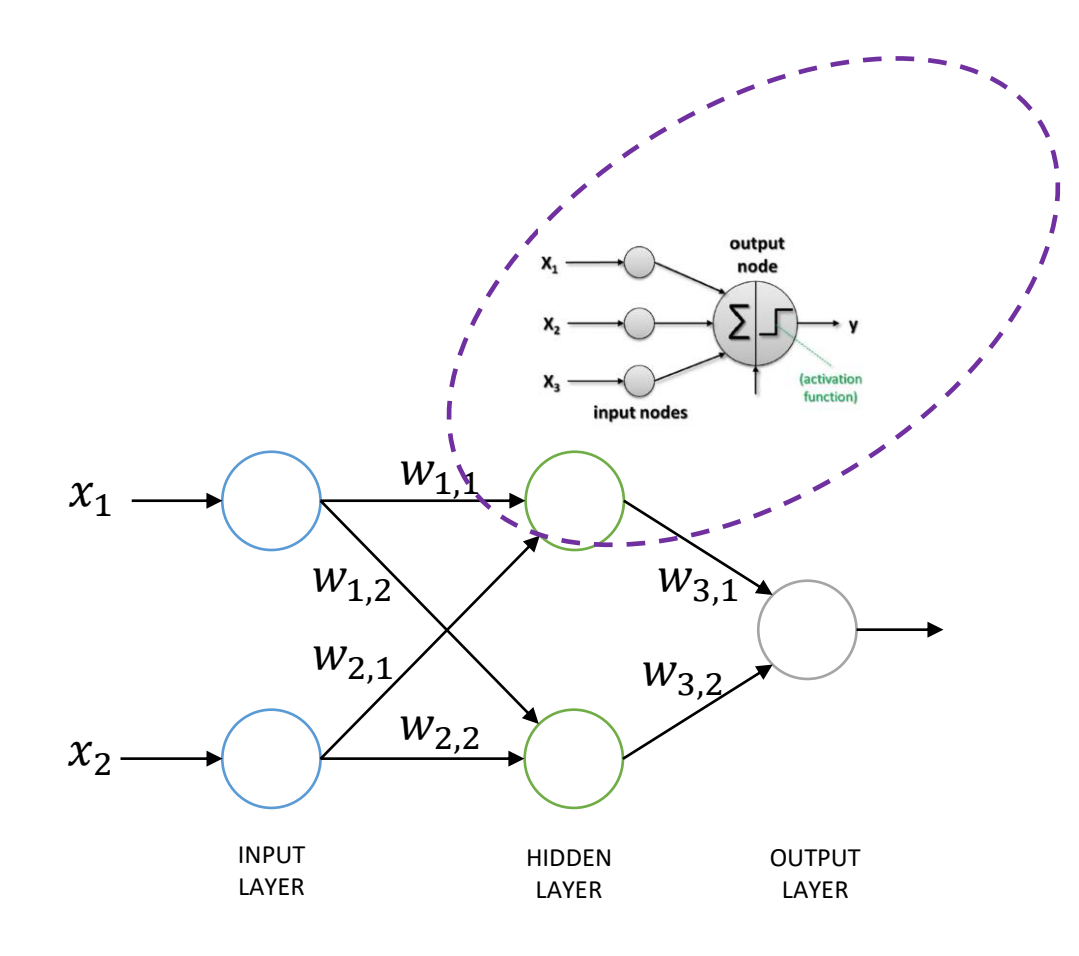

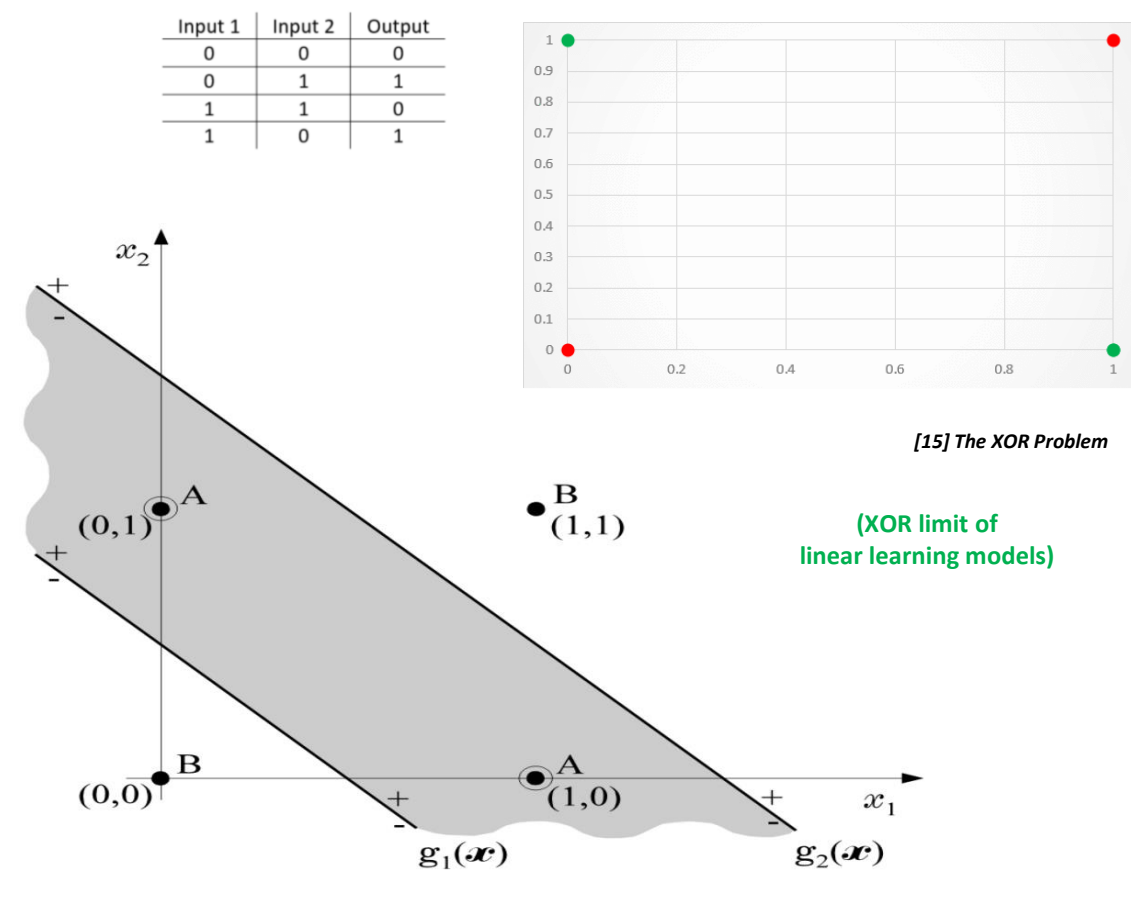

*[16] Multilayer Perceptron*

## **Introduce Non-Linearities – The Role of Activation Functions in ANNs**

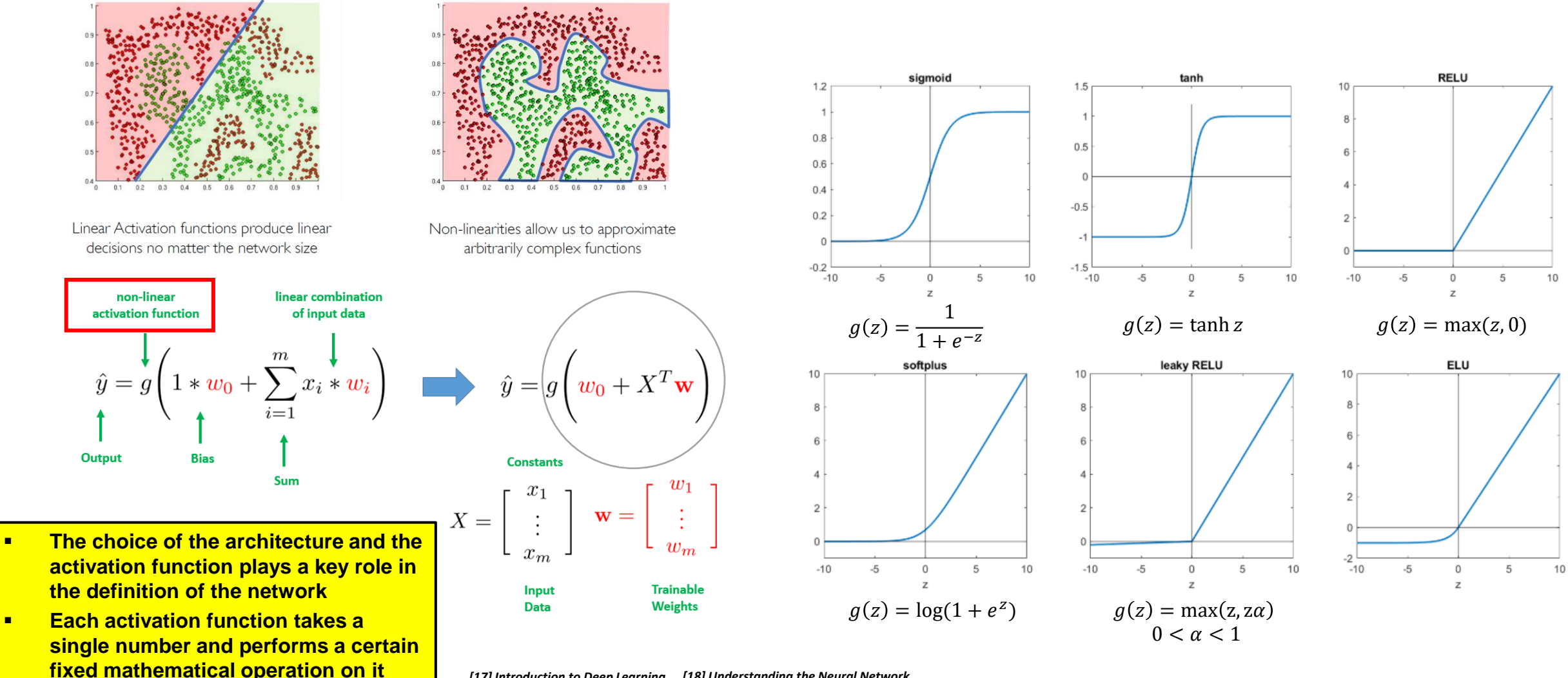

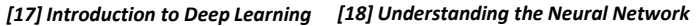

**Introduction to HPC Applications, Systems, Programming Models & Machine Learning & Data Analytics - Part 2** 

## **Artificial Neural Network (ANN) Basic Network Topology & Learning Algorithm**

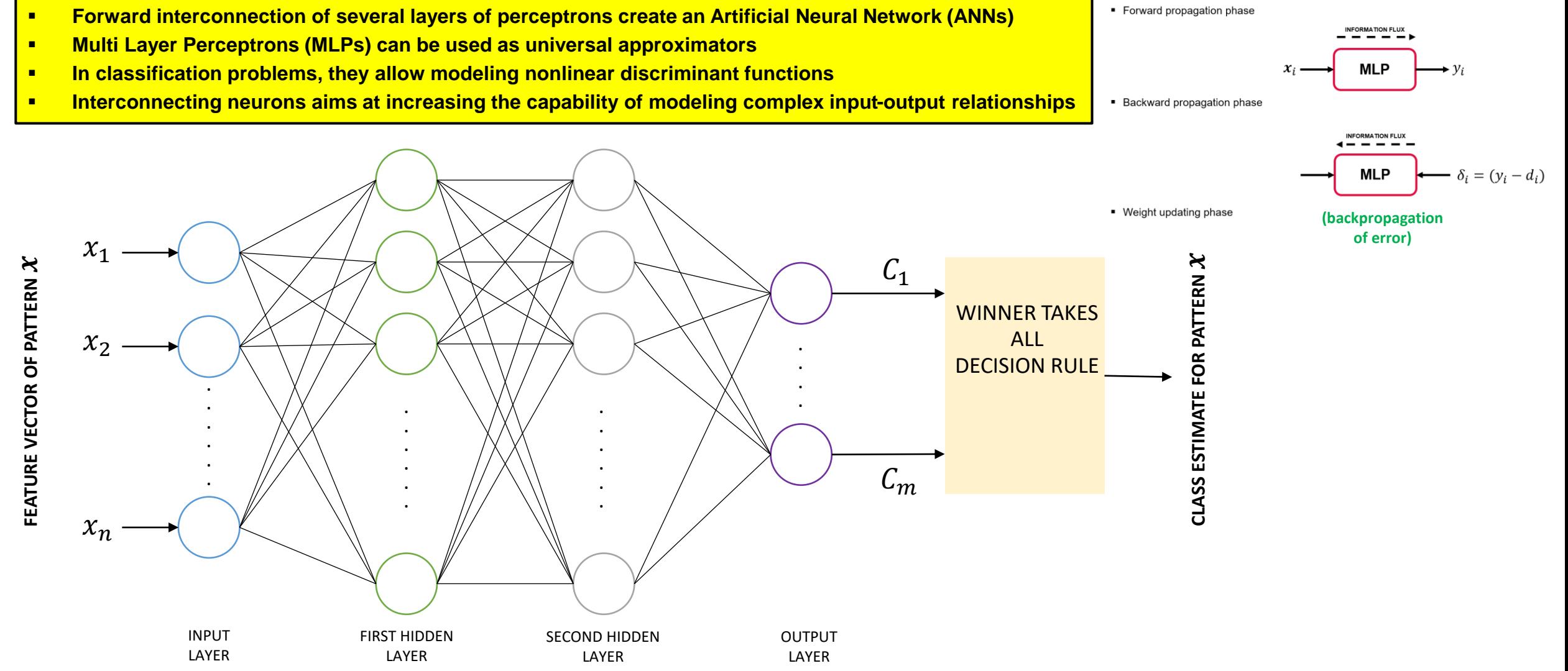

**Introduction to HPC Applications, Systems, Programming Models & Machine Learning & Data Analytics – Part 2** 

# **Training an ANN with Backpropogation performing Weight Updates**

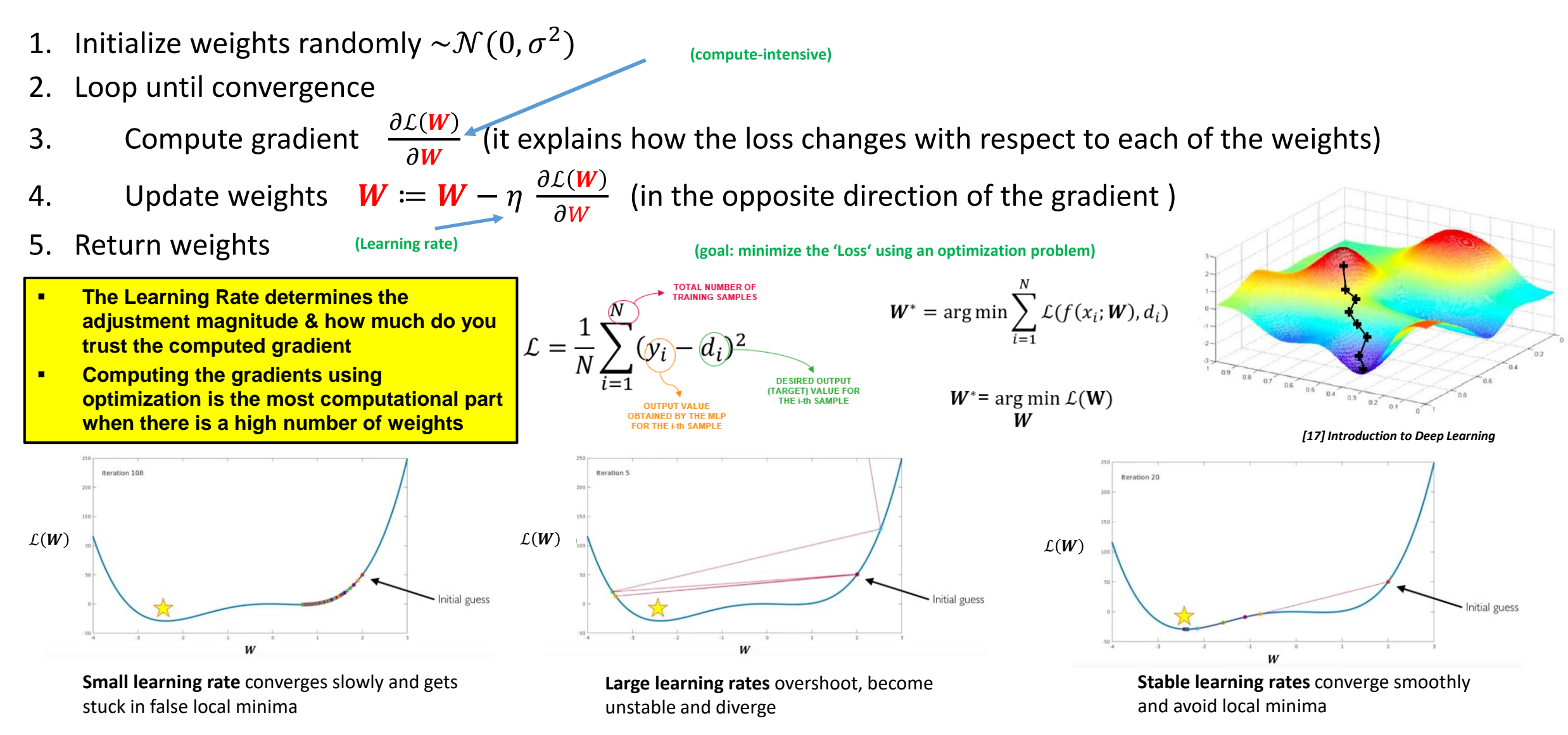

## **MNIST Dataset – Add Two Hidden Layers for Artificial Neural Network (ANN)**

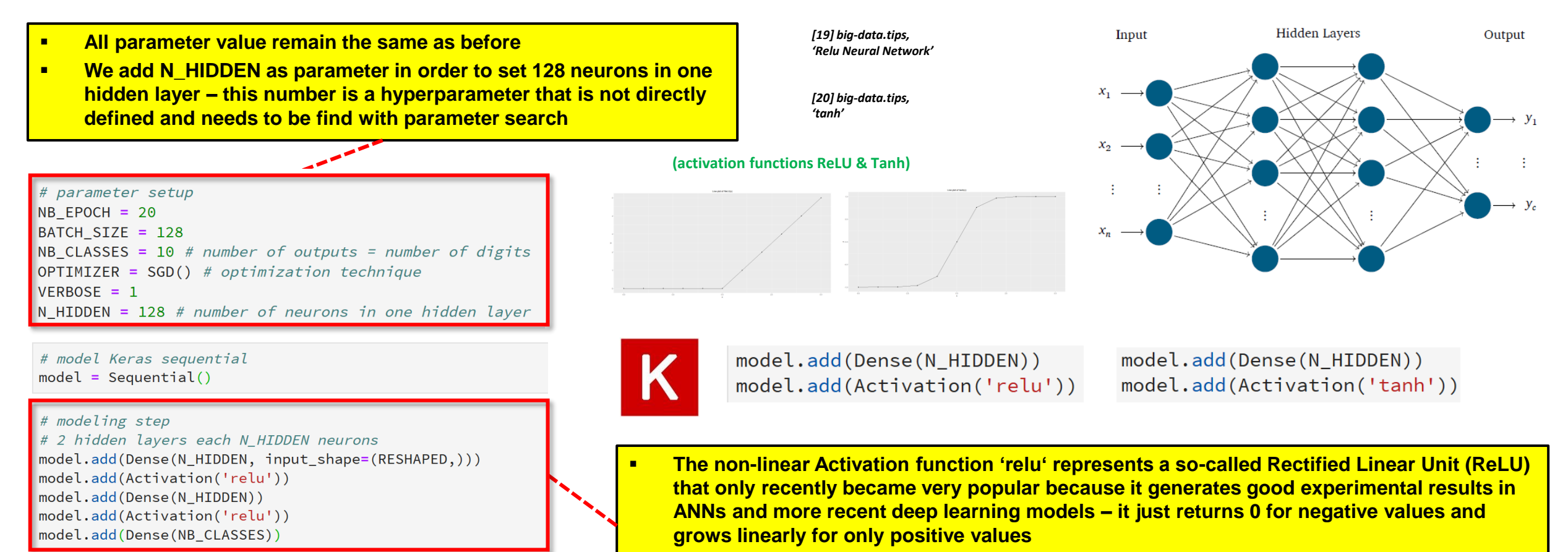

- # add activation function layer to get class probabilities model.add(Activation('softmax'))
- A hidden layer in an ANN can be represented by a fully connected Dense layer in Keras by **just specifying the number of hidden neurons in the hidden layer**

# **Running a Simple ANN with two hidden layers (200 Epochs: very long learning)**

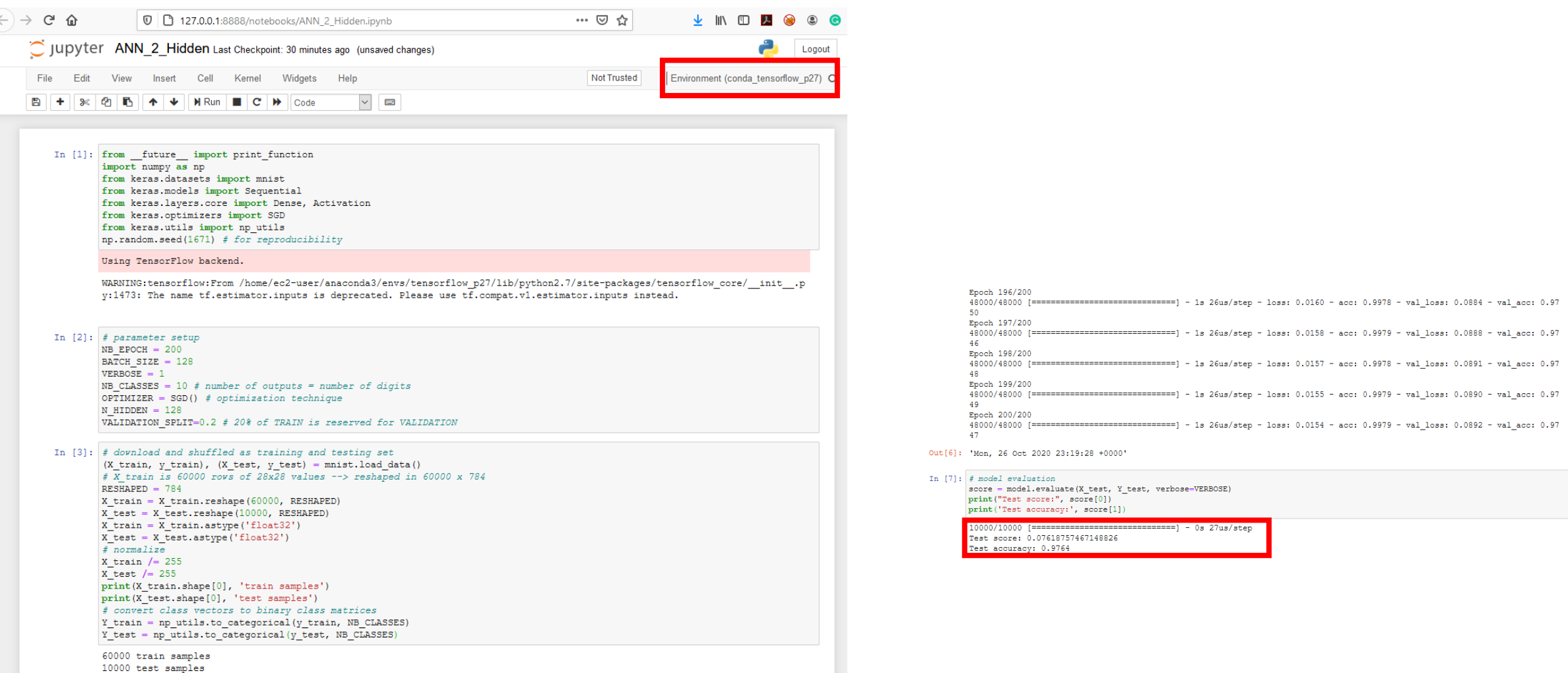

## **MNIST Dataset – ANN Model Parameters & Output Evaluation (20 Epochs)**

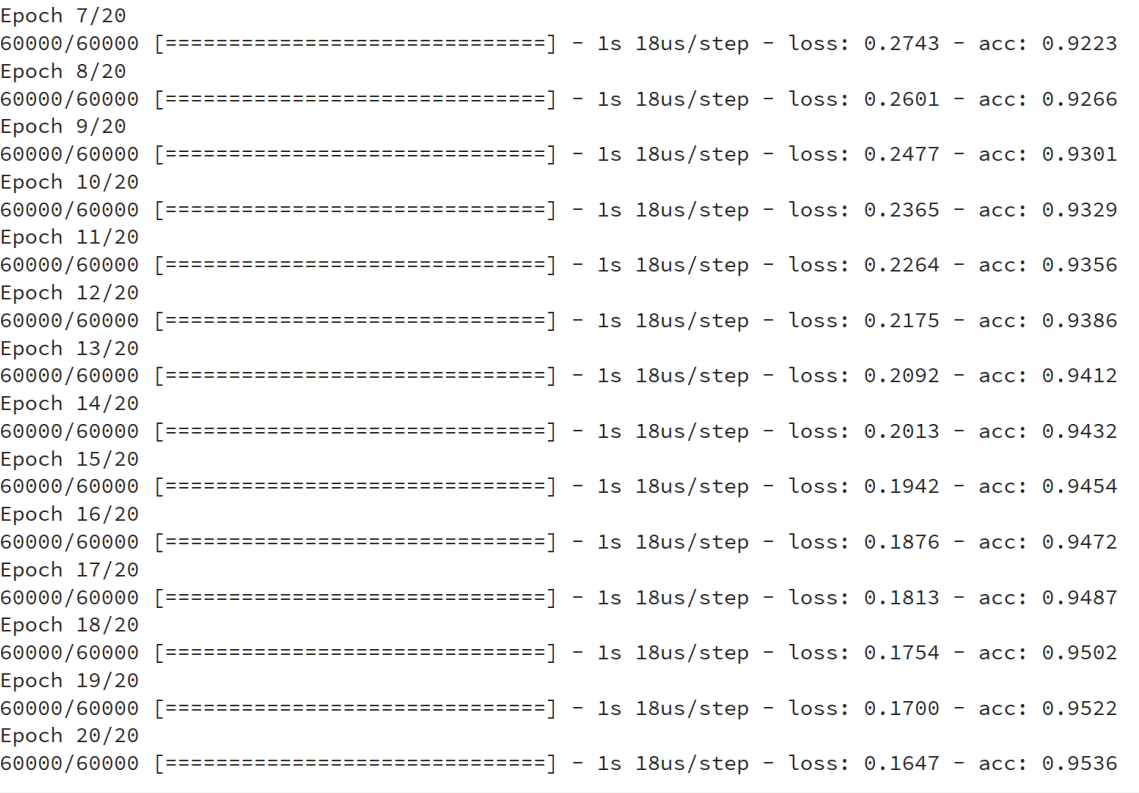

### # model evaluation

score = model.evaluate(X\_test, Y\_test, verbose=VERBOSE) print("Test score:", score[0]) print('Test accuracy:', score[1])

10000/10000 [===============================] - 0s 33us/step Test score: 0.16286438911408185 Test accuracy: 0.9514

**Multi Output Perceptron: ~91,01% (20 Epochs)** ✓ **ANN 2 Hidden Layers: ~95,14 % (20 Epochs)**

# printout a summary of the model to understand model complexity  $model.summary()$ 

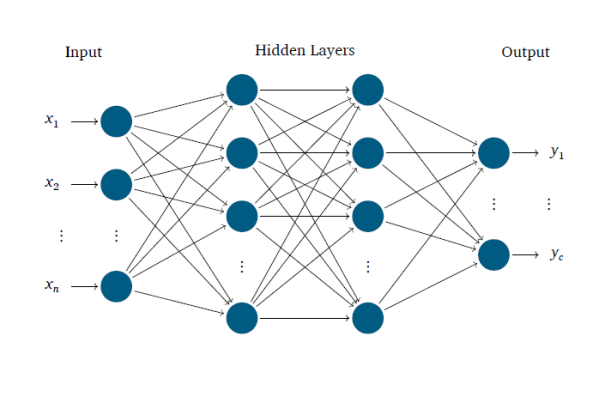

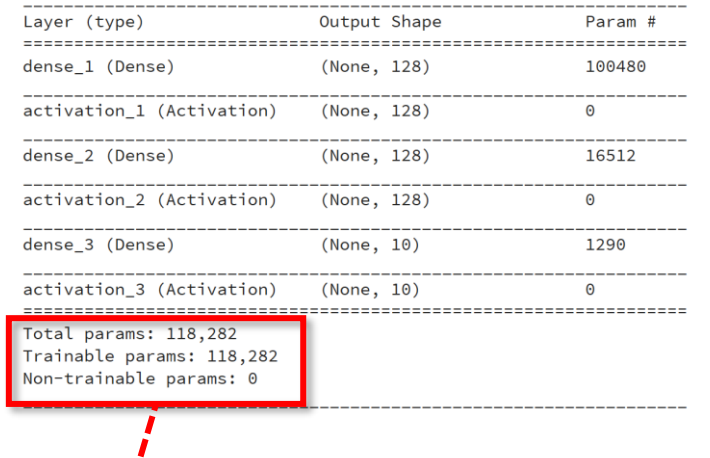

- **Dense Layer connects every neuron in this dense layer to the next dense layer with each of its neuron also called a fully connected network element with weights as trainiable parameters**
- **Choosing a model with different layers is a model selection that directly also influences the number of parameters (e.g. add Dense layer from Keras means new weights)**
- **Adding a layer with these new weights means much more computational complexity since each of the weights must be trained in each epoch (depending on #neurons in layer)**

# **[Video for further Studies] Neural Networks Summary**

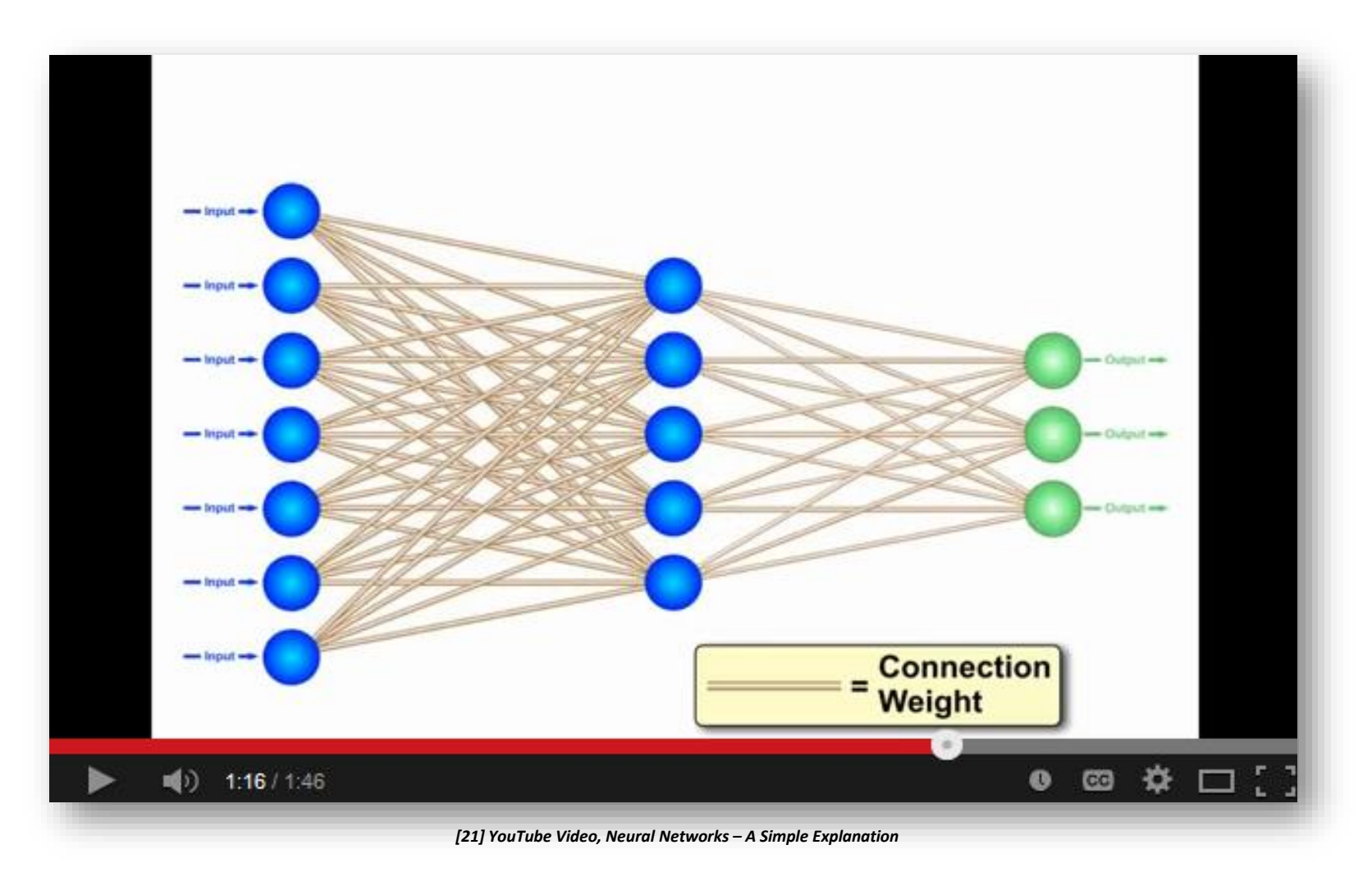

## **Convolutional Neural Network (CNN) Basics**

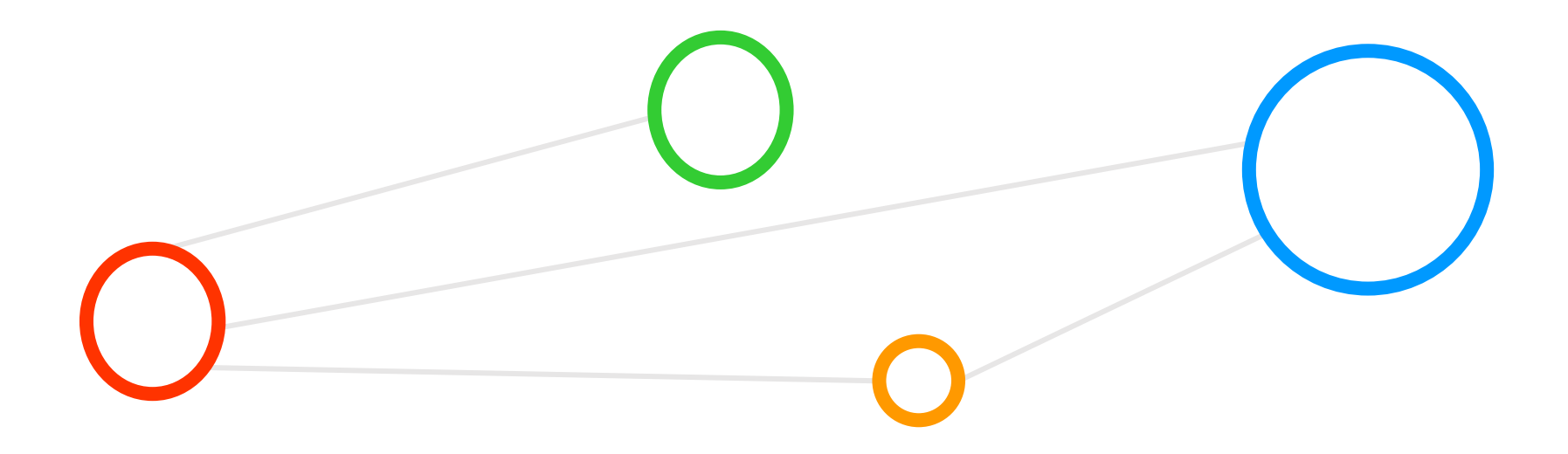

# **Impact of Deep Learning in Various Application Domains**

### **Vision, Natural Speech**

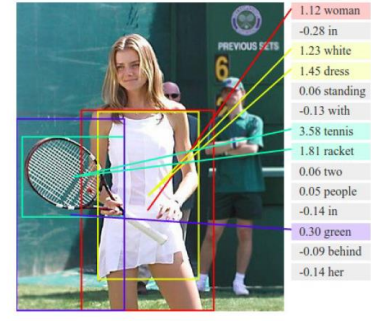

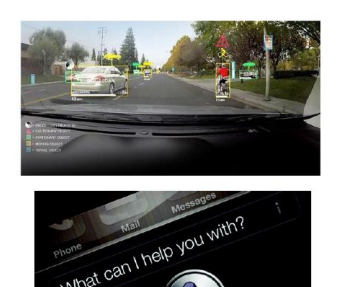

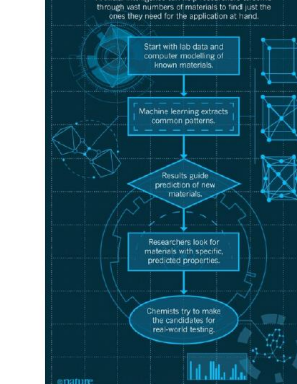

**Protein Folding** 

**INTELLIGENT SEARCH** 

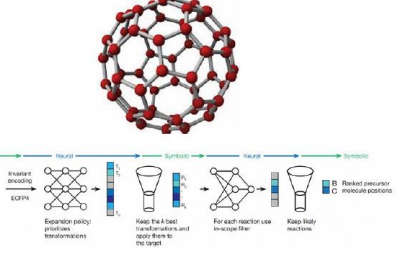

**Material Science, Chemistry** 

### **Gravitational Waves Detection**

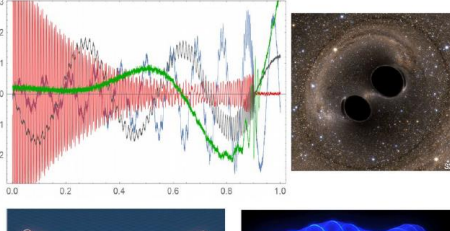

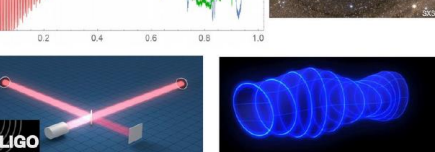

## **Games, Control Optimization**

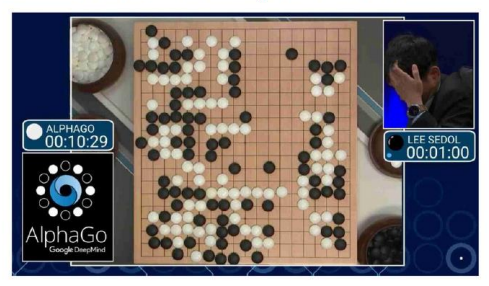

## **Fluid, Gas Dynamics**

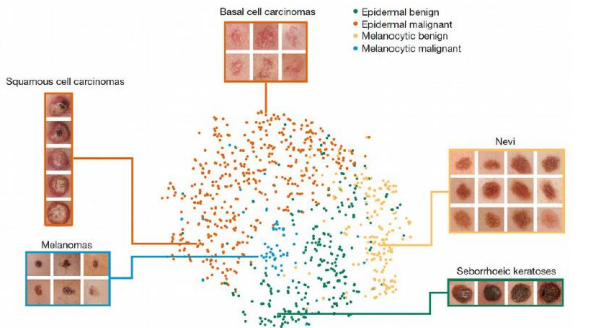

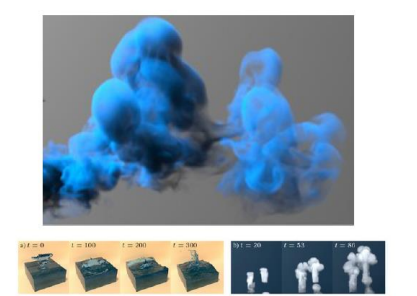

## **Omics (Genomics, Proteomics, Metabolomics)**

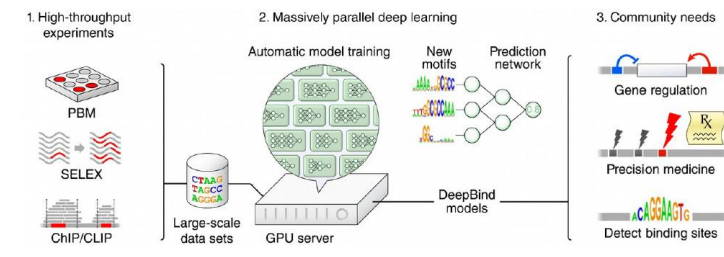

## **Medical Imaging and Diagnostics**

## **Complex Relationships: ML & DL vs. HPC/Clouds & Big Data**

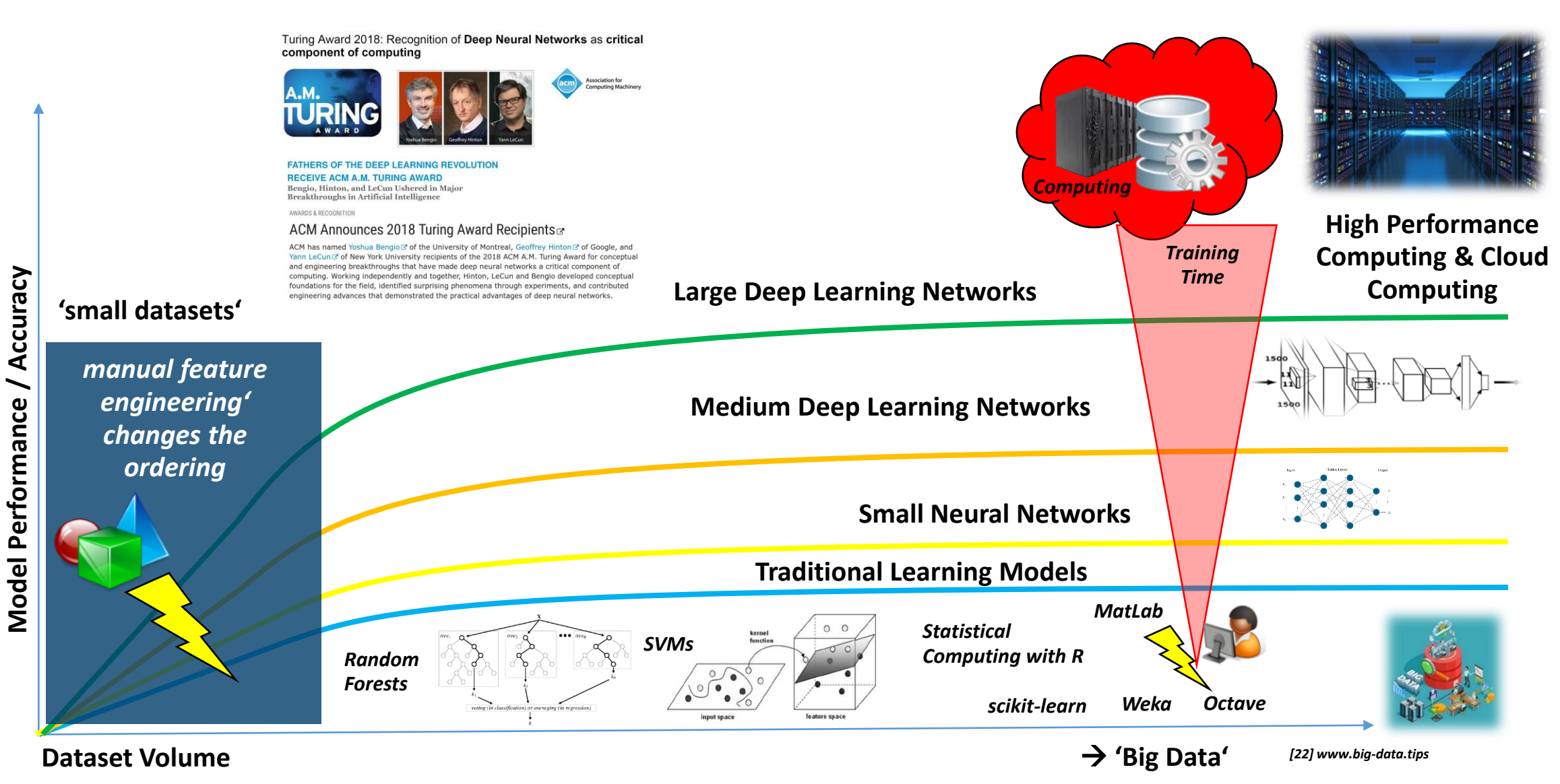

**Introduction to HPC Applications, Systems, Programming Models & Machine Learning & Data Analytics – Part 2 52 / 94**

## **Innovative Deep Learning Techniques – Revisited**

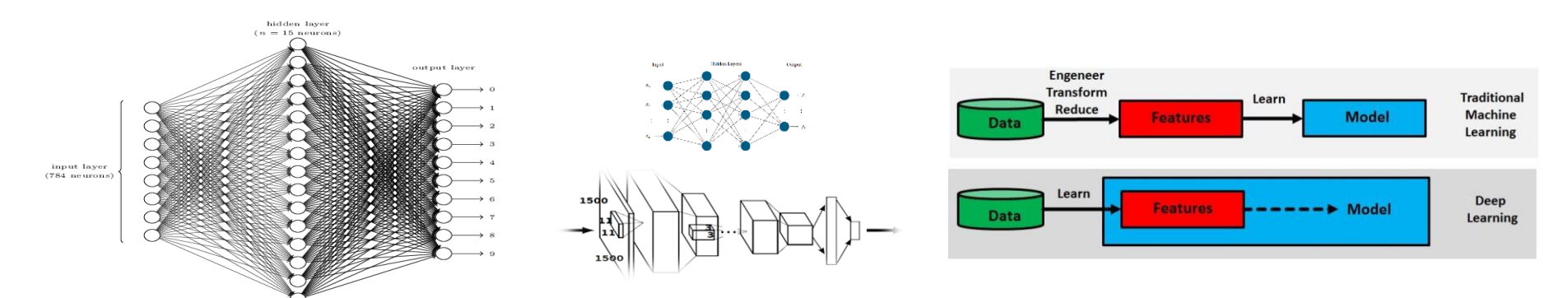

*[23] M. Riedel, 'Deep Learning - Using a Convolutional Neural Network', Invited YouTube Lecture, six lectures, University of Ghent, 2017*

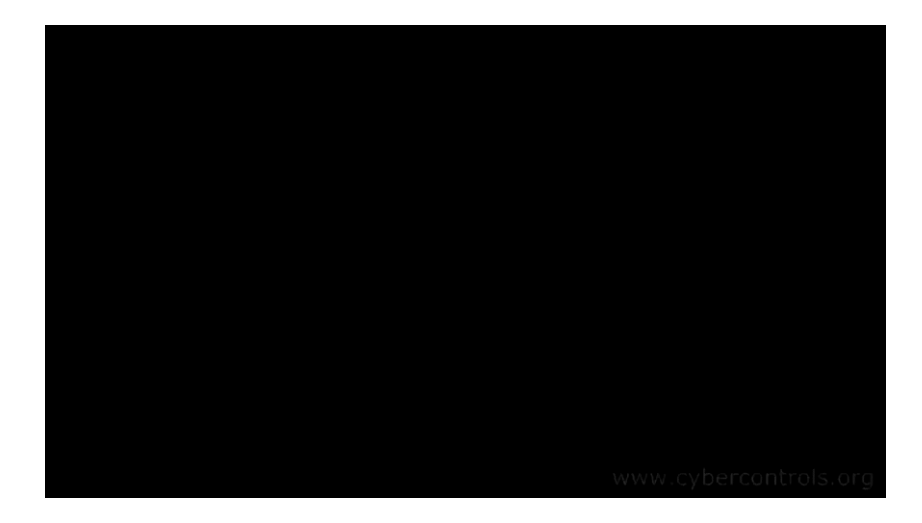

*[24] M. Riedel et al., 'Introduction to Deep Learning Models', JSC Tutorial, three days, JSC, 2019*

▪ **Innovation via specific layers and architecture types is the success of Convolutional Neural Networks (CNNs)**

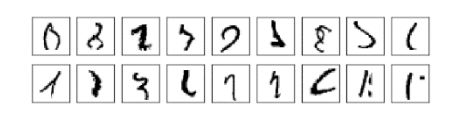

*[27] A. Rosebrock*

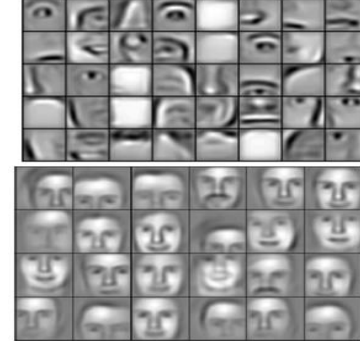

*[25] H. Lee et al., 'Convolutional Deep Belief Networks for Scalable Unsupervised Learning of Hierarchical Representations'*

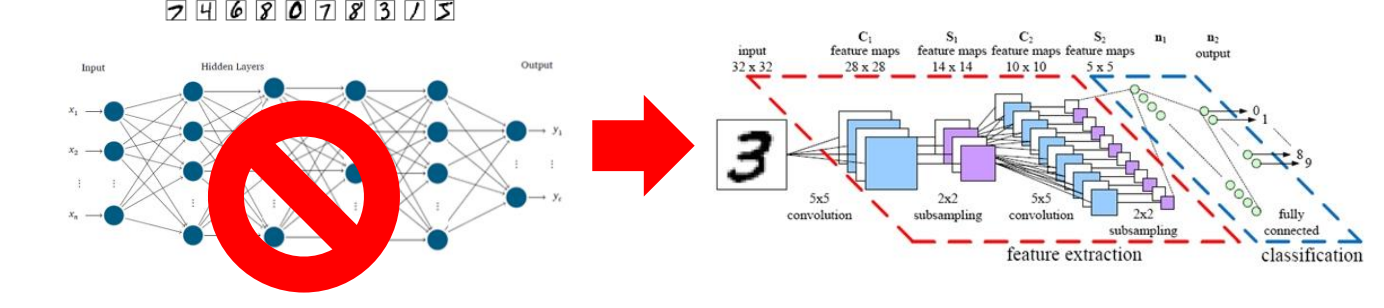

*[26] Neural Network 3D Simulation*

## **CNNs – Basic Principles & Local Receptive Fields**

- **Convolutional Neural Networks (CNNs/ConvNets) implement a connectivity pattner between neurons inspired by the animal visual cortex and use several types of layers (convolution, pooling)**
- **CNN key principles are local receptive fields, shared weights, and pooling (or down/sub-sampling)**
- **CNNs are optimized to take advantage of the spatial structure of the data**
- Simple application example
	- **MNIST database written characters**
	- Use CNN architecture with different layers
	- Goal: automatic classification of characters

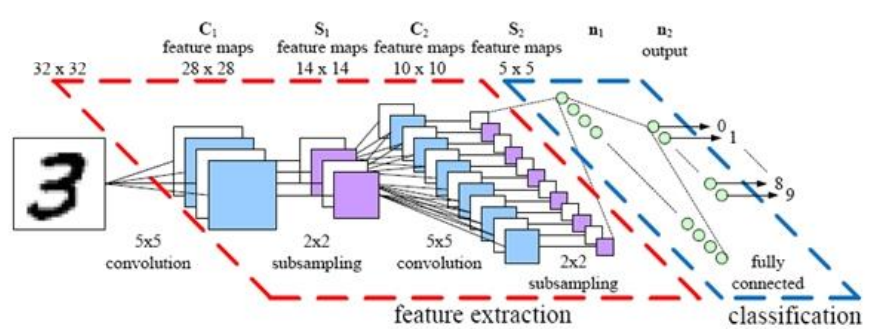

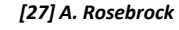

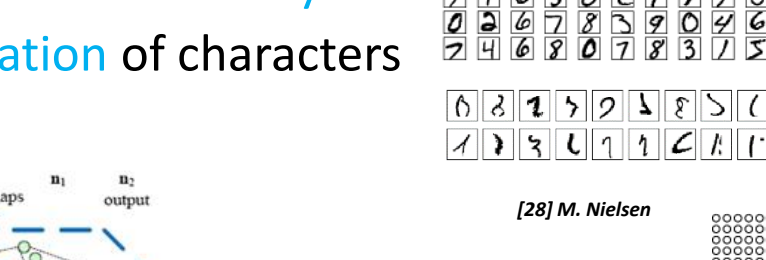

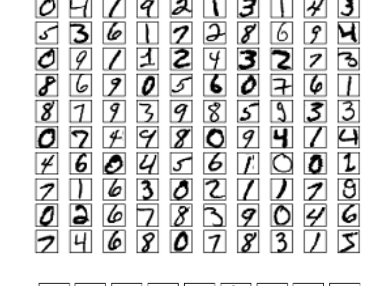

## **E** MNIST dataset example

- $\blacksquare$  28  $*$  28 pixels modeled as square of neurons in a convolutional net
- Values correspond to the 28  $*$  28 pixel intensities as inputs

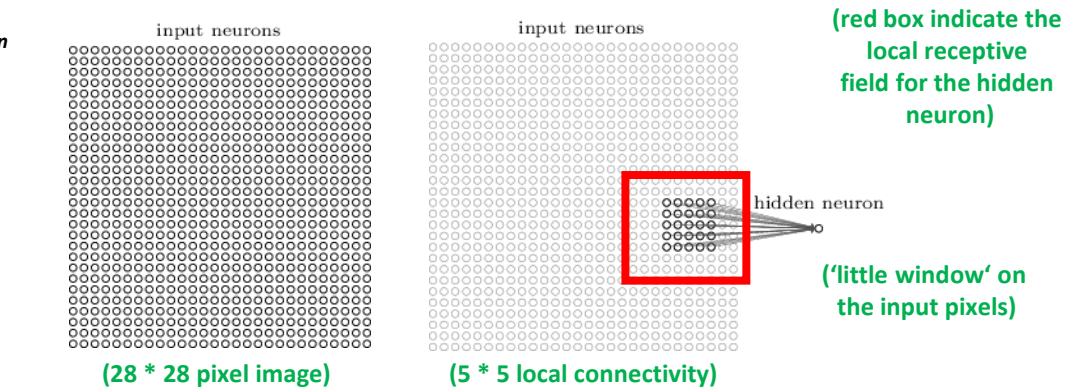

# **CNNs – Principle Sliding with Convolutions & Feature Maps**

- MNIST database example
	- **•** Apply stride length =  $1$
	- Creates 'feature map' of 24 \* 24 neurons (hidden layer)
- Role of Convolutions & Filter
	- Valid convolution does not exceed the input's boundary
	- Same convolution adds a so called 'padding' to maintain the input's dimension for each convolutional layer
	- $\blacksquare$  Feature maps reflect where in the input a part of local features were activated by the applied filter

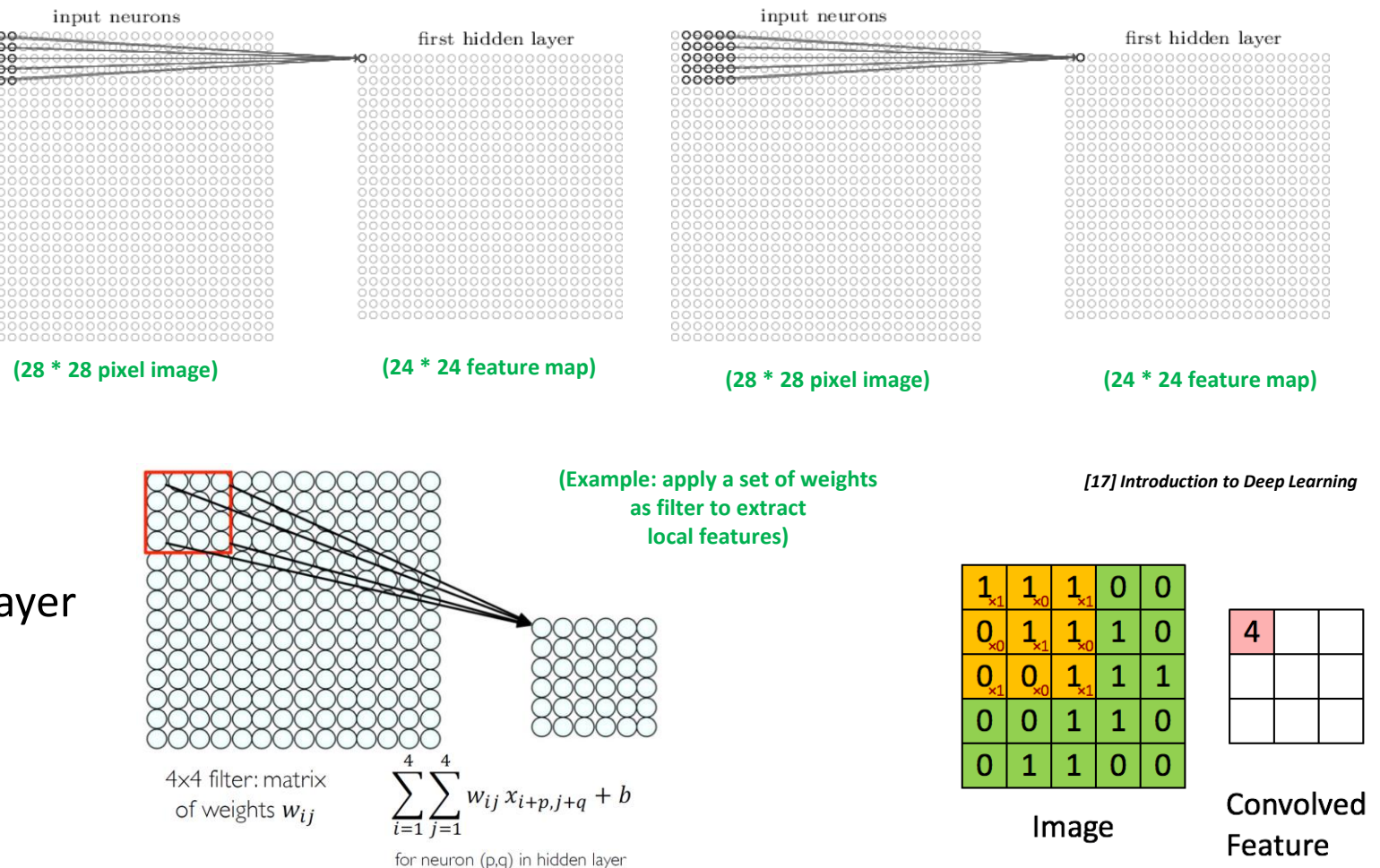

## **CNNs – Understanding Application Example MNIST - Summary**

## **■ MNIST database example**

■ Pooling Layer & Apply 'fully connected layer (flatten)': layer connects every neuron from the max-pooling outcome layer to every neuron of the 10 out neurons

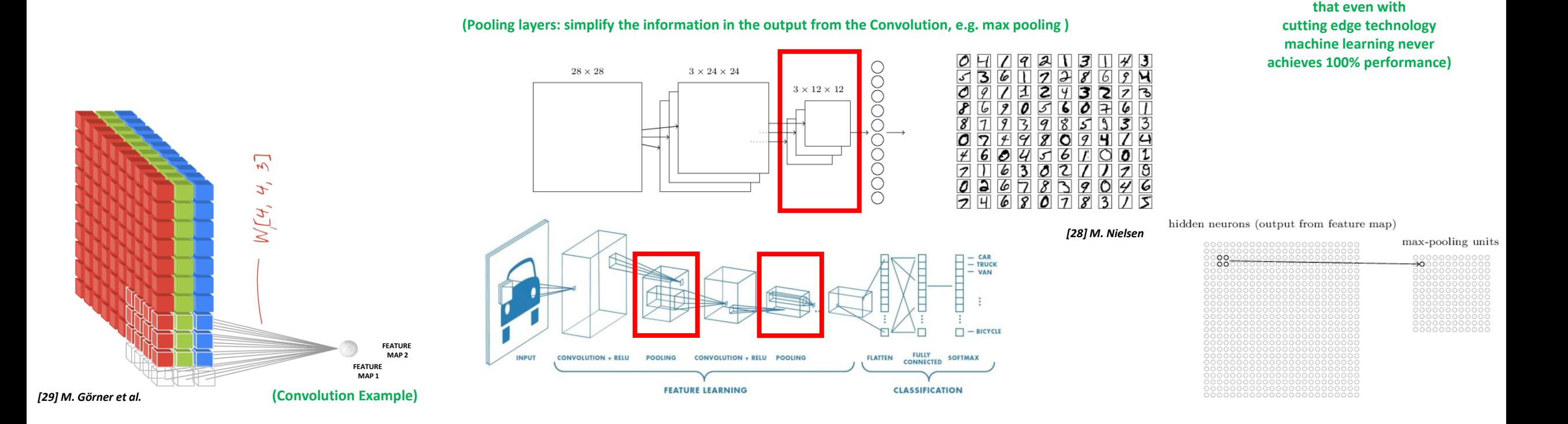

**(another indicator** 

 $|\mathbf{S}||\mathbf{U}||\mathbf{1}||\mathbf{1}||\mathcal{L}||$ 

 $|\lozenge||3||2||\triangleright||\lozenge||1||\triangleright||\triangleright|||$  (

 $\rightarrow$ 

## **Understanding Feature Maps & Convolutions Summary – Online Web Tool**

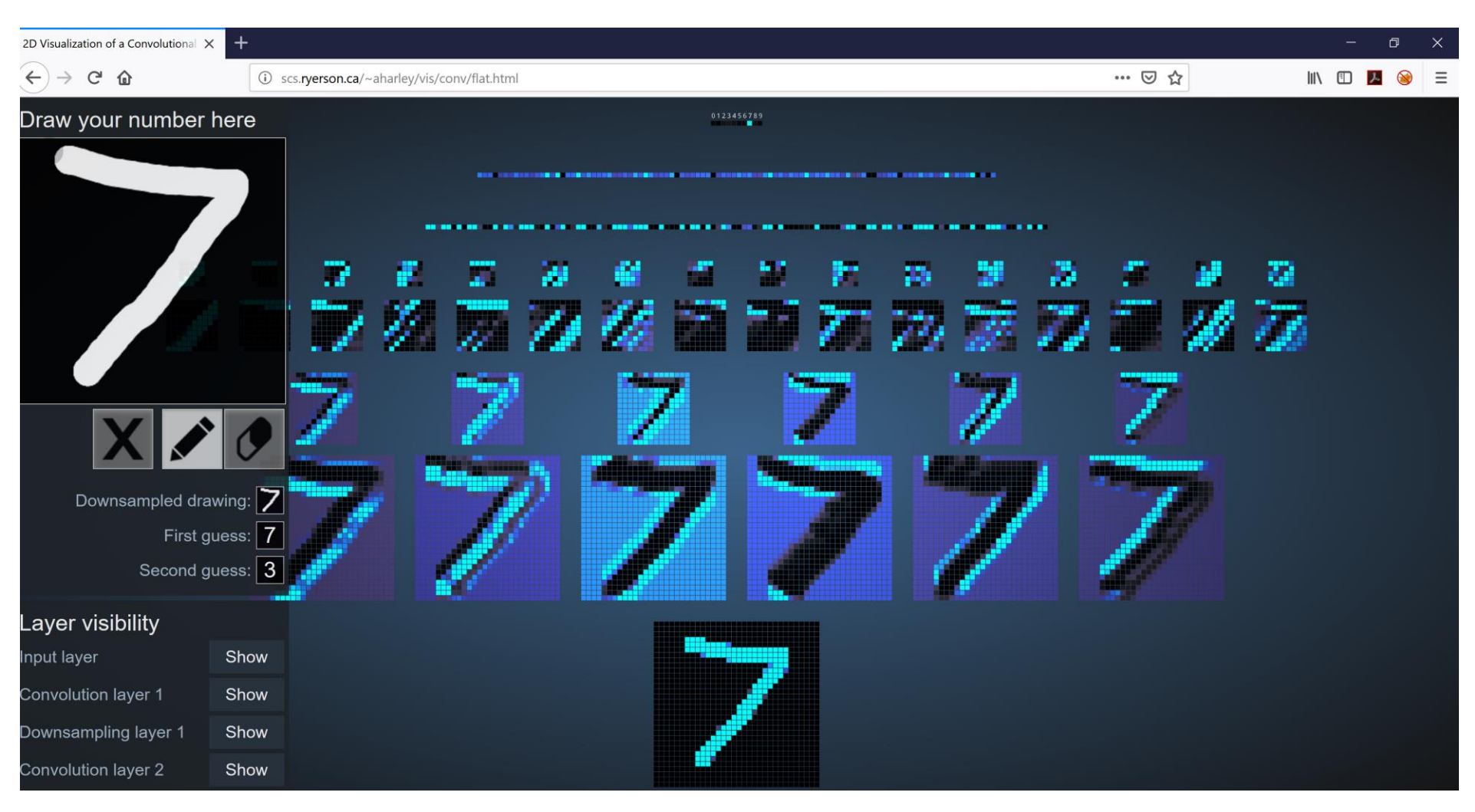

*[30] Harley, A.W., An Interactive Node-Link Visualization of Convolutional Neural Networks*

## **MNIST Dataset – Convolutional Neural Network (CNN) Model**

from keras import backend as K from keras.models import Sequential from keras. layers. convolutional import Conv2D from keras.layers.convolutional import MaxPooling2D from keras.layers.core import Activation from keras. layers. core import Flatten from keras.lavers.core import Dense from keras.datasets import mnist from keras.utils import np utils from keras.optimizers import SGD, RMSprop, Adam import numpy as np import matplotlib.pyplot as plt

#define the CNN model class CNN: Gstaticmethod def build(input shape, classes):  $model = Sequential()$ #  $CONV \Rightarrow RELU \Rightarrow POOL$ model.add(Conv2D(20, kernel\_size=5, padding="same", input shape=input shape)) model.add(Activation("relu"))  $model.add(MaxPooling2D(pool_size=(2, 2), strikes=(2, 2)))$ #  $CONV \Rightarrow RELU \Rightarrow POOL$ model.add(Conv2D(50, kernel size=5, border mode="same")) model.add(Activation("relu")) model.add(MaxPooling2D(pool\_size=(2, 2), strides=(2, 2))) # Flatten => RELU lavers model.add(Flatten()) model.add(Dense(500)) model.add(Activation("relu")) # a softmax classifier model.add(Dense(classes)) model.add(Activation("softmax")) return model

- **<u>■ Increasing the number of filters learned to 50 in the next layer from 20 in the first</u> layer**
- **Increasing the number of filters in deeper layers is a common technique in deep learning architecture modeling**
- **Flattening the output as input for a Dense layer (fully connected layer)**
- **Fully connected / Dense layer responsible with softmax activation for classification based on learned filters and features**

*[31] A. Gulli et al.*

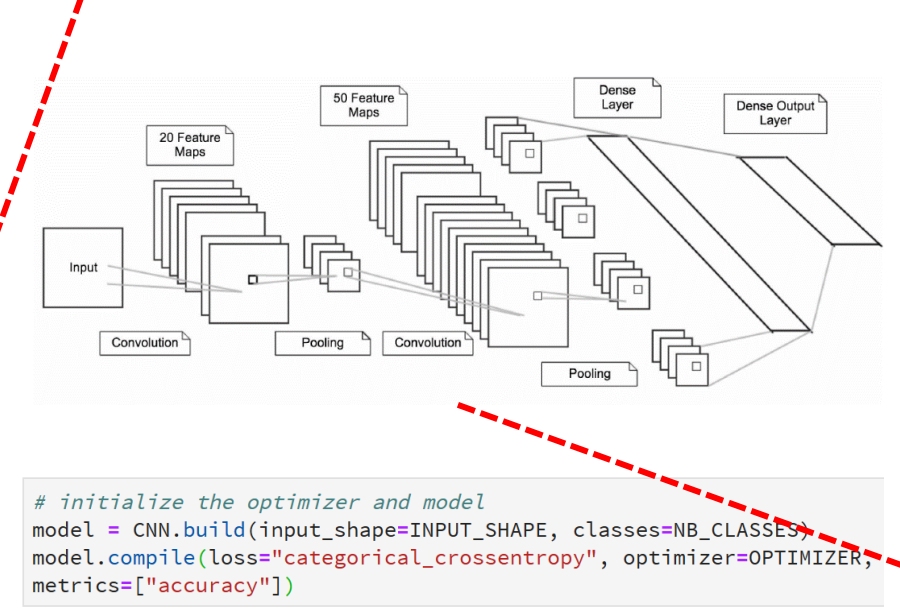

# printout a summary of the model to understand model complexity model.summary()

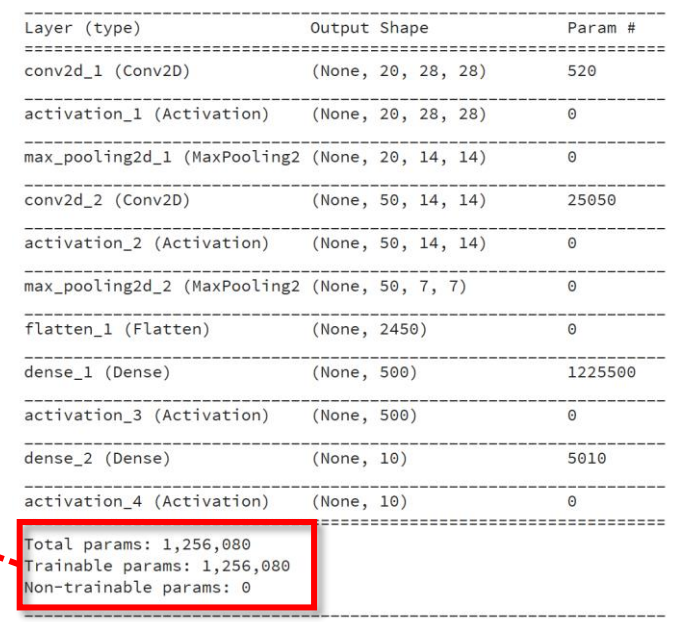

## **MNIST Dataset – Model Parameters & 2D Input Data**

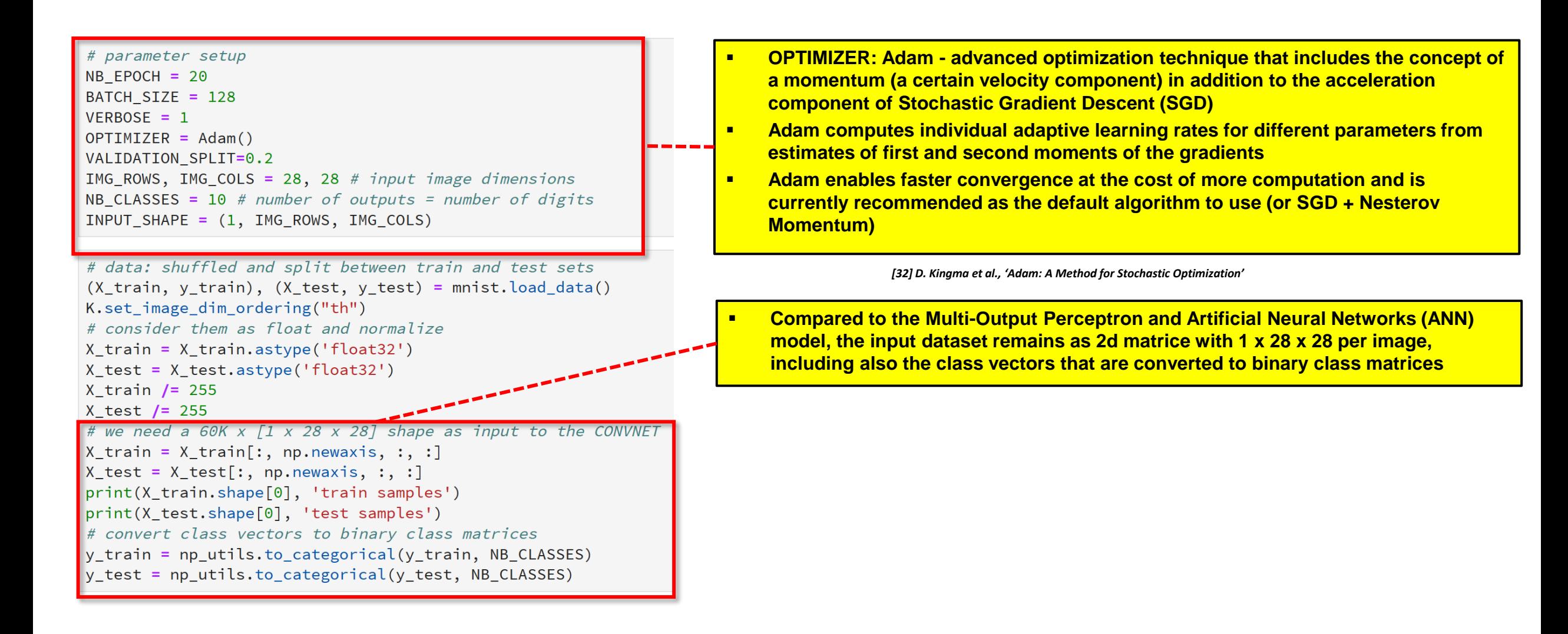

## **MNIST Dataset – CNN Model Output & Evaluation**

Epoch 14/20 48000/48000 [=============================] - 4s 88us/step - loss: 0.0065 - acc: 0.9980 - val\_loss: 0.0346 - val\_acc: 0.9921 Epoch 15/20 48000/48000 [=============================] - 4s 89us/step - loss: 0.0030 - acc: 0.9990 - val loss: 0.0418 - val acc: 0.9903 Epoch 16/20 48000/48000 [==============================] - 4s 88us/step - loss: 0.0057 - acc: 0.9980 - val\_loss: 0.0470 - val\_acc: 0.9910 Epoch 17/20 48000/48000 [==============================] - 4s 88us/step - loss: 0.0043 - acc: 0.9985 - val\_loss: 0.0440 - val\_acc: 0.9906 Epoch 18/20 48000/48000 [==============================] - 4s 88us/step - loss: 0.0046 - acc: 0.9985 - val\_loss: 0.0474 - val\_acc: 0.9891 Epoch 19/20 48000/48000 [==============================] - 4s 88us/step - loss: 0.0047 - acc: 0.9986 - val\_loss: 0.0353 - val\_acc: 0.9928 Epoch  $20/20$ 48000/48000 [=============================] - 4s 88us/step - loss: 3.4055e-04 - acc: 1.0000 - val\_loss: 0.0374 - val\_acc: 0.9927

# model evaluation score = model.evaluate(X\_test, y\_test, verbose=VERBOSE) print("Test score:", score[0]) print('Test accuracy:', score[1])

10000/10000 [================================] - 1s 70us/step Test score: 0.0303058747581508 Test accuracy: 0.9936

- **Multi Output Perceptron: ~91,01% (20 Epochs)**
- ✓ **ANN 2 Hidden Layers: ~95,14 % (20 Epochs)**
- ✓ **CNN Deep Learning Model: ~99,36 % (20 Epochs)** *[31] A. Gulli et al.*

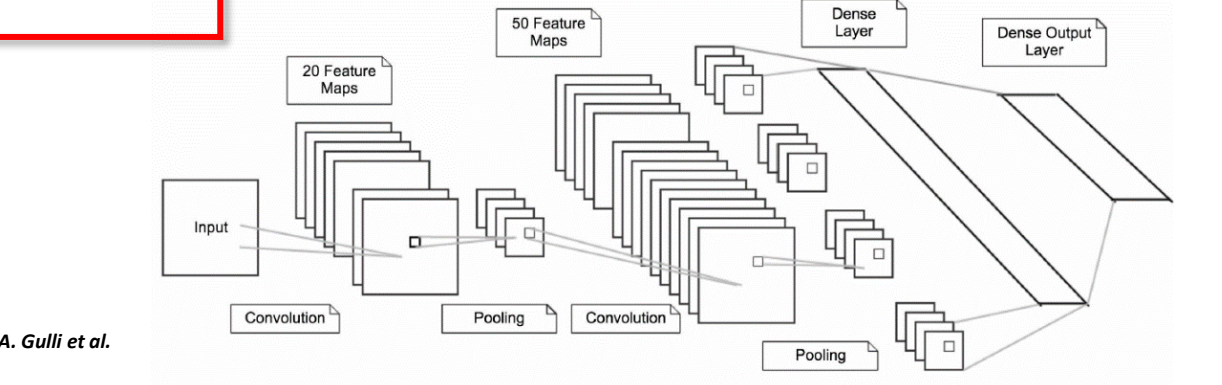

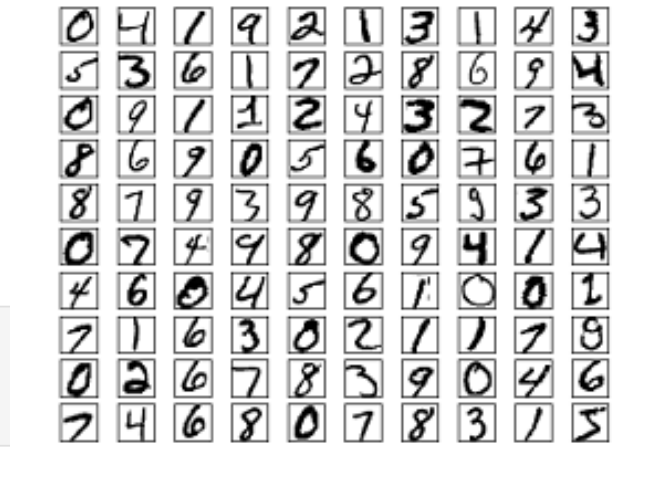

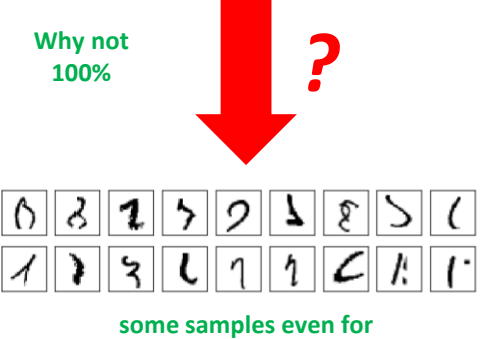

**a human unrecognizable**

## **Running a Deep Learning Model with Convolutional Neural Network (CNN)**

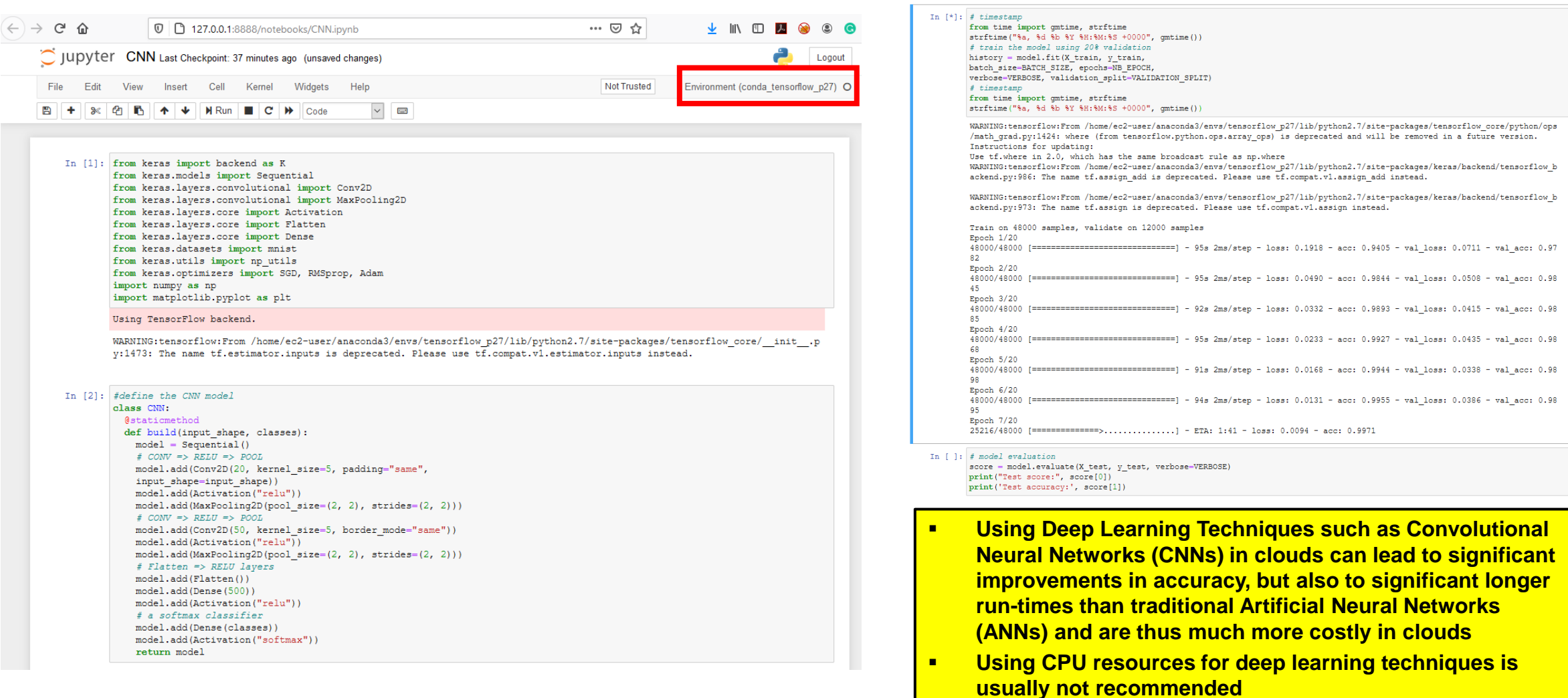

# **[Video for further Studies] Overfitting in Deep Neural Networks**

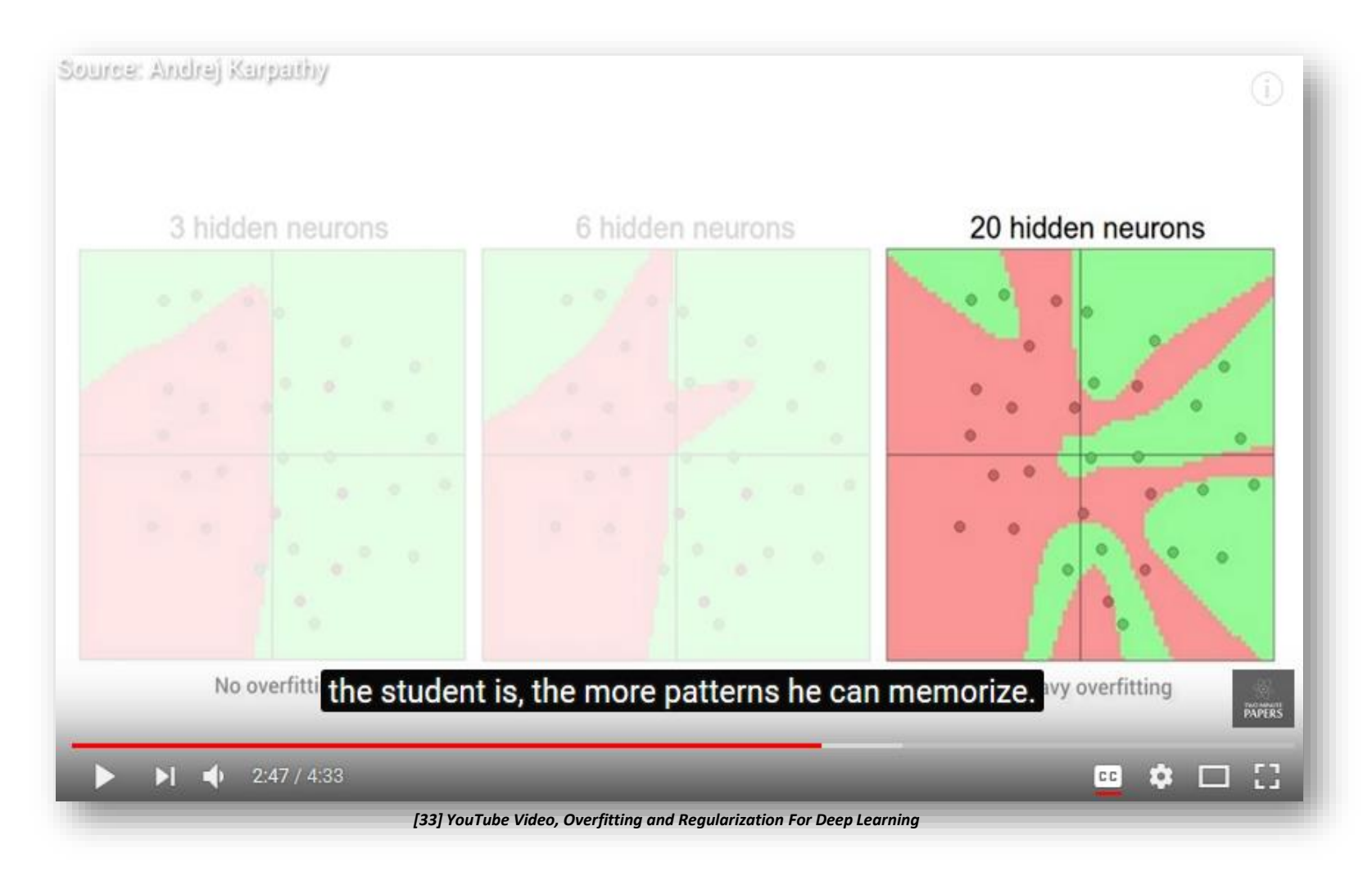

## **Selected Parallel & Scalable Machine & Deep Learning Techniques**

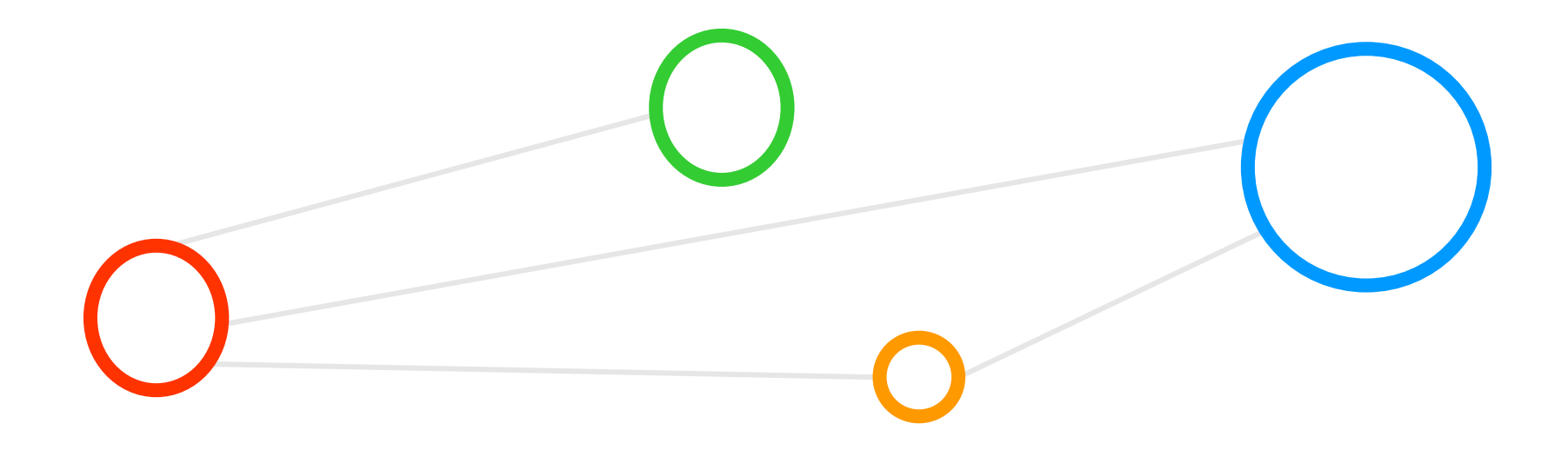

# **Machine Learning Models – Understanding Parallel Benefits**

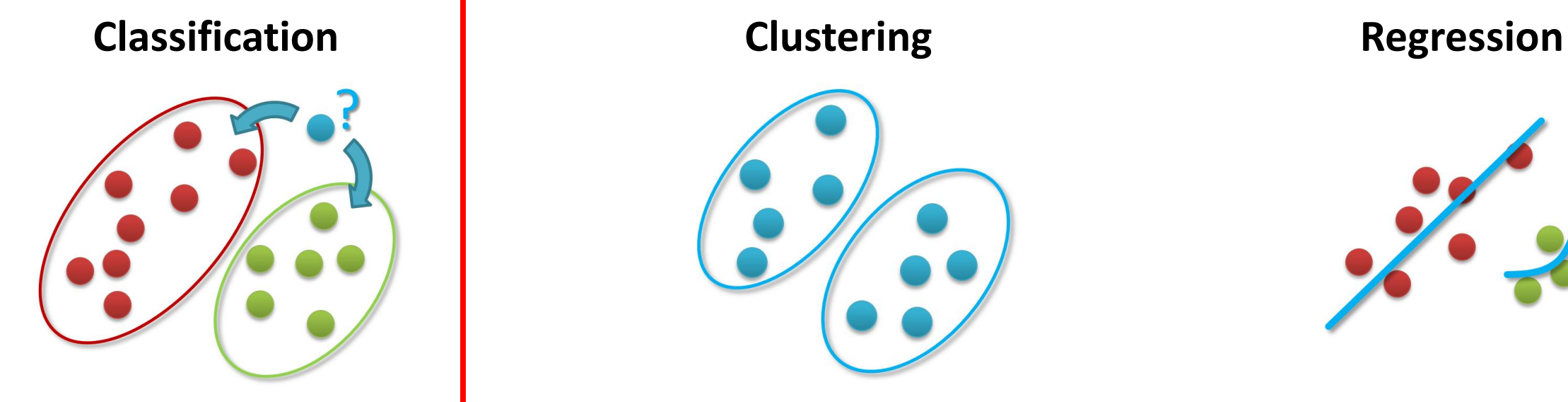

- Groups of data exist
- New data classified to existing groups

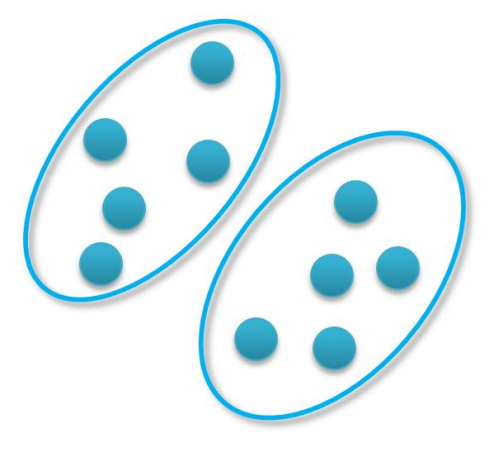

- No groups of data exist
- Create groups from data close to each other

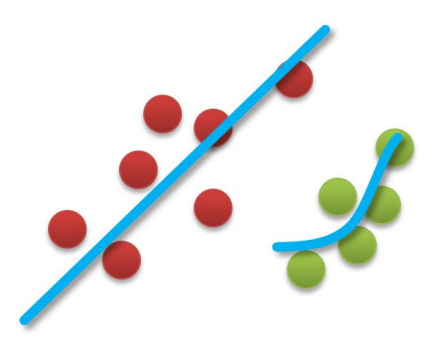

Identify a line with a certain slope describing the data

■ Machine learning methods can be roughly categorized in classification, clustering, or regression augmented with various techniques for data **exploration, selection, or reduction – despite the momentum of deep learning, traditional machine learning algorithms are still widely relevant today**

*[1] www.big-data.tips, 'Data Classification'*

## **Terminologies & Different Dataset Elements & Processes – Overview**

## ■ Machine Learning Models

- Based on various algorithms that learn from existing data sets
- Labelled Dataset (samples)
	- **·** 'in-sample' data given to us:  $(\mathbf{x}_1, y_1), ..., (\mathbf{x}_N, y_N)$
- **E** Learning vs. Memorizing
	- The goal is to create a system that works well 'out of sample'
	- In other words we want to classify 'future data' (ouf of sample) correct
- Dataset Part One: Training set
	- Used for training a machine learning algorithms
	- **E** Result after using a training set: a trained system
- Dataset Part Two: Test set
	- Used for testing whether the trained system might work well
	- Result after using a test set: accuracy of the trained model

**(exact separation is rule of thumb, but different in each data analysis case: e.g., 10% training data, 90% test data)**

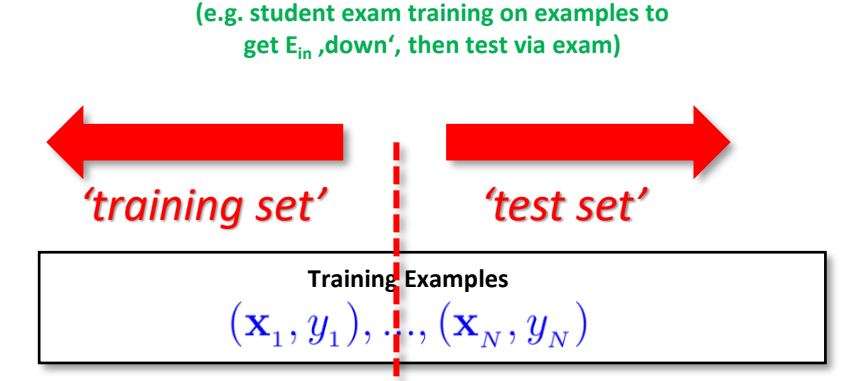

**(historical records, groundtruth data, examples)**

## **Classification**

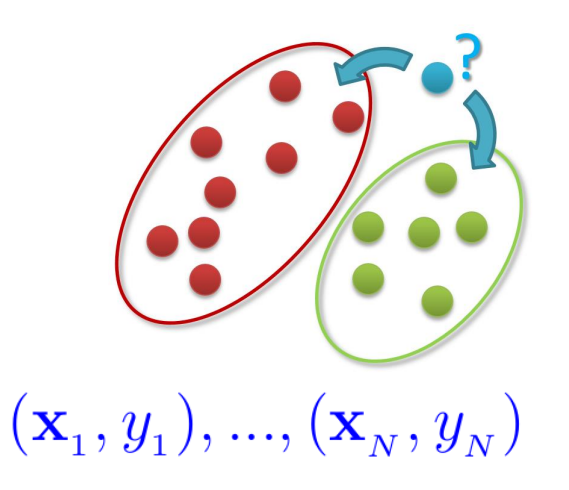

## **Parallel and Scalable Machine Learning – Parallel Support Vector Machine (SVM)**

- 'Different kind' of parallel algorithms
	- 'learn from data' instead of modelling/approximate reality with physics
	- Parallel algorithms often useful to reduce 'overall time for data analysis'
- E.g. Parallel Support Vector Machines (SVMs) Technique
	- Data classification algorithm PiSVM using MPI to reduce 'training time'
	- Example: classification of land cover masses from satellite image data

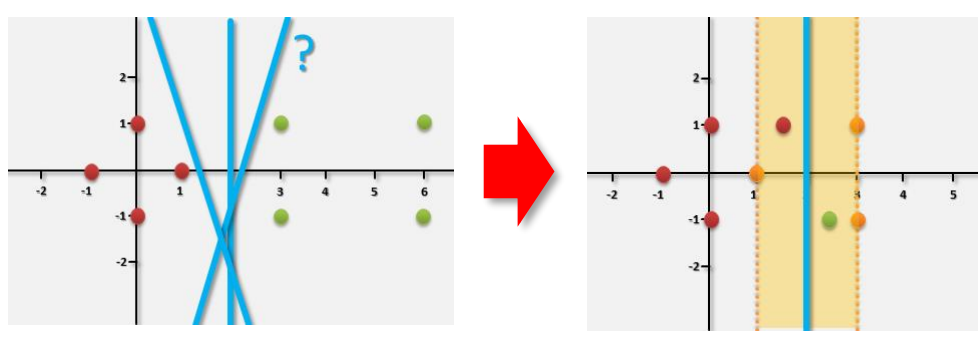

*[35] C. Cortes & V. Vapnik, 'Support Vector Networks', Machine Learning, 1995*

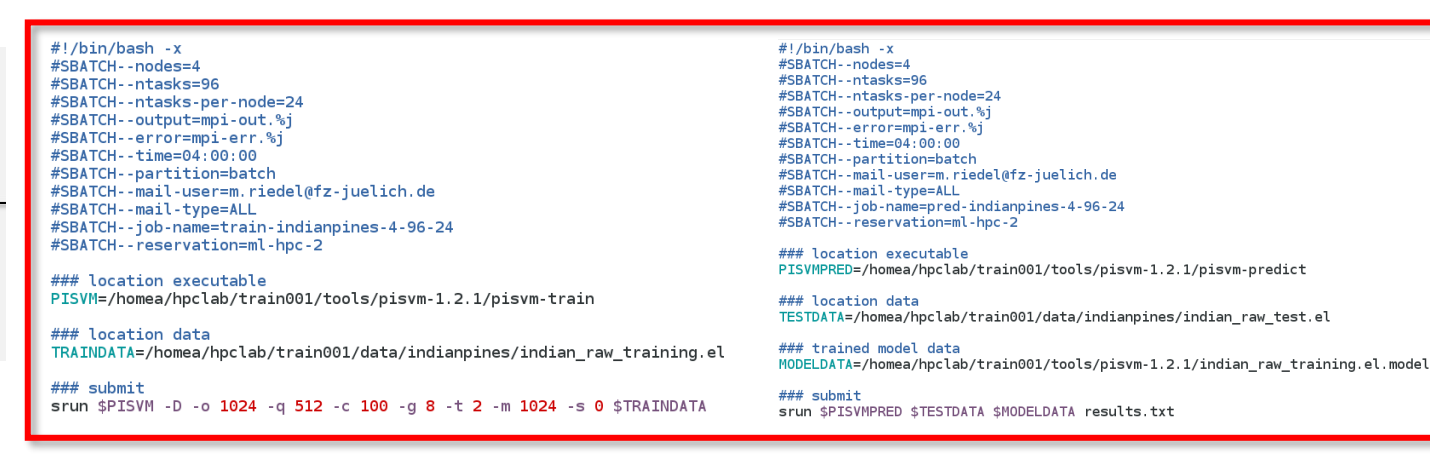

*[34] G. Cavallaro & M. Riedel & J.A. Benediktsson et al., 'On Understanding Big Data Impacts in Remotely Sensed Image Classification Using Support Vector Machine Methods', Journal of Applied Earth Observations and Remote Sensing, 2015*

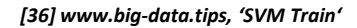

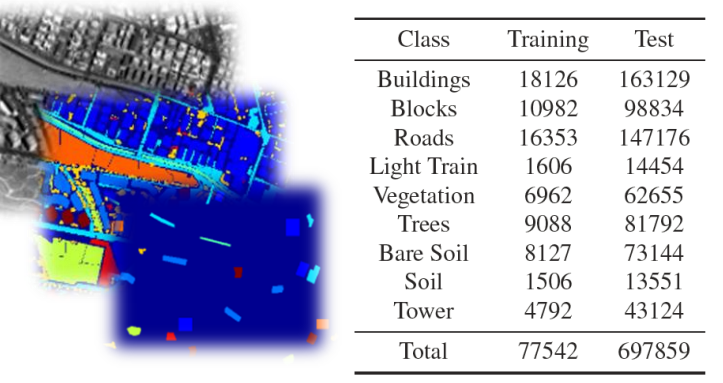

# **Overview Machine Learning Terminologies & Computing-intensive Processes**

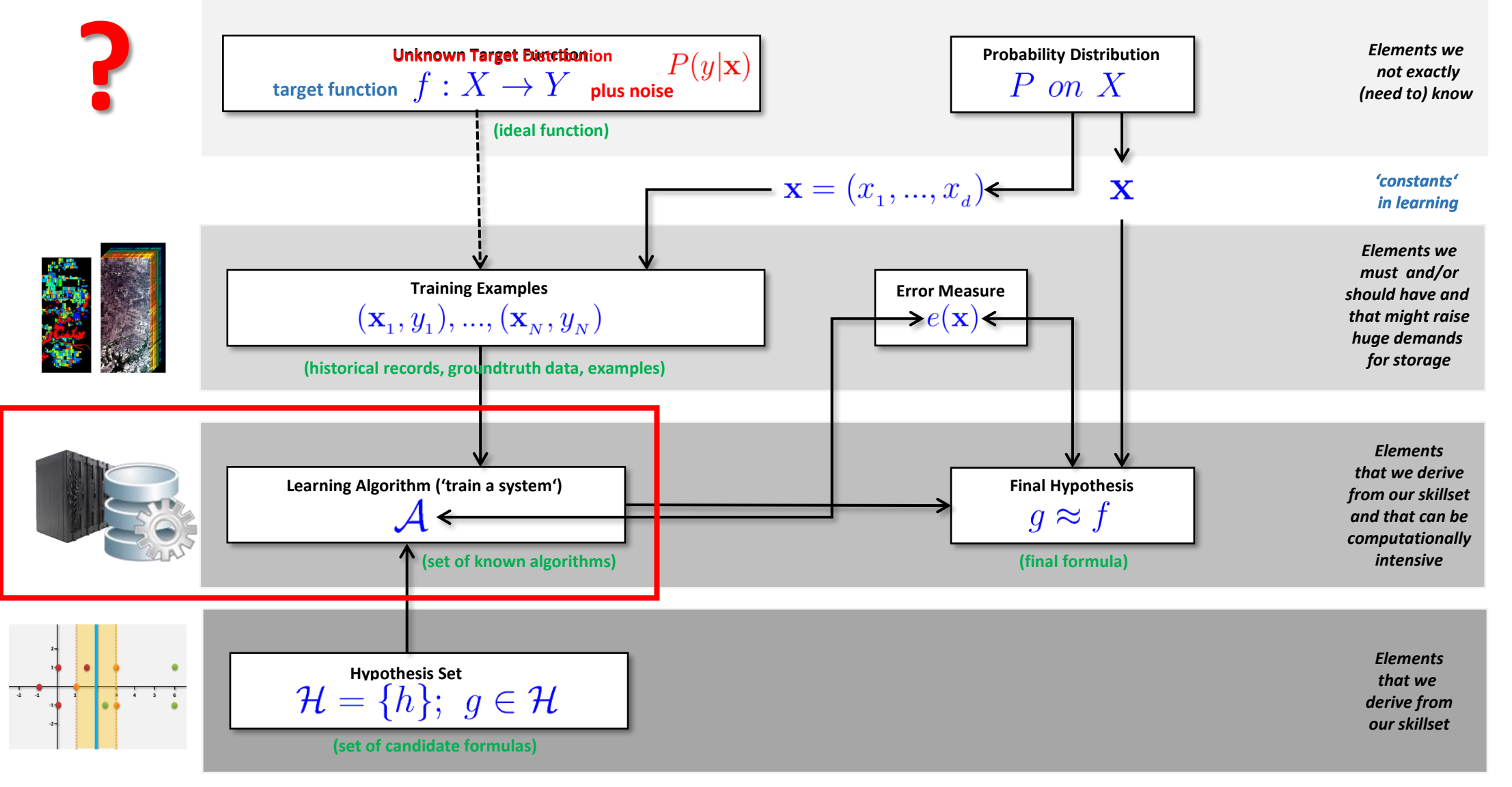

**Introduction to HPC Applications, Systems, Programming Models & Machine Learning & Data Analytics – Part 2** 

## **Problem of Overfitting – Clarifying Terms**

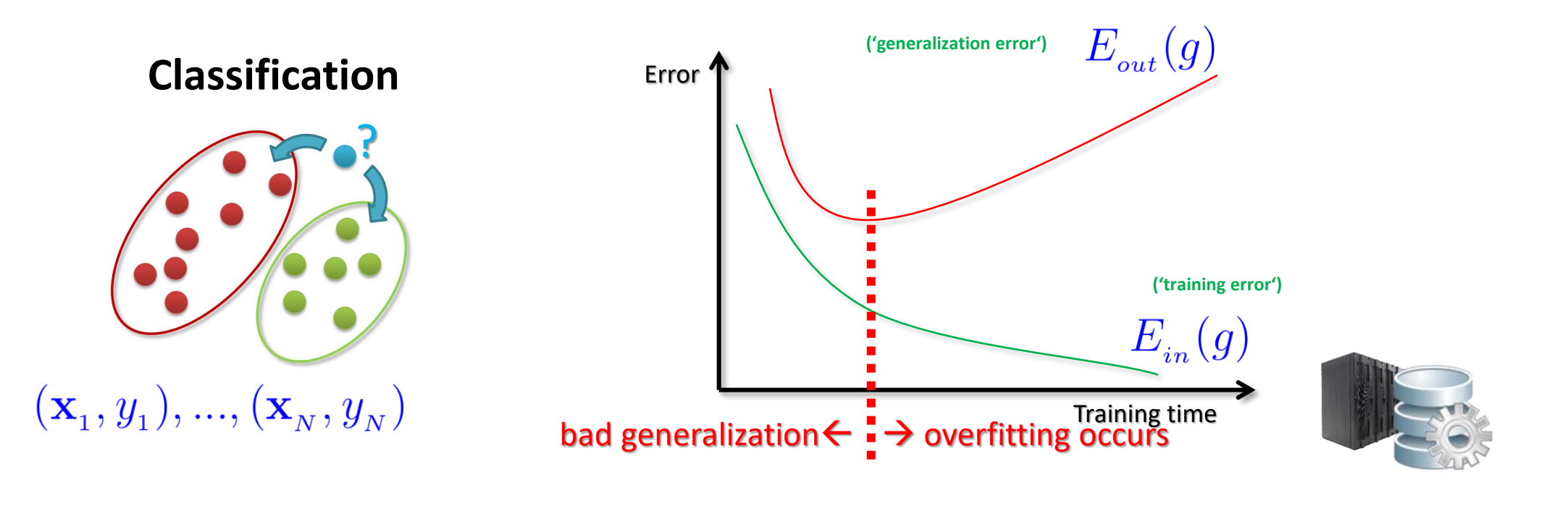

- **A good model must have low training error (Ein) and low generalization error (Eout)**
- **Model overfitting is if a model fits the data too well (E<sub>in</sub>) with a poorer generalization error (E<sub>out</sub>) than another model with a higher training error (Ein)**
- **The two general approaches to prevent overfitting are (1) validation and (2) regularization**

### *[37] www.big-data.tips, 'Generalization in Machine Learning'*

**Introduction to HPC Applications, Systems, Programming Models & Machine Learning & Data Analytics – Part 2** 

# **Validation Technique – Proper Model Selection Process is Compute-Intensive**

Hypothesis Set<br> $\mathcal{H} = \{h\}; \ \ g \in \mathcal{H}$ 

**(set of candidate formulas across models)**

- **Many different models** Use validation error to perform select decisions
- Careful consideration:
	- 'Picked means decided' hypothesis has already bias ( $\rightarrow$  contamination)
	- **Using**  $\mathcal{D}_{Val}$  **M times**

**Final Hypothesis (test this on unseen data**  $g_{m*} \approx f$ 

**good, but depends on availability in practice)**

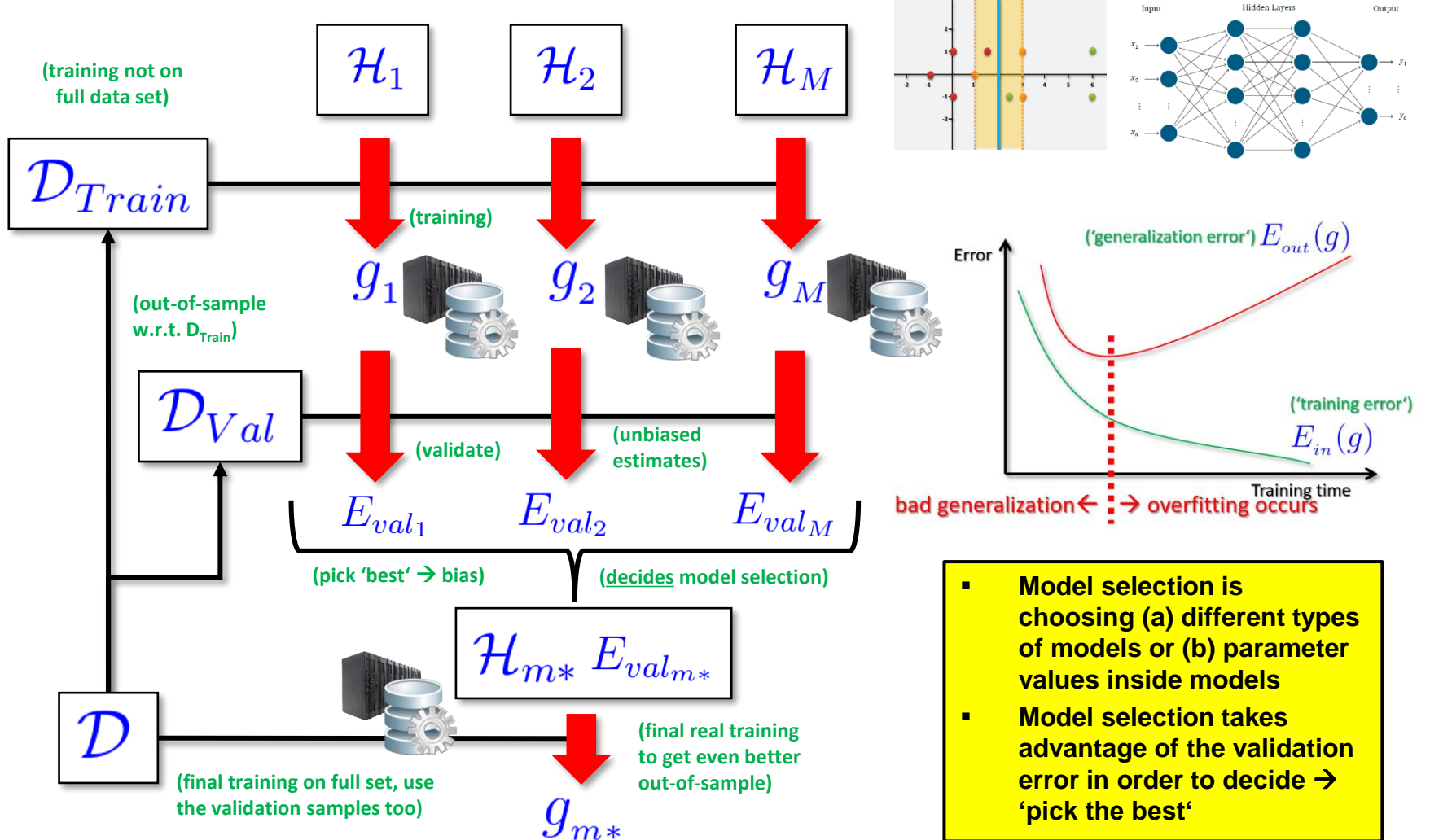

# **Validation Technique – Cross-Validation – Leave-more-out**

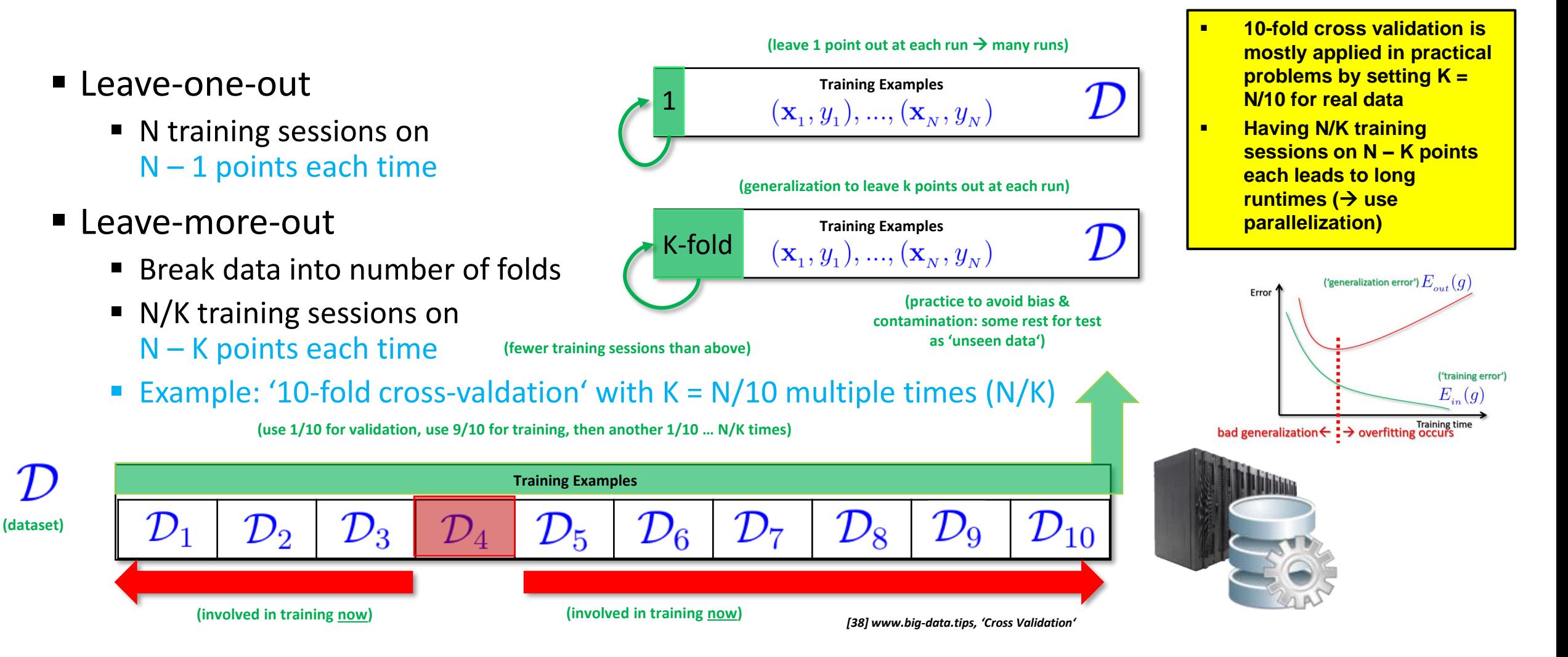

# **Parallel Support Vector Machine (SVM) – piSVM MPI Implementation & Impact**

10:00

 $09:00$ 08:00 07:00 06:00 05:00  $04:00$ 03:00 02:00 01:00

- Original piSVM 1.2 version (2011)
	- Open-source and based on libSVM library, C
	- Message Passing Interface (MPI)
	- New version appeared 2014-10 v. 1.3 (no major improvements)
	- Lack of 'big data' support (e.g. memory)
- Tuned scalable parallel piSVM tool 1.2.1
	- Highly scalable version maintained by Juelich
	- Based on original piSVM 1.2 tool
	- Optimizations: load balancing; MPI collectives

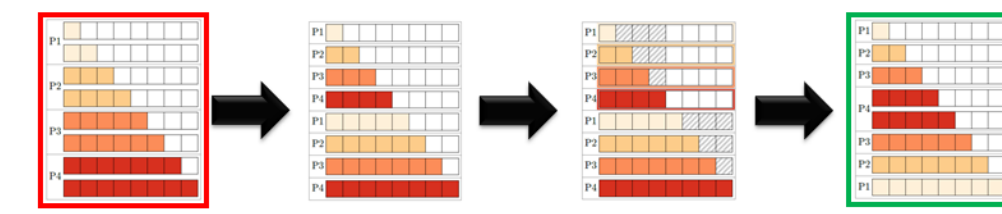

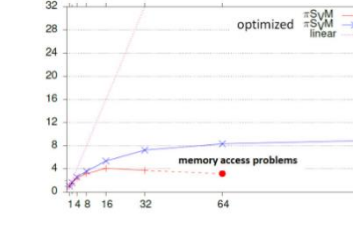

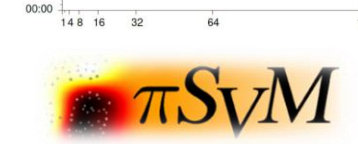

//Jeder Prozess hat 1 Werte an die Stelle Rang \* 1 in p\_cache\_status geschrieben for (int  $k = 0$ ;  $k < p$ ;  $++k$ )

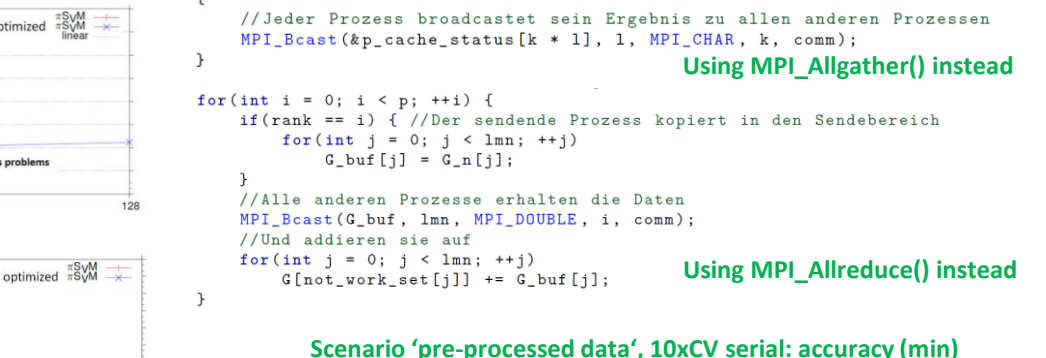

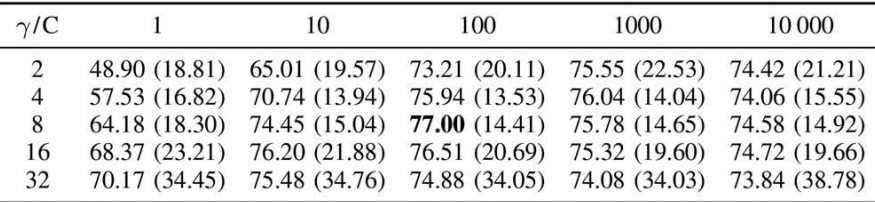

### **Scenario 'pre-processed data', 10xCV parallel: accuracy (min)**

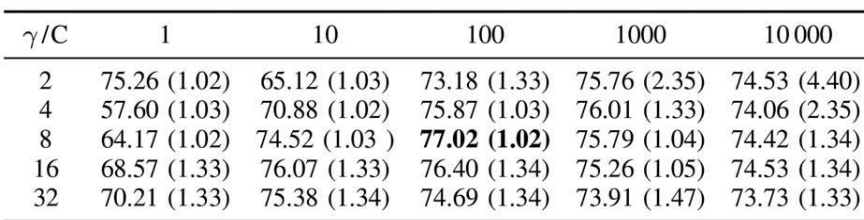

### **First Result: best parameter set from 14.41 min to 1.02 min Second Result: all parameter sets from ~9 hours to ~35 min**

*[34] G. Cavallaro & M. Riedel & J.A. Benediktsson et al., 'On Understanding Big Data Impacts in Remotely Sensed Image Classification Using Support Vector Machine Methods', Journal of Applied Earth Observations and Remote Sensing [39] piSVM on SourceForge, 2008*

## **HPC Relationship to 'Big Data' in Machine & Deep Learning – Scalability**

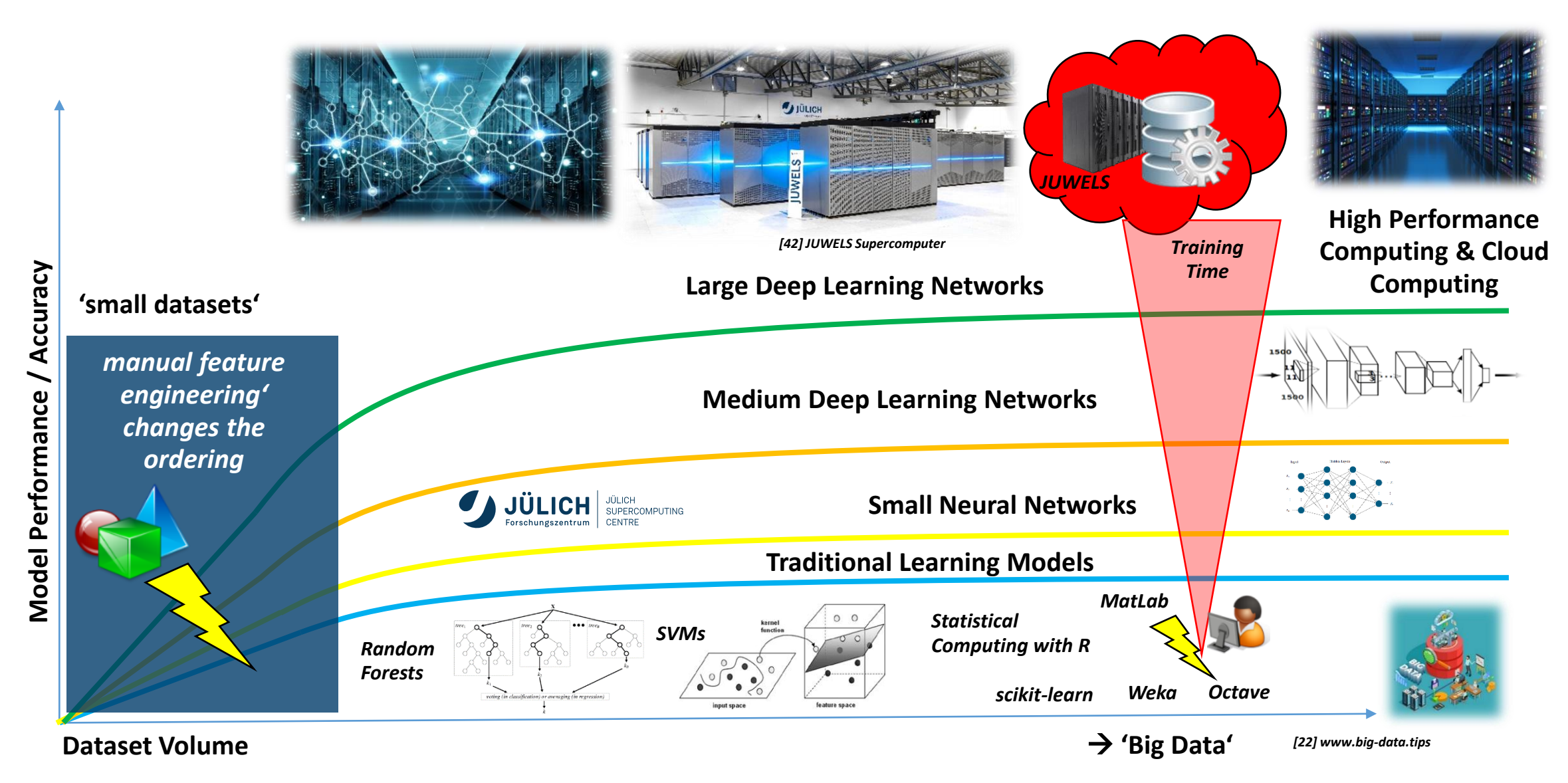

**Introduction to HPC Applications, Systems, Programming Models & Machine Learning & Data Analytics – Part 2**
# **HPC Relationship to 'Big Data' in Machine & Deep Learning – Complexity**

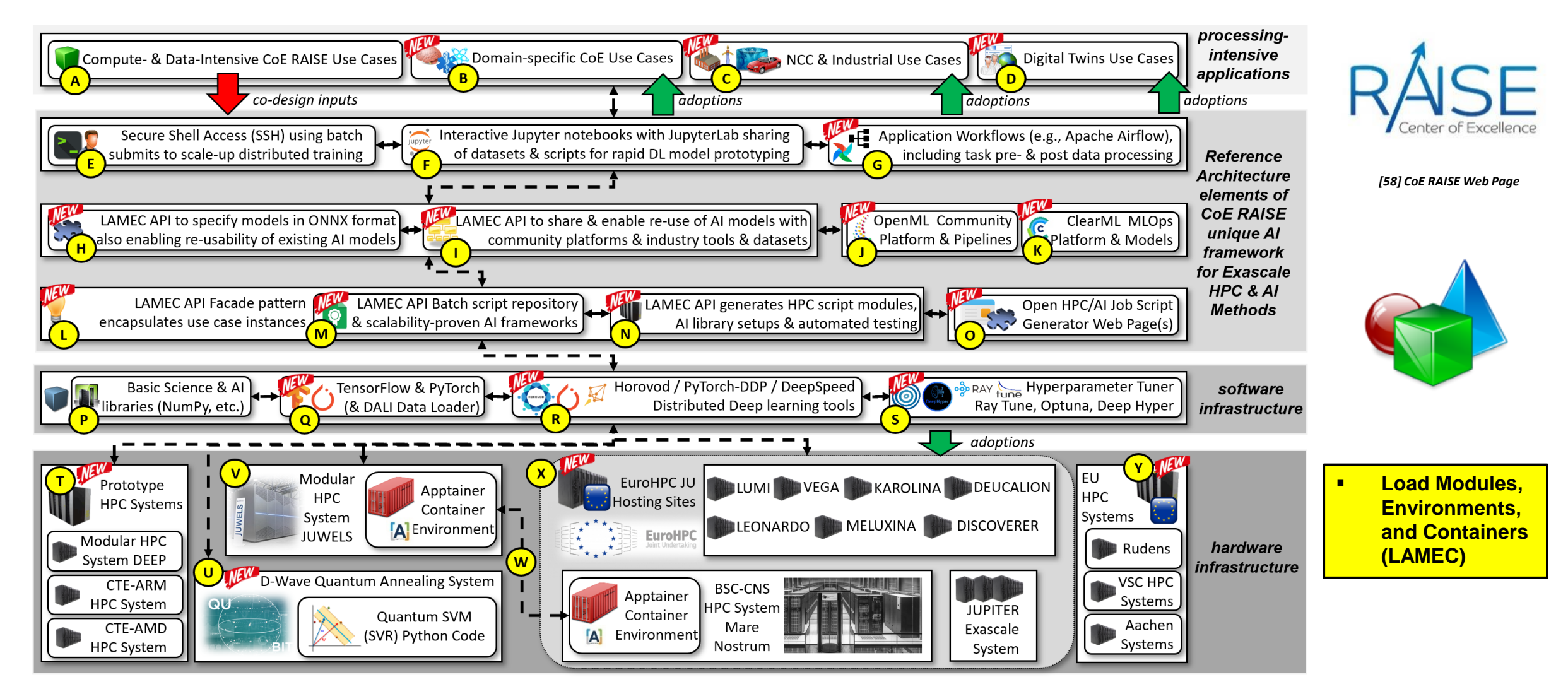

*[57] M. Riedel, C. Barakat, S. Fritsch, M. Aach, J. Busch, A. Lintermann, A. Schuppert, S. Brynjólfsson, H. Neukirchen, M. Book: Enabling Hyperparameter-Tuning of AI Models for Healthcare Using the CoE RAISE Unique AI Framework for HPC, in proceedings of IEEE MIPRO 2023, Croatia*

## **Multispectral Remote Sensing Dataset Example used in Deep Learning**

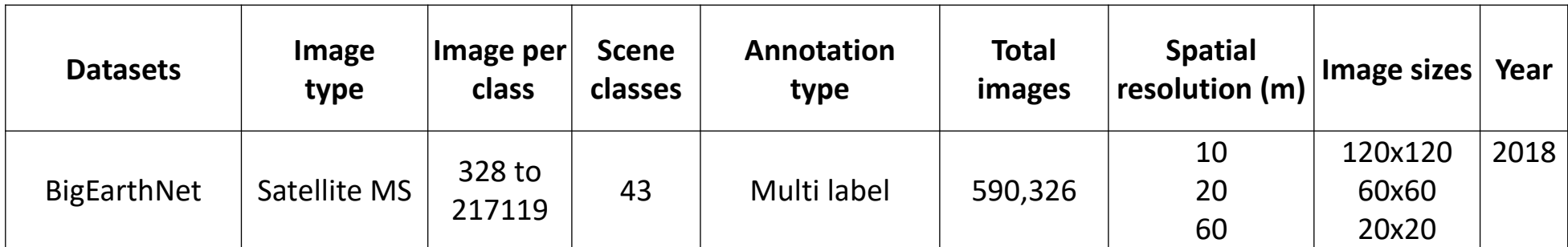

*[40] G. Sumbul et al.* 

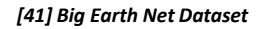

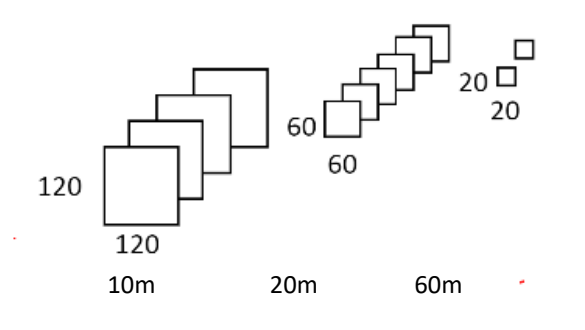

permanently irrigated land, sclerophyllous vegetation, beaches, dunes, sands, estuaries, sea and ocean

permanently irrigated land, vineyards, beaches, dunes, sands, water courses

coniferous forest, mixed forest, water bodies

non-irrigated arable land, fruit trees and berry plantations, agro-forestry areas, transitional woodland/shrub

non-irrigated arable land

discontinuous urban fabric, non-irrigated arable land, land principally occupied by agriculture, broad-leaved forest

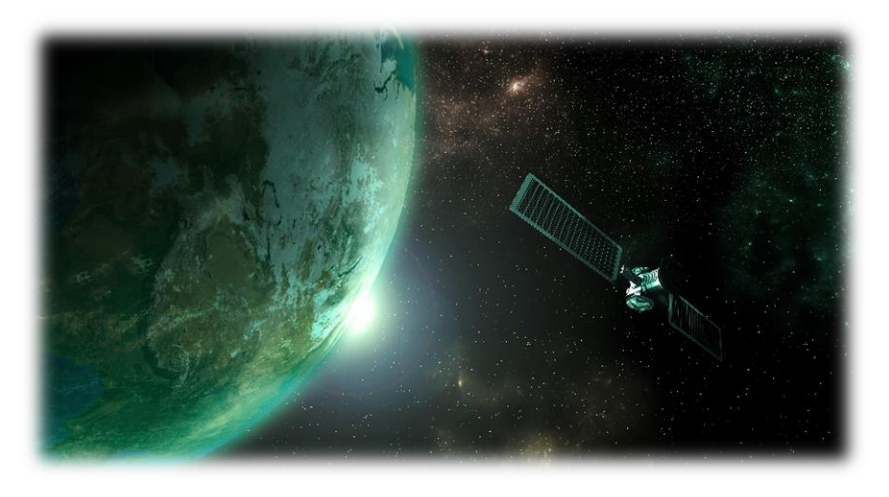

## **Deep Learning via RESNET-50 Architecture – A Case for interconnecting GPUs**

- Classification of land cover in scenes in Remote Sensing
	- Very suitable for parallelization via distributed training on multi GPUs

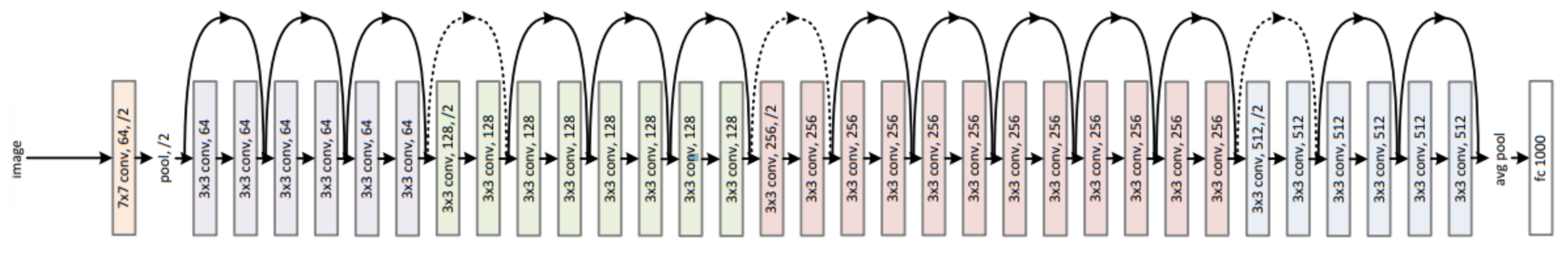

*[45] RESNET*

- **RESNET-50 is a known neural network architecture that has established a strong baseline in terms of accuracy**
- **<u>■ The computational complexity of training the RESNET-50 architecture relies in the fact that is has ~ 25.6 millions of trainable parameters</u>**
- **EXELGES ACTES 20 Still represents a good trade-off between accuracy, depth and number of parameters**
- **The setups of RESNET-50 makes it very suitable for parallelization via distributed training on multi GPUs**

# **HPC Enables Faster Training of AI Models: Distributed Training (Benefit #1)**

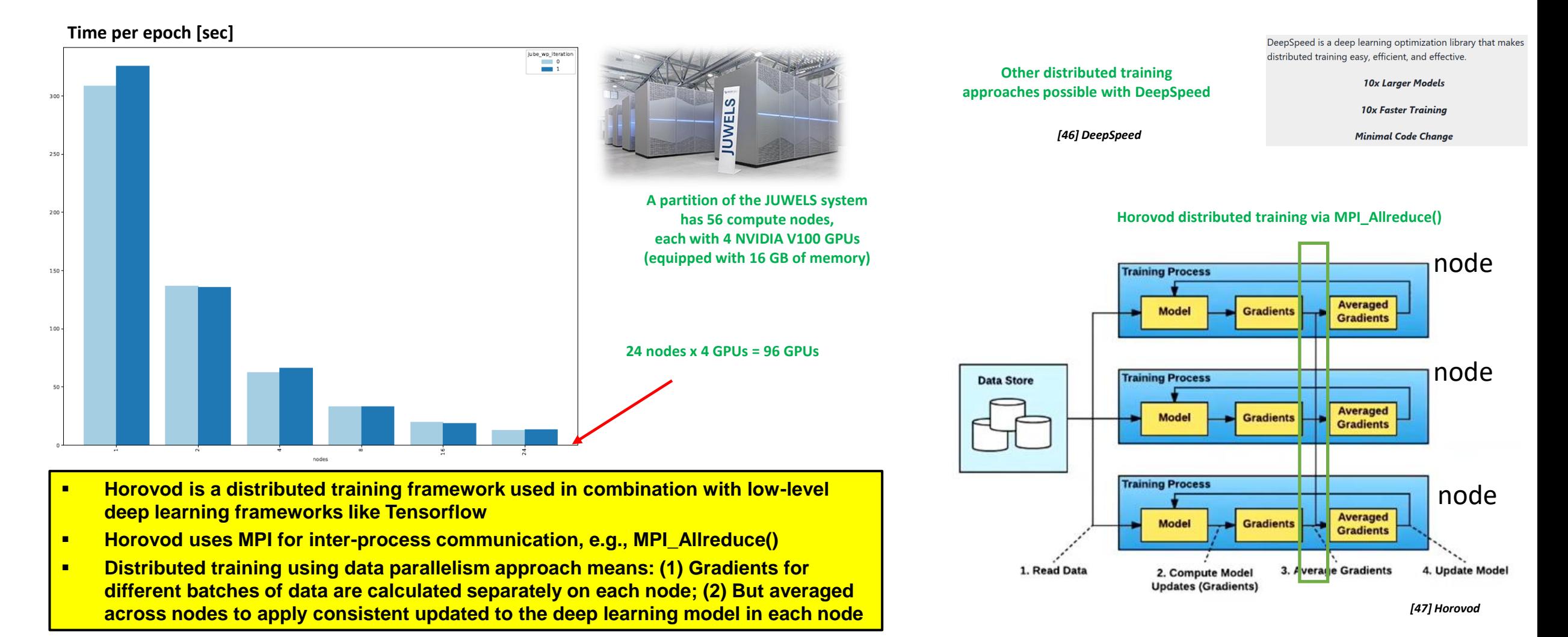

## **Deep Learning Application Example – Using High Performance Computing**

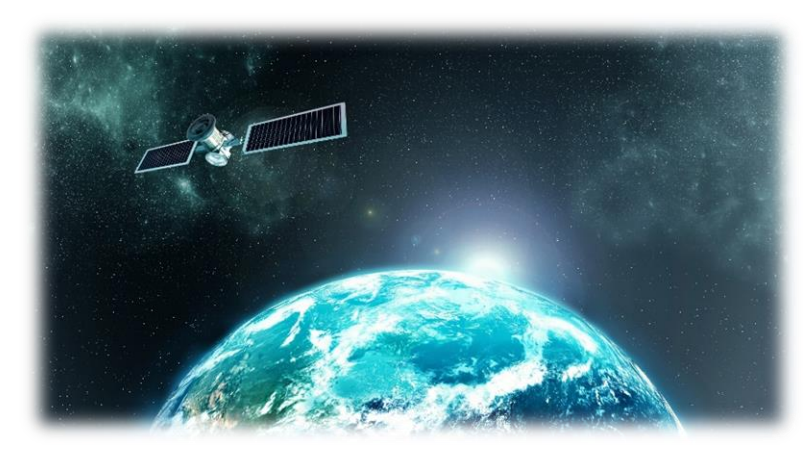

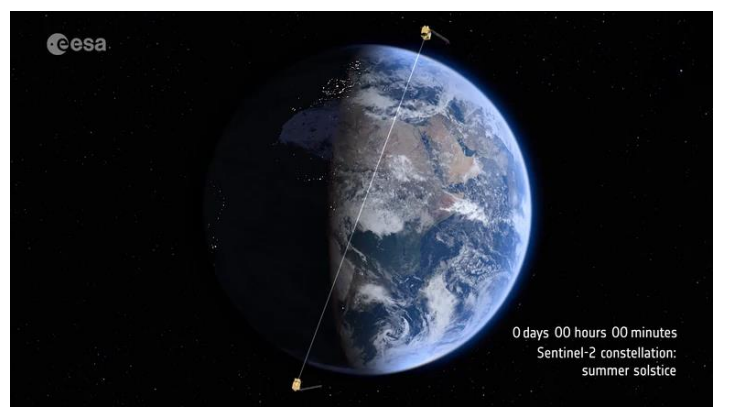

▪ **Using Convolutional Neural Networks (CNNs) with hyperspectral remote sensing image data**

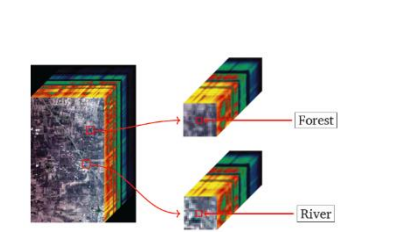

*[43] J. Lange and M. Riedel et al., IGARSS Conference, 2018*

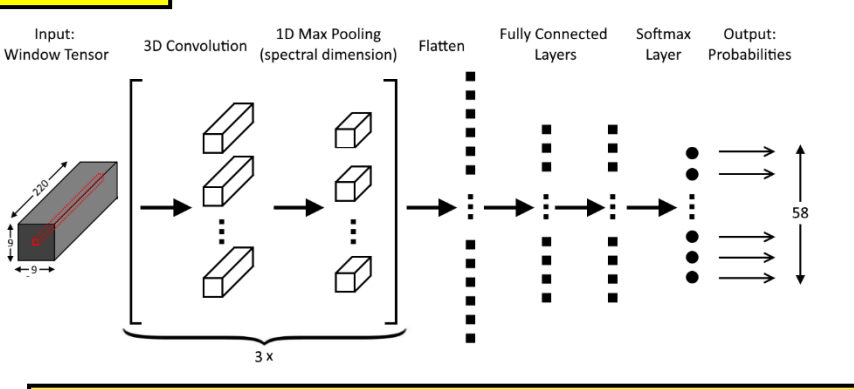

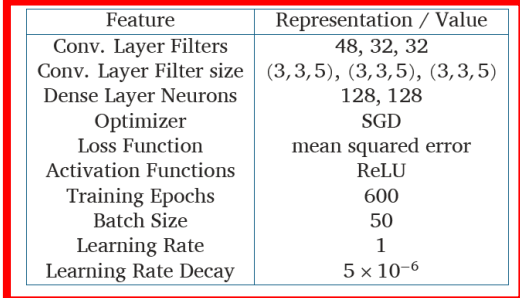

*[44] G. Cavallaro, M. Riedel et al., IGARSS 2019*

### **(challenges of big data & hyperparameter tuning)**

▪ **Find Hyperparameters & joint 'new-old' modeling & transfer learning given rare labeled/annotated data in science (e.g. 36,000 vs. 14,197,122 images ImageNet)**

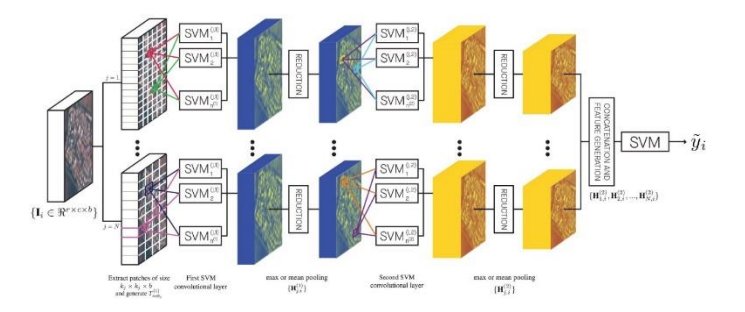

## **HPC Enables Better AI Models: Hyperparameter Tuning (Benefit #2)**

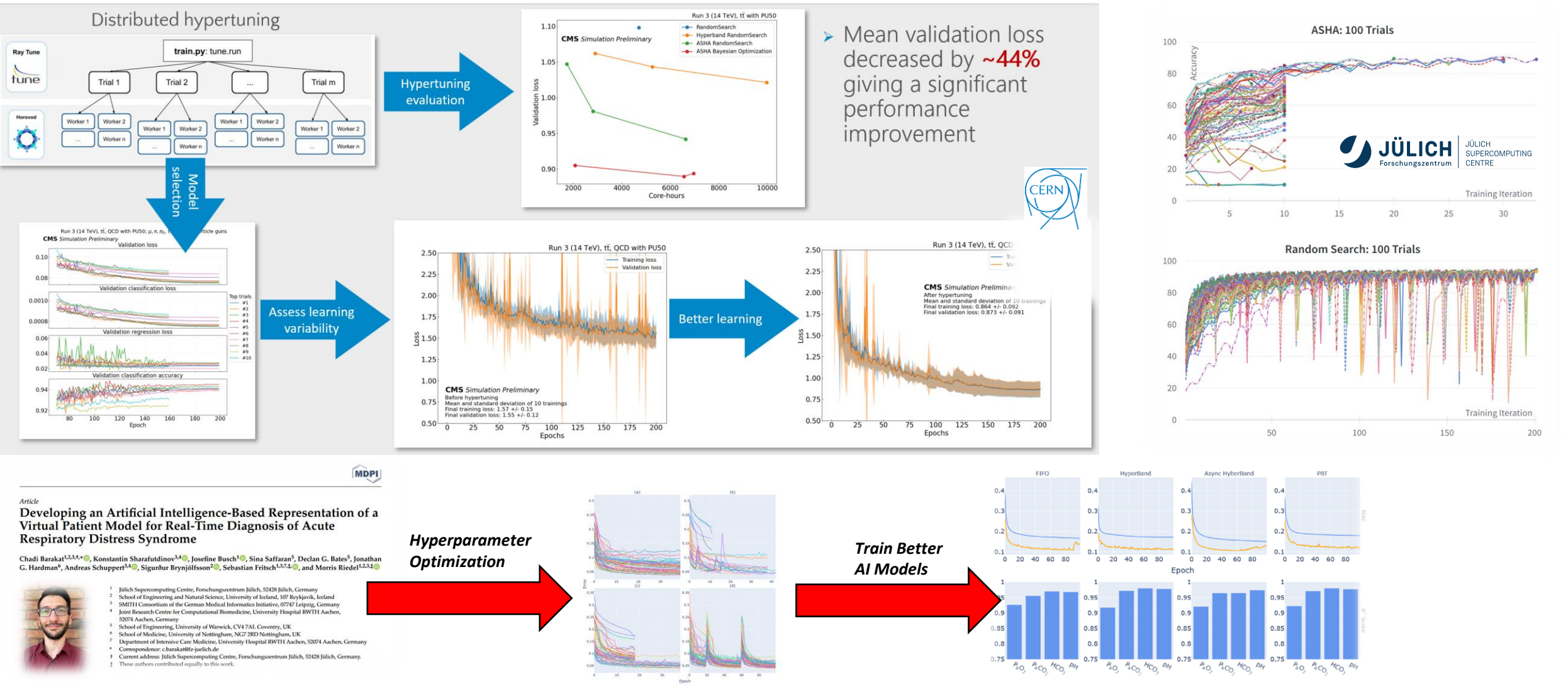

**Introduction to HPC Applications, Systems, Programming Models & Machine Learning & Data Analytics – Part 2** 

# **Machine Learning Models – Short Overview & Introduction to Classification**

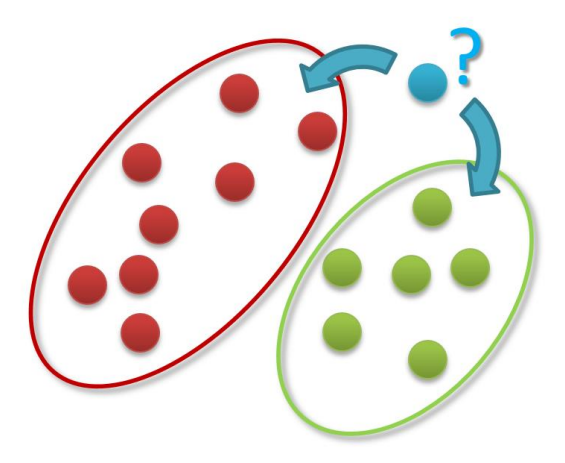

- Groups of data exist
- New data classified to existing groups

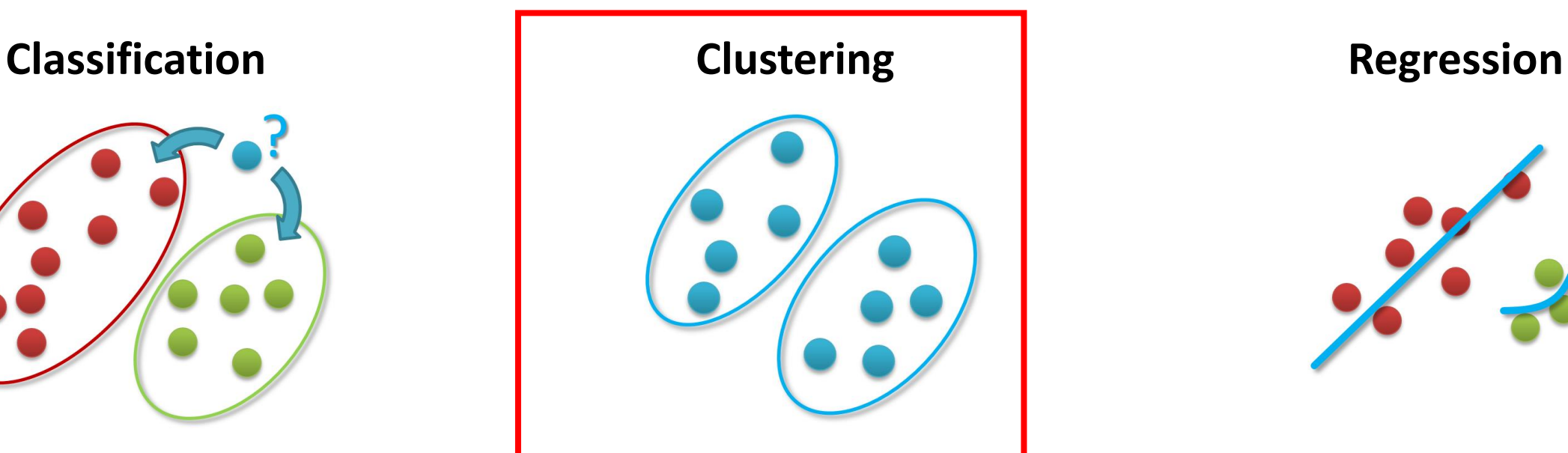

- No groups of data exist
- Create groups from data close to each other

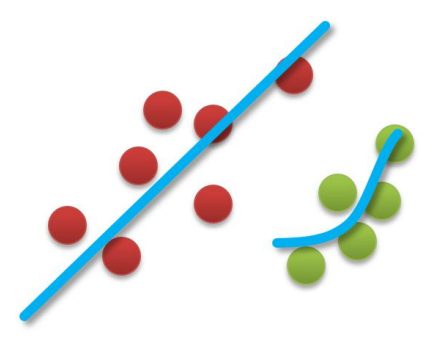

- Identify a line with a certain slope describing the data
- **<u>■ Machine learning methods can be roughly categorized in classification, clustering, or regression augmented with various techniques for data**</u> **exploration, selection, or reduction – despite the momentum of deep learning, traditional machine learning algorithms are still widely relevant today**

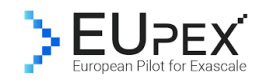

# **Data Science Example: DBSCAN Clustering Algorithm**

- DBSCAN Algorithm
	- Introduced 1996 and most cited clustering algorithm
	- Groups number of similar points into clusters of data
	- Similarity is defined by a distance measure (e.g. *euclidean distance*)
- Distinct Algorithm Features
	- Clusters a variable number of clusters (cf. K-Means Clustering with K clusters)
	- Forms arbitrarily shaped clusters (no 'bow ties')
	- Identifies inherently also outliers/noise
- **Density-based spatial clustering of applications with noise (DBSCAN) is a data clustering algorithm that requires only two parameters and has no requirement to specify number of clusters**
- **<b>EXTER** Parameter Epsilon: Algorithm looks for a similar point within a given search radius Epsilon
- **Parameter minPoints: Algorithm checks that cluster consist of a given minimum number of points**

*[48] M. Goetz and M. Riedel et al, Proceedings IEEE Supercomputing Conference, 2015* **Clustering**

**(MinPoints = 4)**

**(DR = Density Reachable)**

**(DDR = Directly Density Reachable)**

**(DC = Density Connected)**

*[49] Ester et al.*

#!/bin/bash #SBATCH --job-name=HPDBSCAN #SBATCH -o HPDBSCAN-%j.out #SBATCH -e HPDBSCAN-%i.err #SBATCH --nodes=2 #SBATCH --ntasks=4 #SBATCH --ntasks-per-node=4 #SBATCH --time=00:20:00 #SBATCH --cpus-per-task=4 #SBATCH -- reservation=ml-hpc-1

export OMP NUM THREADS=4

# location executable HPDBSCAN=/homea/hpclab/train001/tools/hpdbscan/dbscan

# your own copy of bremen small BREMENSMALLDATA=/homea/hpclab/train001/bremenSmall.h5

# your own copy of bremen big BREMENBIGDATA=/homea/hpclab/train001/bremen.h5

srun \$HPDBSCAN -m 100 -e 300 -t 12 \$BREMENSMALLDAT/

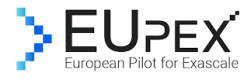

### **Data Parallelism Example: Smart Domain Decomposition in Data Sciences**

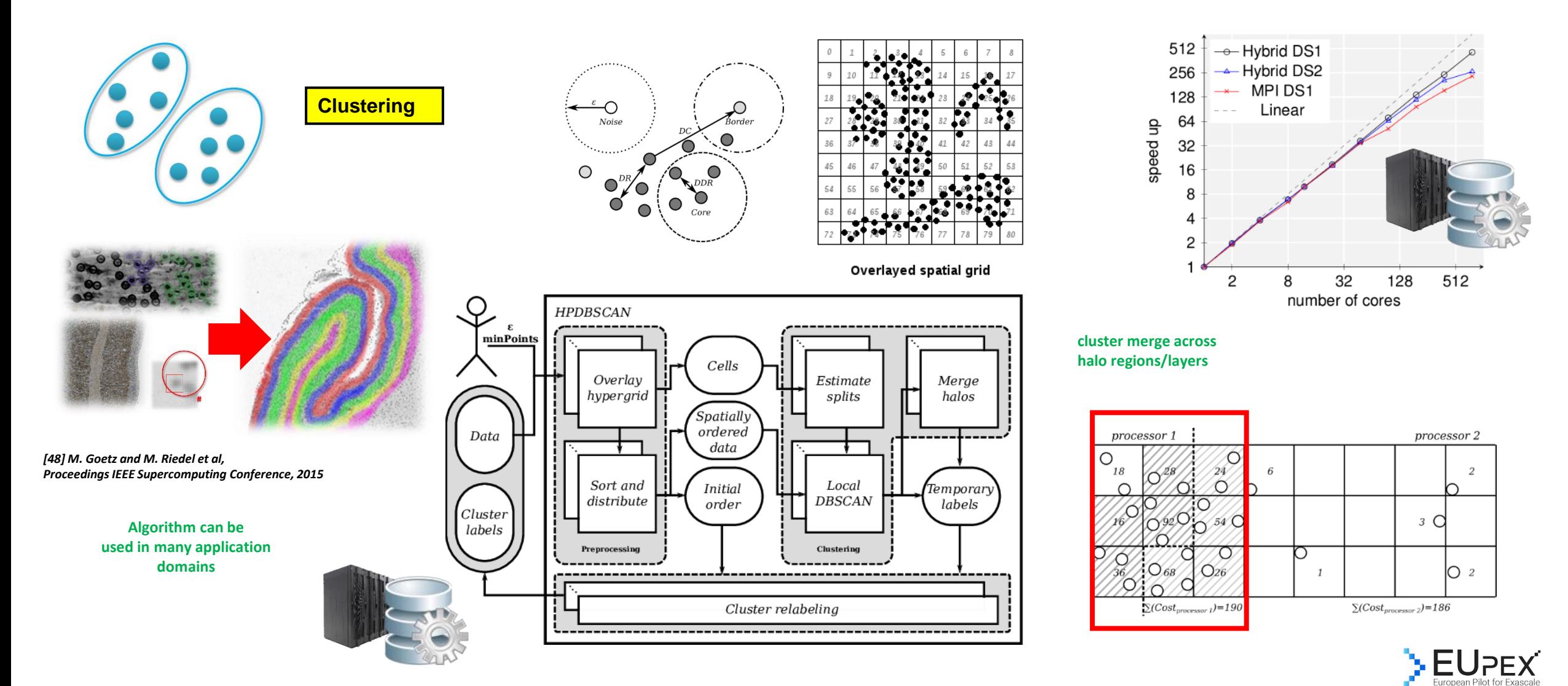

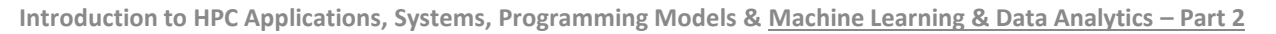

### **HPDBSCAN Clustering – Using Parallel File Formats & File Systems**

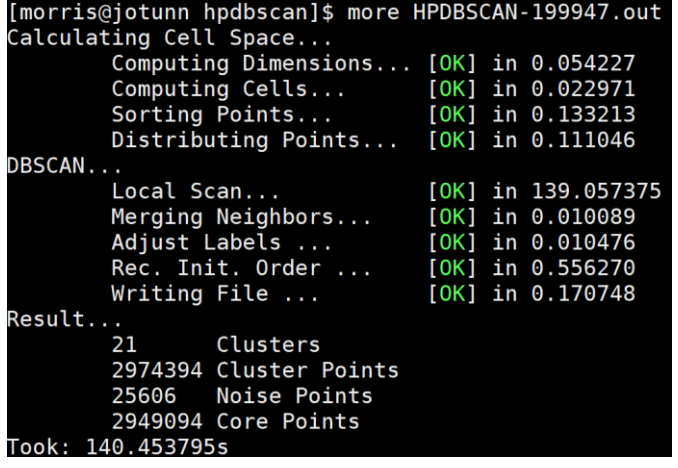

[morris@jotunn hpdbscan]\$ h5dump -d / Clusters bremenSmall.h5 HDF5 "bremenSmall.h5" { DATASET "/Clusters" { DATATYPE H5T\_STD\_I64LE DATASPACE SIMPLE { ( 3000000 ) / ( 3000000 ) } DATA { 0, 0,0,0, - 0

**Jötunn compute nodes**<br>Jötunn compute nodes

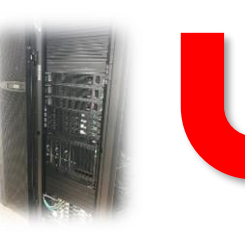

**The real outcome of the parallel & scalable HPDBSCAN algorithm is directly written into the HDF5 file element a specific cluster ID, or using minus numbers to indicate noise points (no real clusters)**

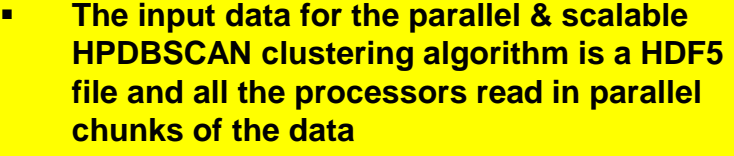

▪ **The HDF5 file before the execution of HPDBSCAN has 0 as Cluster Ids for its specific initialization**

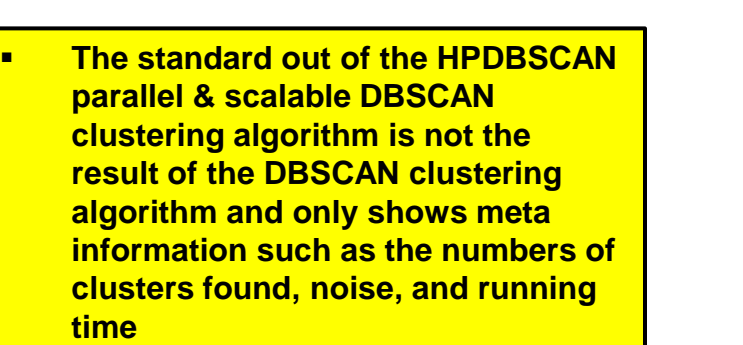

**assigning for each point cloud data** 

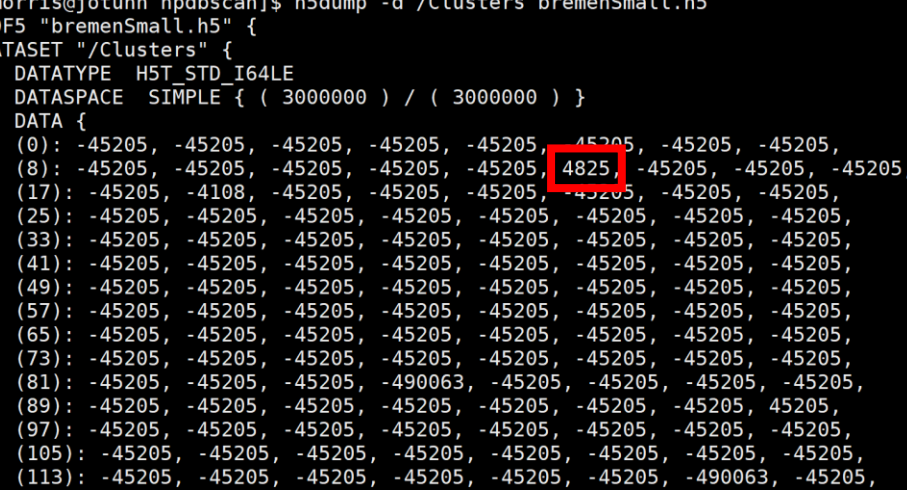

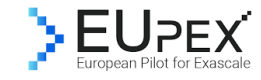

## **[Video for further Studies] DBSCAN Algorithm Steps & Visualization Example**

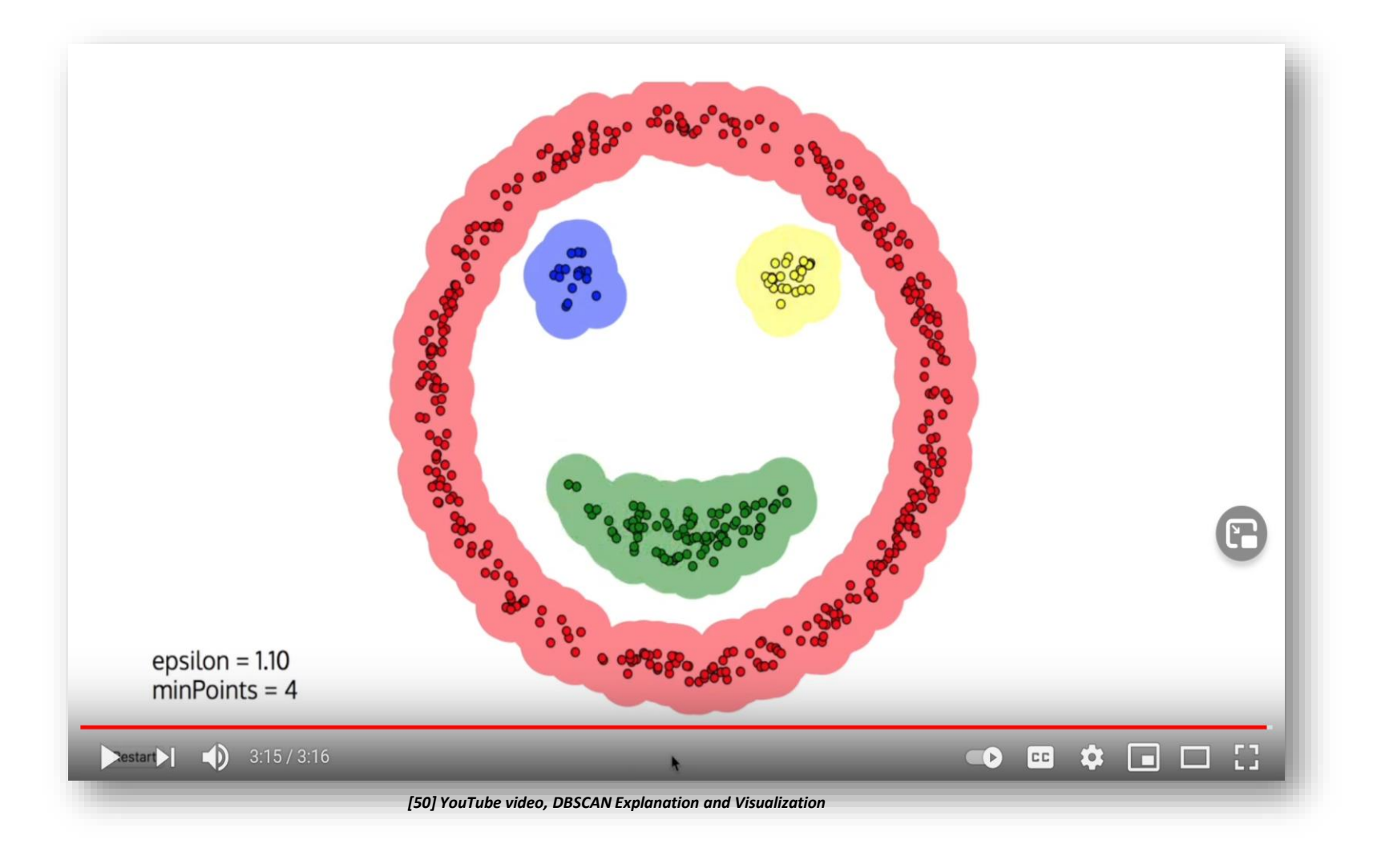

# **Emerging Quantum Machine Learning – Initial Results on Quantum Annealing**

### ■ Disruptive Technology in the HPC Ecosystems

- Different concept than traditional (super)computers
- Information as '0' or '1' or both simultaneously

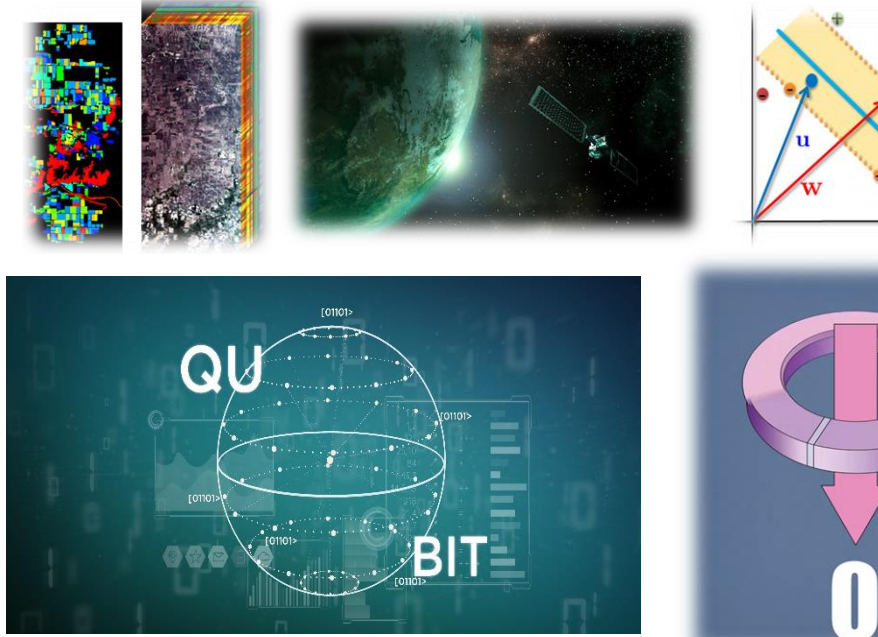

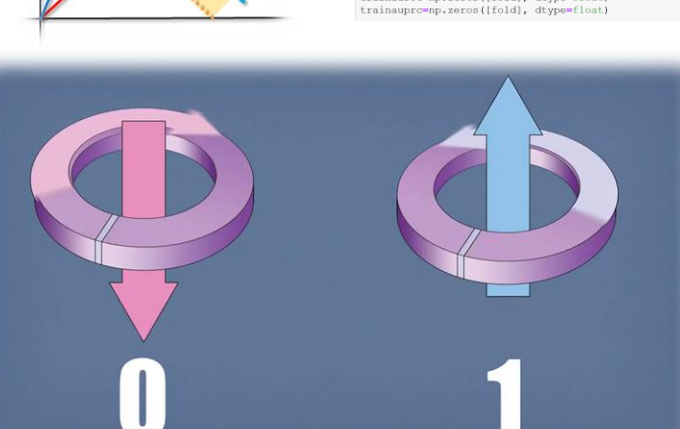

In [ ]: from quantum SVM import

 $a=[-1, 0, 125, 0, 25, 0, 5, 1, 2, 4, 8]$ experiments=len(B)\*len(K)\*len(xi)\*len(gamma

data key = id dataset+'calibtrain path out='outputs/calibration/'+id dataset+

trainacc=np.zeros([fold], dtype=float)<br>trainauroc=np.zeros([fold], dtype=float)

 $B = [2, 3, 5, 10]$  $K = [2, 3]$ 

**computing time for optimization 'in a blink of an eye'**

*[51] D-Wave Systems YouTube Channel*

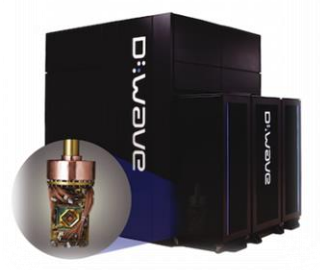

Di:WaVe

The Quantum Computing Company

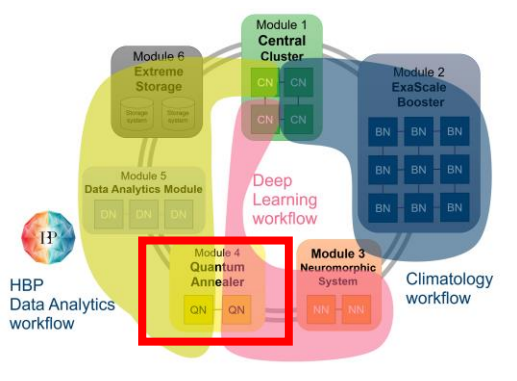

*[52] DEEP Projects Web Page*

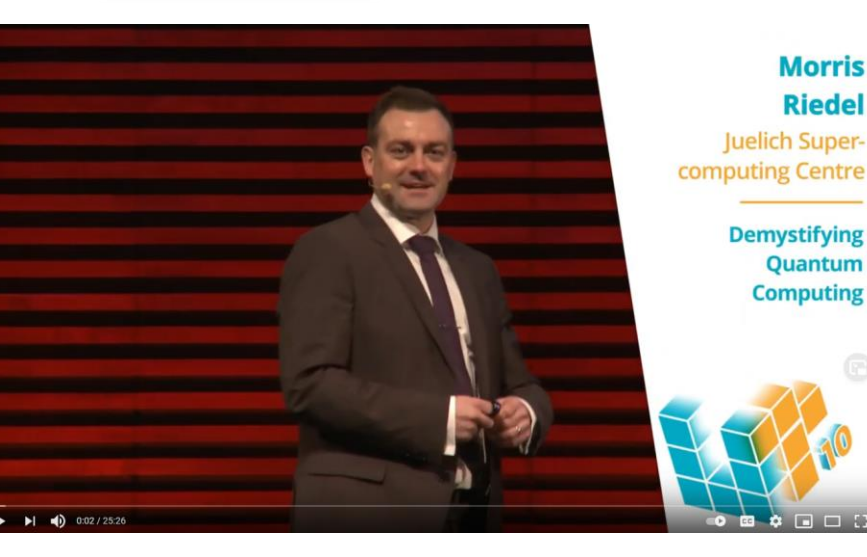

*[53] M. Riedel, UTMessan 2020 YouTube Video*

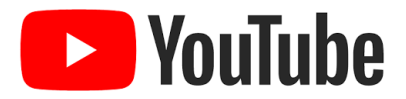

*[54] G. Cavallaro & M. Riedel et al., 'Approaching Remote Sensing Image Classification with ensembles of support vector machines on the D-Wave Quantum Annealer'*

*[55] M. Riedel, G. Cavallaro, J.A. Bendiktsson, 'Practice and Experience in Using Parallel and Scalable Machine Learning in Remote Sensing from HPC Over Cloud to Quantum Computing'*

*[56] Delilbasic, A., Cavallaro, G., Willsch, M., Melgani, F., Riedel, M., Michielsen, K., 'Quantum Support Vector Machine Algorithms for Remote Sensing Data Classification'*

**Introduction to HPC Applications, Systems, Programming Models & Machine Learning & Data Analytics – Part 2** 

# **More Information: Full HPC Spring 2023 University Course**

**CHANNELS** 

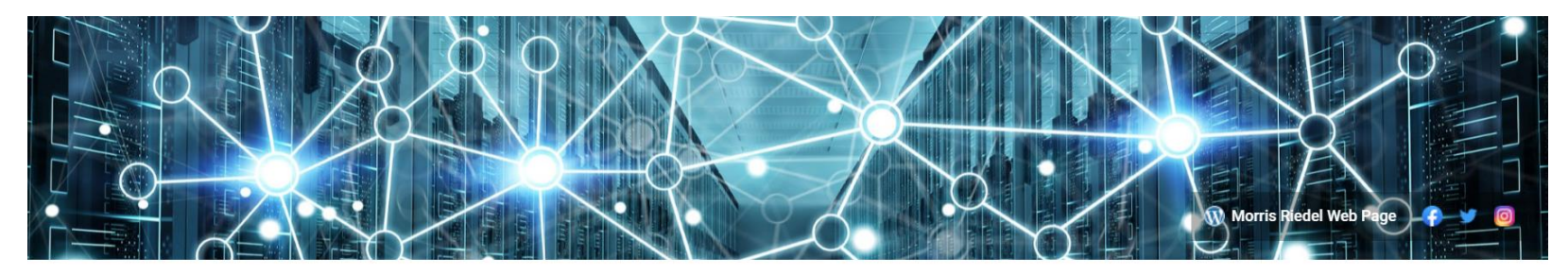

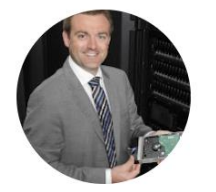

**HOME** 

Prof Dr - Ing Morris Riedel @profdr-ingmorrisriedel5563 1.54K subscribers 263 videos

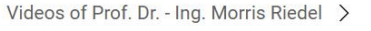

**PLAYLISTS** 

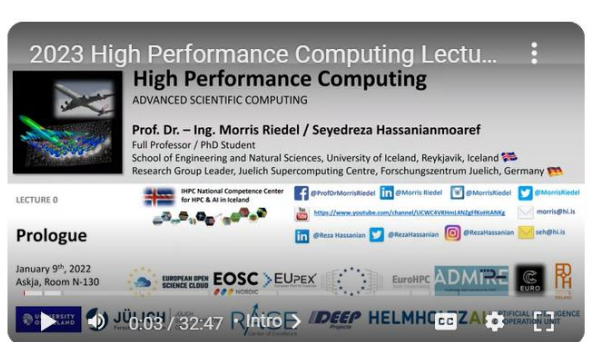

**VIDEOS** 

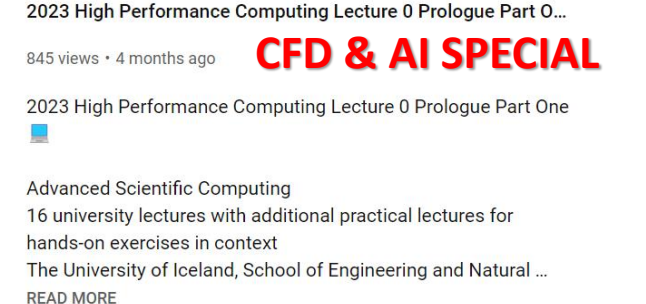

ABOUT

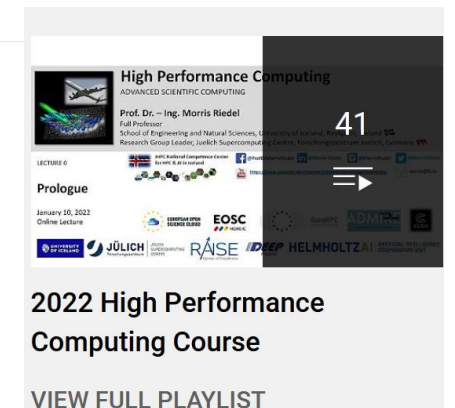

**Subscribe** 

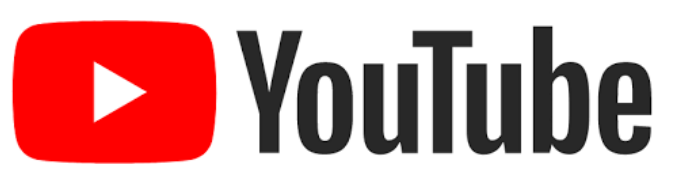

### *Selected Testimonials from our community:*

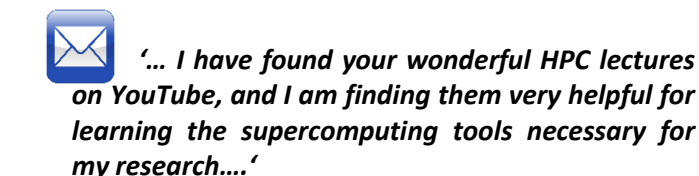

**- student in computational nuclear physics from USA**

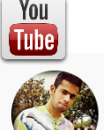

neeraj kumar · 1 year ago

Awesome work for HPC students....thanks

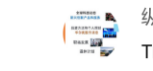

纵横10分钟 - 10 Minutes Across the World · 3 months ago 5 subscribers Thanks so much for the lecture - One of the best courses. Very helpful!

#### Andy Gill @ andy gill · Nov 15, 2021

Highly recommend this excellent introduction to state of the art HPC programming by @MorrisRiedel. Enough details to actually be useful, explained clearly using many examples. Thank you for posting it!

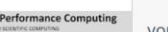

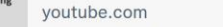

2021 High Performance Computing Course High Performance Computing Course - Advanced 6 Scientific Computing 16 university lectures with.  $\sim$  mone  $\sim$ EOSC DEEP HELMHOLT

➢ <https://www.youtube.com/channel/UCWC4VKHmL4NZgFfKoHtANKg>

 $\alpha$ 

**Introduction to HPC Applications, Systems, Programming Models & Machine Learning & Data Analytics – Part 2** 

COMMUNITY

### **Lecture Bibliography**

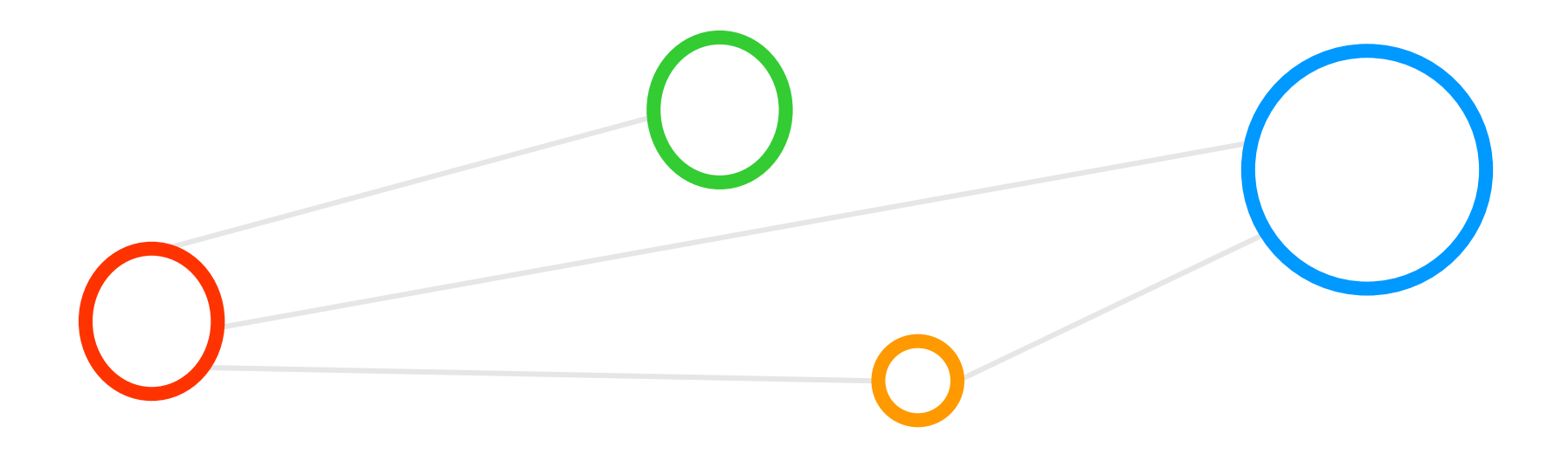

# **Lecture Bibliography (1)**

- [1] www.big-data.tips, 'Data Classification', Online: <http://www.big-data.tips/data-classification>
- [2] Species Iris Group of North America Database, Online: [http://www.signa.org](http://www.signa.org/)
- [3] UCI Machine Learning Repository Iris Dataset, Online: <https://archive.ics.uci.edu/ml/datasets/Iris>
- [4] Wikipedia 'Sepal', Online: <https://en.wikipedia.org/wiki/Sepal>
- [5] F. Rosenblatt, 'The Perceptron--a perceiving and recognizing automaton', Report 85-460-1, Cornell Aeronautical Laboratory, 1957, Online: <https://blogs.umass.edu/brain-wars/files/2016/03/rosenblatt-1957.pdf>
- [6] Rosenblatt,'The Perceptron: A probabilistic model for information storage and orgainzation in the brain', Psychological Review 65(6), pp. 386-408, 1958, Online: <https://psycnet.apa.org/doi/10.1037/h0042519>
- [7] YouTube Video, 'Perceptron, Linear', Online: <https://www.youtube.com/watch?v=FLPvNdwC6Qo>
- [8] YouTube Video, 'Logistic Regression', Online: <https://www.youtube.com/watch?v=1-0zMWp5w8U>
- [9] Tensorflow, Online: <https://www.tensorflow.org/>
- [10] Keras Python Deep Learning Library, Online: <https://keras.io/>

# **Lecture Bibliography (2)**

- [11] Google Colaboratory, Online: [https://colab.research.google.com](https://colab.research.google.com/)
- [12] Machine Learning Mastery MNIST Tutorial, Online: <https://machinelearningmastery.com/handwritten-digit-recognition-using-convolutional-neural-networks-python-keras/>
- [13] Jupyter @JSC Web page, Online: <https://jupyter-jsc.fz-juelich.de/hub/home>
- [14] Big Data Tips, 'Gradient Descent', Online: <http://www.big-data.tips/gradient-descent>
- [15] The XOR Problem in Neural Networks, Online: <https://medium.com/@jayeshbahire/the-xor-problem-in-neural-networks-50006411840b>
- [16] Multilayer Perceptron, Online: [https://www.eecs.yorku.ca/course\\_archive/2012-13/F/4404-5327/lectures/10%20Multilayer%20Perceptrons.pdf](https://www.eecs.yorku.ca/course_archive/2012-13/F/4404-5327/lectures/10%20Multilayer%20Perceptrons.pdf)
- [17] MIT 6.S191: Introduction to Deep Learning, Online: [http://www.introtodeeplearning.com](http://www.introtodeeplearning.com/)
- [18] Understanding the Neural Network, Online: <http://www.cs.cmu.edu/~bhiksha/courses/deeplearning/Fall.2019/www/hwnotes/HW1p1.html>
- [19] www.big-data.tips, 'Relu Neural Network', Online: <http://www.big-data.tips/relu-neural-network>
- [20] www.big-data.tips, 'tanh', Online: <http://www.big-data.tips/tanh>
- [21] YouTube Video, 'Neural Networks, A Simple Explanation', Online: [http://www.youtube.com/watch?v=gcK\\_5x2KsLA](http://www.youtube.com/watch?v=gcK_5x2KsLA)

# **Lecture Bibliography (3)**

- [22] Big Data Tips Big Data Mining & Machine Learning, Online: <http://www.big-data.tips/>
- [23] Morris Riedel, 'Deep Learning Using a Convolutional Neural Network', Invited YouTube Lecture, University of Ghent, 2017, Online: [https://www.youtube.com/watch?v=gOL1\\_YIosYk&list=PLrmNhuZo9sgZUdaZ-f6OHK2yFW1kTS2qF](https://www.youtube.com/watch?v=gOL1_YIosYk&list=PLrmNhuZo9sgZUdaZ-f6OHK2yFW1kTS2qF)
- [24] M. Riedel et al., 'Introduction to Deep Learning Models', JSC Tutorial, three days, JSC, 2019, Online: <http://www.morrisriedel.de/introduction-to-deep-learning-models>
- [25] H. Lee et al., 'Convolutional Deep Belief Networks for Scalable Unsupervised Learning of Hierarchical Representations', Online: <http://doi.acm.org/10.1145/1553374.1553453>
- [26] YouTube Video, 'Neural Network 3D Simulation', Online: <https://www.youtube.com/watch?v=3JQ3hYko51Y>
- [27] A. Rosebrock, 'Get off the deep learning bandwagon and get some perspective', Online: <http://www.pyimagesearch.com/2014/06/09/get-deep-learning-bandwagon-get-perspective/>
- [28] M. Nielsen, 'Neural Networks and Deep Learning', Online: <http://neuralnetworksanddeeplearning.com/>
- [29] M. Görner, Online: [https://sites.google.com/site/nttrungmtwiki/home/it/data-science---python/tensorflow/tensorflow-and-deep-learning-part-](https://sites.google.com/site/nttrungmtwiki/home/it/data-science---python/tensorflow/tensorflow-and-deep-learning-part-3?tmpl=%2Fsystem%2Fapp%2Ftemplates%2Fprint%2F&showPrintDialog=1)[3?tmpl=%2Fsystem%2Fapp%2Ftemplates%2Fprint%2F&showPrintDialog=1](https://sites.google.com/site/nttrungmtwiki/home/it/data-science---python/tensorflow/tensorflow-and-deep-learning-part-3?tmpl=%2Fsystem%2Fapp%2Ftemplates%2Fprint%2F&showPrintDialog=1)
- [30] Harley, A.W., An Interactive Node-Link Visualization of Convolutional Neural Networks, Online: <https://www.cs.cmu.edu/~aharley/vis/conv/flat.html>
- [31] A. Gulli and S. Pal, 'Deep Learning with Keras' Book, ISBN-13 9781787128422, 318 pages, Online: <https://www.packtpub.com/big-data-and-business-intelligence/deep-learning-keras>
- [32] D. Kingma and Jimmy Ba, 'Adam: A Method for Stochastic Optimization', Online: <https://arxiv.org/abs/1412.6980>

# **Lecture Bibliography (4)**

- [33] YouTube Video, 'Overfitting and Regularization For Deep Learning | Two Minute Papers #56', Online: <https://www.youtube.com/watch?v=6aF9sJrzxaM>
- [34] G. Cavallaro, M. Riedel, M. Richerzhagen, J. A. Benediktsson and A. Plaza, "On Understanding Big Data Impacts in Remotely Sensed Image Classification Using Support Vector Machine Methods," *in the IEEE Journal of Selected Topics in Applied Earth Observations and Remote Sensing*, vol. 8, no. 10, pp. 4634- 4646, Oct. 2015, Online:

https://www.researchgate.net/publication/282524415 On Understanding Big Data Impacts in Remotely Sensed Image Classification Using Support Vector Machine Methods

- [35] C. Cortes & V. Vapnik (1995). Support-vector networks. Machine learning, 20(3), 273-297, Online: <https://doi.org/10.1007/BF00994018>
- [36] www.big-data.tips, 'SVM Train', Online: <http://www.big-data.tips/svm-train>
- [37] www.big-data.tips, 'Generalization in Machine Learning', Online: <http://www.big-data.tips/generalization-in-machine-learning>
- [38] www.big-data.tips, 'Cross Validation', Online: <http://www.big-data.tips/cross-validation>
- [39] Original piSVM tool, Online: <http://pisvm.sourceforge.net/>
- [40] G. Sumbul, M. Charfuelan, B. Demir, V. Markl, BigEarthNet: A Large-Scale Benchmark Archive for Remote Sensing Image Understanding, IEEE International Conference on Geoscience and Remote Sensing Symposium, Yokohama, Japan, 2019.
- [41] Tensorflow Dataset 'Big Earth Net', Online: <https://www.tensorflow.org/datasets/datasets#bigearthnet>
- [42] JUWELS Supercomputer, Online: [https://www.fz-juelich.de/ias/jsc/EN/Expertise/Supercomputers/JUWELS/JUWELS\\_node.html](https://www.fz-juelich.de/ias/jsc/EN/Expertise/Supercomputers/JUWELS/JUWELS_node.html)

# **Lecture Bibliography (5)**

- [43] J. Lange, G. Cavallaro, M. Goetz, E. Erlingsson, M. Riedel, 'The Influence of Sampling Methods on Pixel-Wise Hyperspectral Image Classification with 3D Convolutional Neural Networks', Proceedings of the IGARSS 2018 Conference, Online: https://www.researchgate.net/publication/328991957 The Influence of Sampling Methods on Pixel-Wise Hyperspectral Image Classification with 3D Convolutional Neural Networks
- [44] G. Cavallaro, Y. Bazi, F. Melgani, M. Riedel, 'Multi-Scale Convolutional SVM Networks for Multi-Class Classification Problems of Remote Sensing Images', Proceedings of the IGARSS 2019 Conference, Online:
	- https://www.researchgate.net/publication/337439088 Multi-Scale Convolutional SVM Networks for Multi-Class Classification Problems of Remote Sensing Images
- [45] Kaiming He et al., 'Deep Residual Learning for Image Recognition', Online: <https://arxiv.org/pdf/1512.03385.pdf>
- [46] DeepSpeed, Online: <https://www.deepspeed.ai/>
- [47] Horovod: Uber's Open Source Distributed Deep Learning Framework for TensorFlow, Online: <https://www.slideshare.net/databricks/horovod-ubers-open-source-distributed-deep-learning-framework-for-tensorflow>
- [48] M. Goetz, C. Bodenstein, M. Riedel, 'HPDBSCAN Highly Parallel DBSCAN', in proceedings of the ACM/IEEE International Conference for High Performance Computing, Networking, Storage, and Analysis (SC2015), Machine Learning in HPC Environments (MLHPC) Workshop, 2015, Online: [https://www.researchgate.net/publication/301463871\\_HPDBSCAN\\_highly\\_parallel\\_DBSCAN](https://www.researchgate.net/publication/301463871_HPDBSCAN_highly_parallel_DBSCAN)
- [49] Ester, Martin, et al. "A density-based algorithm for discovering clusters in large spatial databases with noise." Kdd. Vol. 96. 1996, Online: <https://dl.acm.org/citation.cfm?id=3001507>
- [50] YouTube Video, 'DBSCAN Visualization and Explanation', Online: [https://www.youtube.com/watch?v=\\_A9Tq6mGtLI](https://www.youtube.com/watch?v=_A9Tq6mGtLI)
- [51] D-Wave Systems YouTube Channel, Online: <https://www.youtube.com/user/dwavesystems>
- [52] DEEP Projects Web page, Online: <http://www.deep-projects.eu/>

# **Lecture Bibliography (6)**

- [53] YouTube, Morris Riedel, UTmessan 2020 Demystifying Quantum Computing, Online: <https://www.youtube.com/watch?v=EQGshhspn9A>
- **F** [54] Cavallaro, G. & Riedel, M. et al.: APPROACHING REMOTE SENSING IMAGE CLASSIFICATION WITH ENSEMBLES OF SUPPORT VECTOR MACHINES ON THE D-WAVE QUANTUM ANNEALER, in conference proceedings of the (IGARSS 2020), Virtual Conference, Hawai, USA, Online: https://www.researchgate.net/publication/349431346 Approaching Remote Sensing Image Classification with Ensembles of Support Vector Machines on the D-Wave Quantum Annealer
- [55] Riedel, M., Cavallaro, G., Benediktsson, J. A.: Practice and Experience in Using Parallel and Scalable Machine Learning in Remote Sensing from HPC Over Cloud to Quantum Computing, in conference proceedings of the IEEE International Geoscience and Remote Sensing Symposium (IGARSS 2021), July 12 – 16, 2021, Virtual Conference, Brussels, Belgium, Online:

https://www.researchgate.net/publication/353342722 Practice and Experience in Using Parallel and Scalable Machine Learning in Remote Sensing from HPC Over Cloud to Quantum Computing

■ [56] Delilbasic, A., Cavallaro, G., Willsch, M., Melgani, F., Riedel, M., Michielsen, K.: Quantum Support Vector Machine Algorithms for Remote Sensing Data Classification, in conference proceedings of the IEEE International Geoscience and Remote Sensing Symposium (IGARSS 2021), July 12 – 16, 2021, Virtual Conference, Brussels, Belgium, Online:

https://www.researchgate.net/publication/353296104 Quantum Support Vector Machine Algorithms for Remote Sensing Data Classification

- [57] M. Riedel, C. Barakat, S. Fritsch, M. Aach, J. Busch, A. Lintermann, A. Schuppert, S. Brynjólfsson, H. Neukirchen, M. Book: Enabling Hyperparameter-Tuning of AI Models for Healthcare Using the CoE RAISE Unique AI Framework for HPC, in proceedings of IEEE MIPRO 2023, Croatia
- [58] CoE RAISE Web page, Online:<https://www.coe-raise.eu/>
- [59] TBD

## **Acknowledgements – High Productivity Data Processing Research Group**

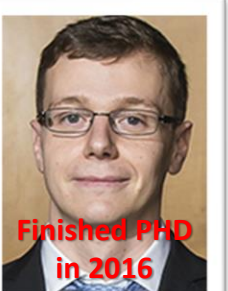

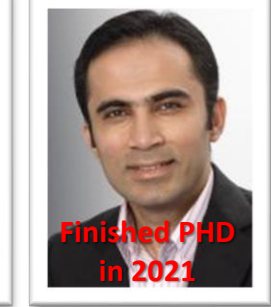

**PD Dr. A.S. Memon**

**PD Dr.**

**G. Cavallaro**

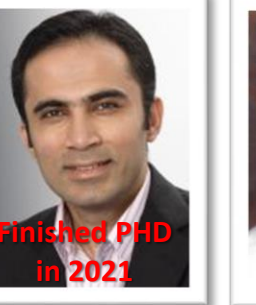

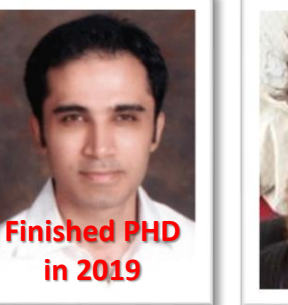

**PD Dr. M.S. Memon**

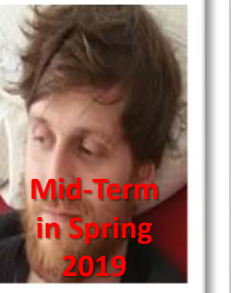

**PhD Student E. Erlingsson**

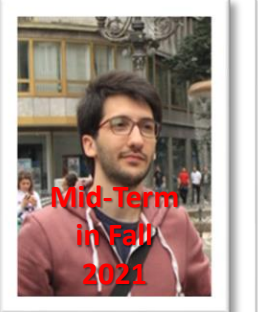

**PhD Student S. Bakarat**

**Thesis Completed**

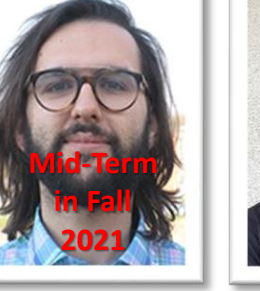

**PhD Student R. Sedona**

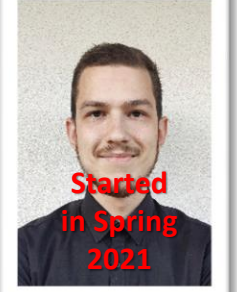

**PhD Student A. Delilbasic**

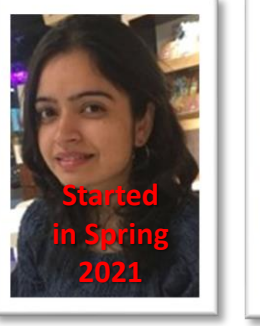

**S. Sharma**

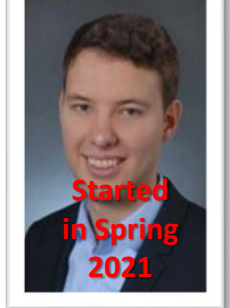

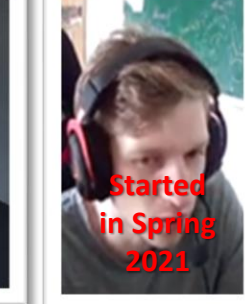

**PhD Student PhD Student M. Aach**

**PhD Student D. Helmrich**

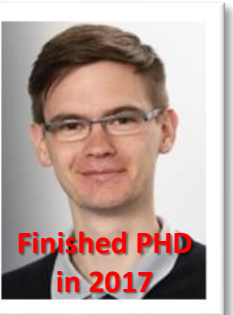

**(now KIT)**

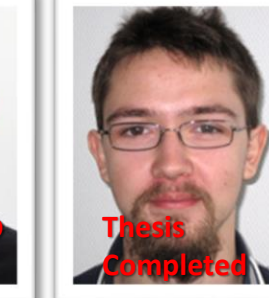

**Dr. M. Goetz MSc M. Richerzhagen (now other division)**

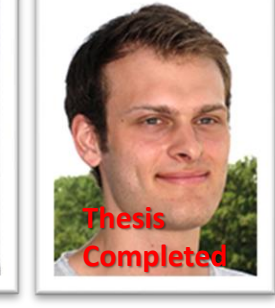

**MSc P. Glock (now INM-1)**

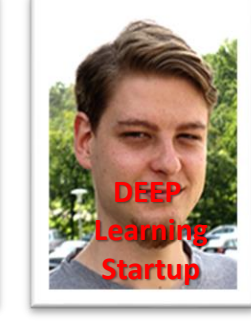

**MSc C. Bodenstein (now Soccerwatch.tv) MSc G.S. Guðmundsson (Landsverkjun)**

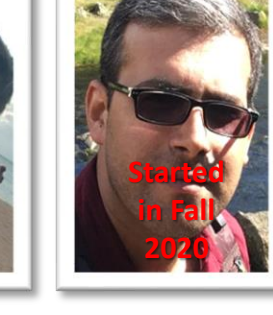

**PhD Student Reza**

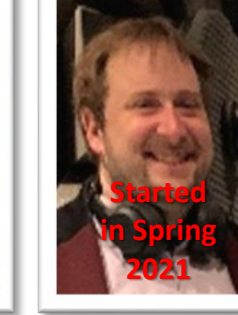

**PhD Student E. Sumner**

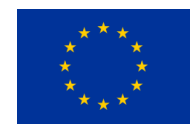

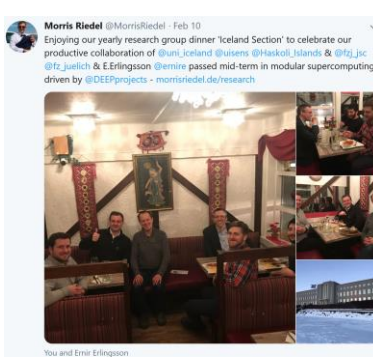

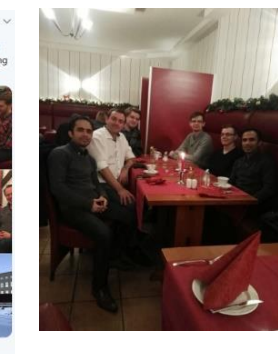

 $\begin{array}{ccccccccc}\n\heartsuit && \heartsuit & \measuredangle && \heartsuit & \measuredangle && \heartsuit \end{array}$ **This research group has received funding from the European Union's Horizon 2020 research and innovation programme under grant agreement No 763558 (DEEP-EST EU Project) and grant agreement No 951740 (EuroCC EU Project) & 951733 (RAISE EU Project) & 956748 (ADMIRE EU Project)**

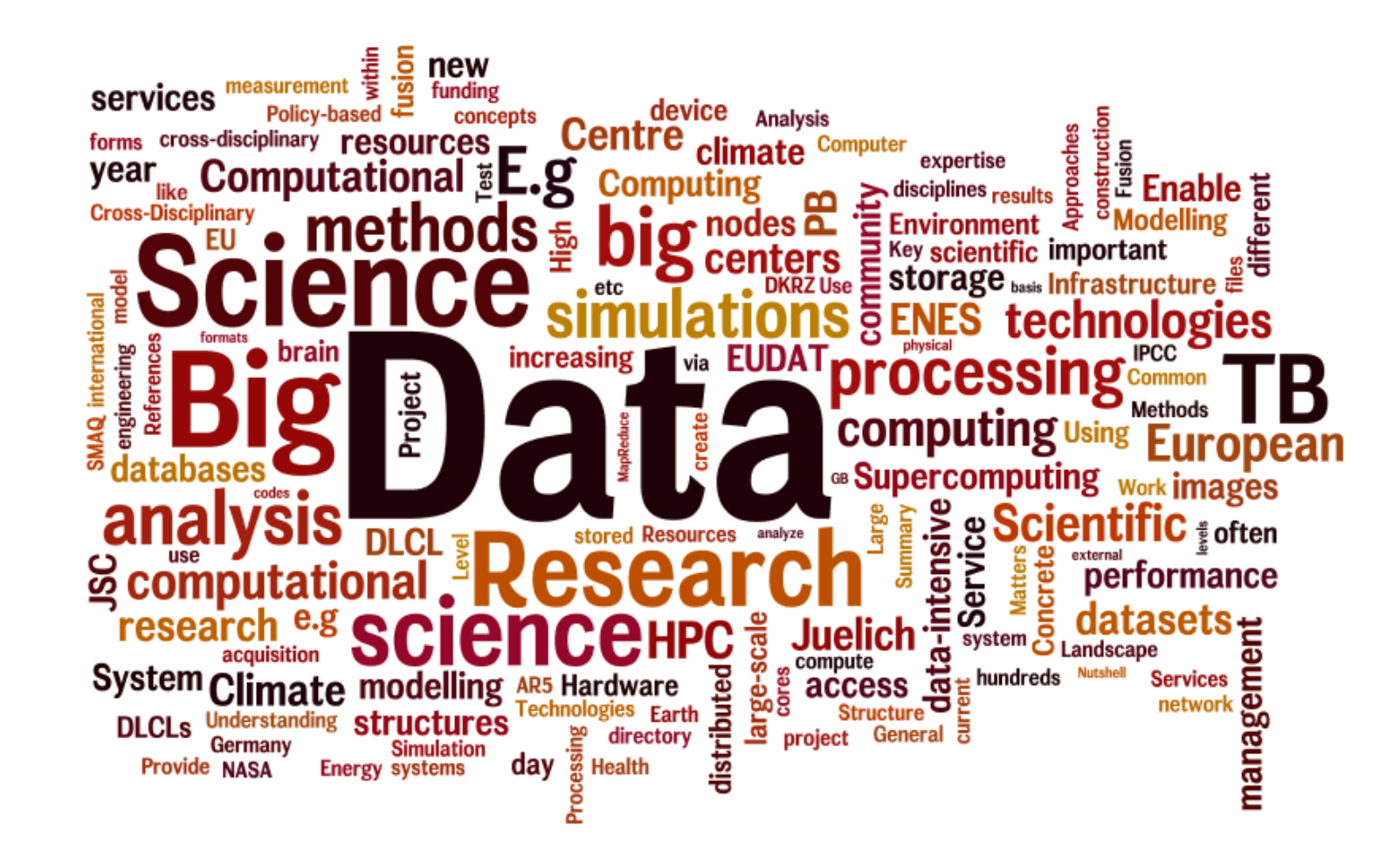